### **POLITECNICO DI MILANO**

Facoltà di Ingegneria Industriale

Corso di Laurea in Ingegneria Energetica

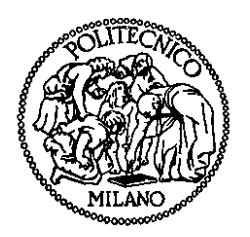

### ANALISI INTERFEROMETRICA DELLO SCAMBIO TERMICO IN CONVEZIONE NATURALE LAMINARE IN UN CANALE VERTICALE

Relatore: Prof. Ing. Adriano MUZZIO

Co-relatori: Dott. Ing. Luigi Pietro Maria COLOMBO Dott. Ing. Andrea LUCCHINI

> Tesi di Laurea di: Daniele Walter TENCONI Matr. 719700

Anno Accademico 2009 – 2010

# **Ringraziamenti**

*Rivolgo i miei più sinceri ringraziamenti al Professor Adriano Muzzio, che mi ha proposto di svolgere questa interessante attività di tesi sperimentale.* 

*Ringrazio inoltre l'Ing. Luigi Colombo e l'Ing. Andrea Lucchini per la disponibilità dimostrata e per l'assistenza fornitami durante lo sviluppo del lavoro.* 

*Un pensiero particolare va ai miei genitori, che mi hanno sempre sostenuto in tutti questi anni consentendomi di giungere a questo importante traguardo. Ricordo con piacere il tempo trascorso* 

*con i miei amici, che mi hanno aiutato a distrarmi dagli impegni e a "staccare la spina" per un attimo.* 

# **Indice generale**

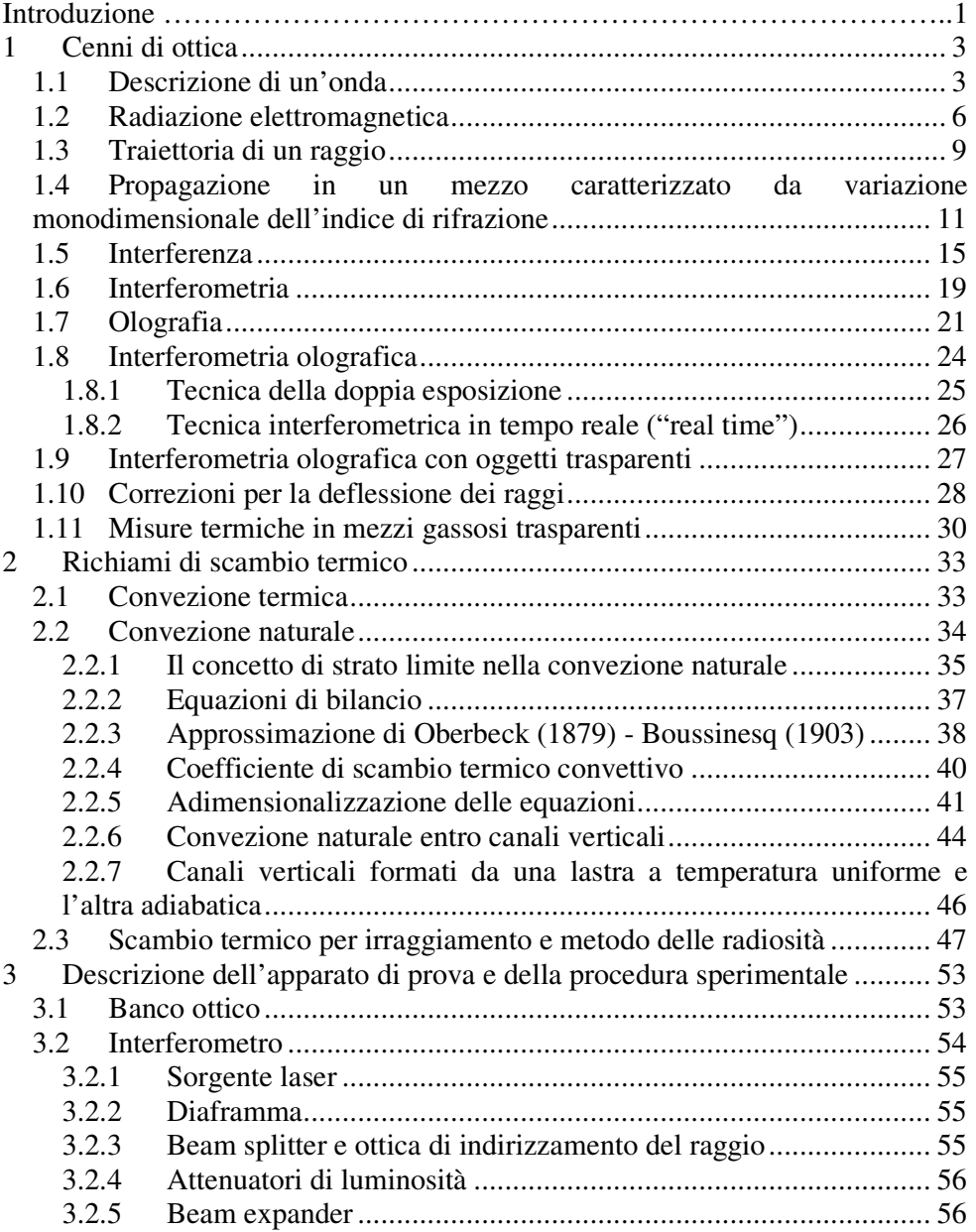

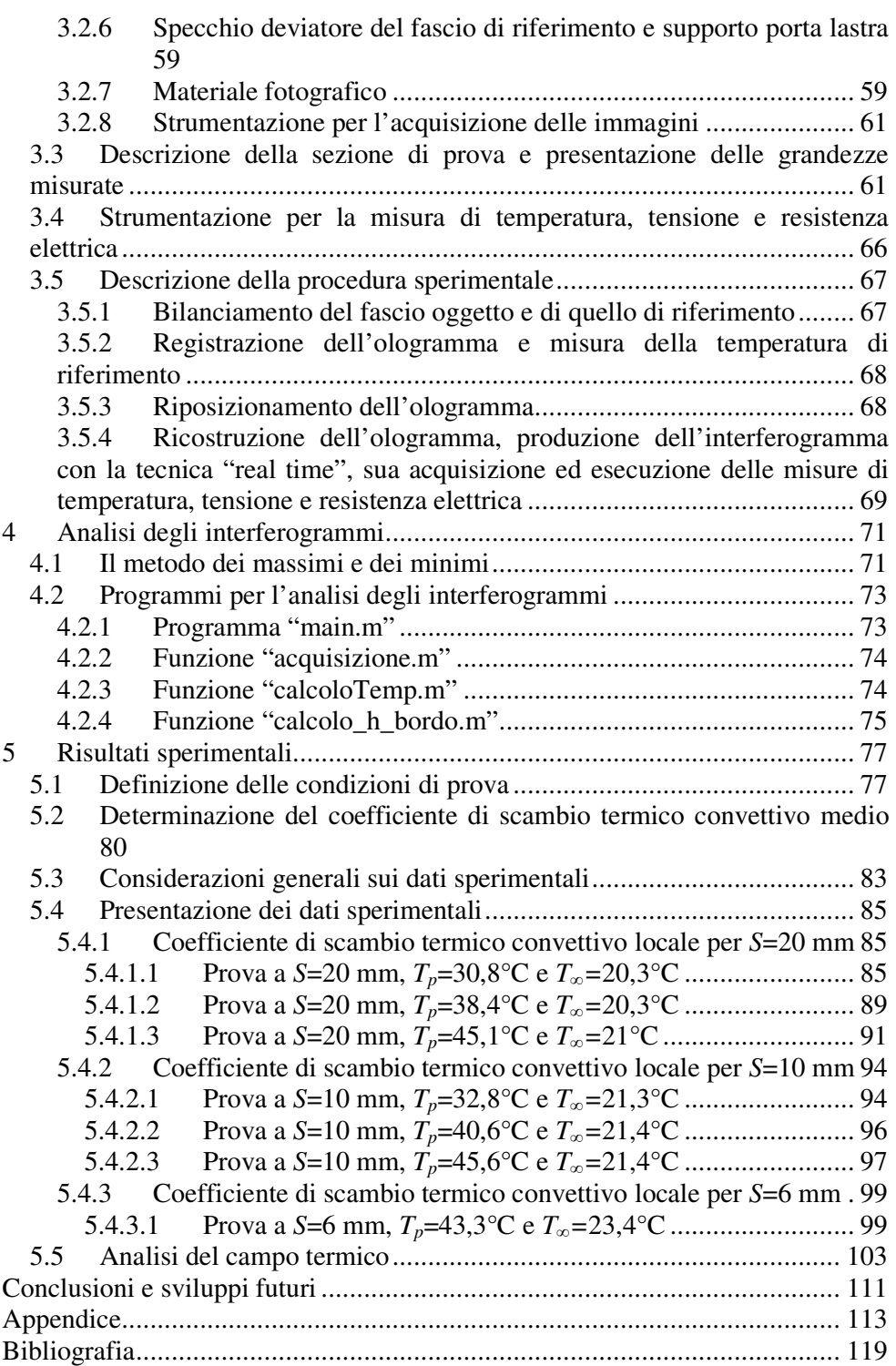

# **Elenco delle figure**

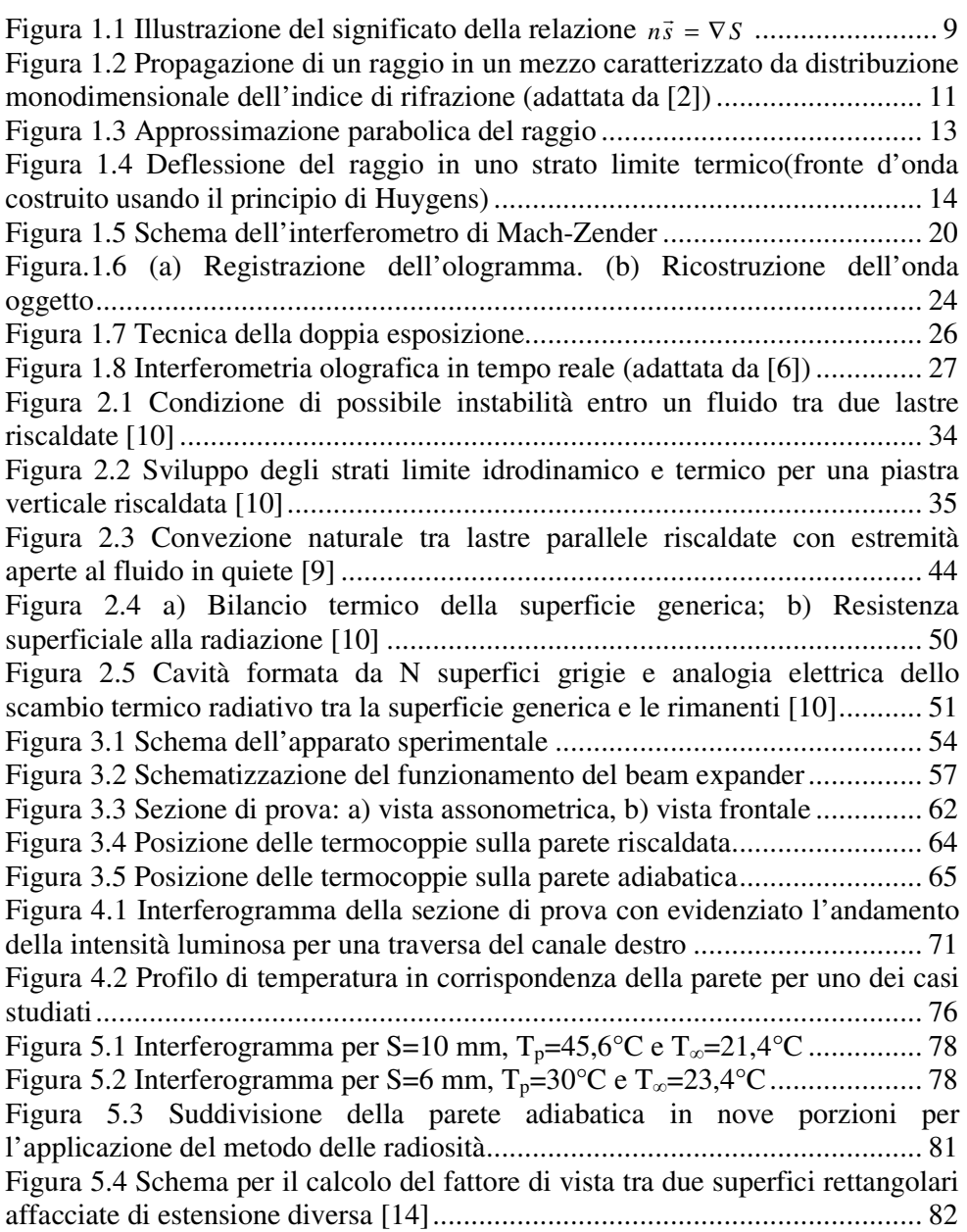

Figura 5.5 Rappresentazione sul piano RaS/L, Nu per canale formato da una parete a temperatura imposta e l'altra adiabatica [13] delle prove effettuate .... 84 Figura 5.6 Interferogramma per S=20 mm, Tp=30,8°C e T∞=20,3°C; in rosso è riportata la posizione del bordo individuata nell'analisi ................................... 86 Figura 5.7 Andamento del coefficiente di scambio termico convettivo locale per S=20 mm, T<sub>p</sub>=30,8°C e T<sub>∞</sub>=20,3°C. Sono riportati i punti in cui è stata effettuata l'analisi e la relativa deviazione standard. ....................................................... 87 Figura 5.8 Confronto fra due interferogrammi per S=20 mm,  $T_p$ =30,8°C e T∞=20,3°C ...................................................................................................... 88 Figura 5.9 Interferogramma per S=20 mm, T<sub>p</sub>=38,4°C e T<sub>∞</sub>=20,3°C; in rosso è riportata la posizione del bordo individuata nell'analisi ................................... 90 Figura 5.10 Andamento del coefficiente di scambio termico convettivo locale per S=20 mm, Tp=38,4°C e T∞=20,3°C. Sono riportati i punti in cui è stata effettuata l'analisi e la relativa deviazione standard. ........................................ 91 Figura 5.11 Interferogramma per S=20 mm, T<sub>p</sub>=45,1<sup>o</sup>C e T<sub>∞</sub>=21<sup>o</sup>C; in rosso è riportata la posizione del bordo individuata nell'analisi ................................... 92 Figura 5.12 Andamento del coefficiente di scambio termico convettivo locale per S=20 mm, Tp=45,1°C e T∞=21°C. Sono riportati i punti in cui è stata effettuata l'analisi e la relativa deviazione standard. ........................................ 93 Figura 5.13 Interferogramma per S=10 mm, T<sub>p</sub>=32,8°C e T<sub>∞</sub>=21,3°C; in rosso è riportata la posizione del bordo individuata nell'analisi ................................... 95 Figura 5.14 Andamento del coefficiente di scambio termico convettivo locale per S=10 mm, T<sub>p</sub>=32,8°C e T<sub>∞</sub>=21,3°C. Sono riportati i punti in cui è stata effettuata l'analisi e la relativa deviazione standard. ........................................ 95 Figura 5.15 Interferogramma per S=10 mm, T<sub>p</sub>=40,6°C e T<sub>∞</sub>=21,4°C; in rosso è riportata la posizione del bordo individuata nell'analisi ................................... 96 Figura 5.16 Andamento del coefficiente di scambio termico convettivo locale per S=10 mm, T<sub>p</sub>=40,6°C e T<sub>∞</sub>=21,4°C. Sono riportati i punti in cui è stata effettuata l'analisi e la relativa deviazione standard ......................................... 97 Figura 5.17 Interferogramma per S=10 mm, T<sub>p</sub>=45,6°C e T<sub>∞</sub>=21,4°C; in rosso è riportata la posizione del bordo individuata nell'analisi ................................... 98 Figura 5.18 Andamento del coefficiente di scambio termico convettivo locale per S=10 mm, T<sub>p</sub>=45,6°C e T<sub>∞</sub>=21,4°C. Sono riportati i punti in cui è stata effettuata l'analisi e la relativa deviazione standard ......................................... 99 Figura 5.19 Interferogramma per S=6 mm, T<sub>p</sub>=43,3°C e T<sub>∞</sub>=23,4°C; in rosso è riportata la posizione del bordo individuata nell'analisi ................................. 100 Figura 5.20 Andamento del coefficiente di scambio termico convettivo locale per S=6 mm, T<sub>p</sub>=43,3°C e T<sub>∞</sub>=23,4°C. Sono riportati i punti in cui è stata effettuata l'analisi e la relativa deviazione standard ....................................... 101 Figura 5.21 Andamento del coefficiente di scambio termico convettivo per entrambi i canali per Tp-T∞ minima e intermedia per S=10 mm ..................... 102 Figura 5.22 Influenza del ∆T imposto sul coefficiente di scambio termico convettivo locale per S=10 mm ..................................................................... 103

Figura 5.23 Confronto tra gli interferogrammi relativi a due diverse condizioni di prova ......................................................................................................... 104 Figura 5.24 Profili di temperatura in tre traverse del canale per S=20 mm, Tp=30,8°C e T∞=20,3°C; il massimo e il minimo ∆T nella direzione di propagazione dei raggi sono 2,3°C e 1,3°C ................................................... 105 Figura 5.25 Profili di temperatura in tre traverse del canale per S=20 mm, Tp=38,4°C e T∞=20,3°C; il massimo e il minimo ∆T nella direzione di propagazione dei raggi sono 3,7°C e 1,9°C ................................................... 105 Figura 5.26 Profili di temperatura in due traverse del canale per S=20 mm, Tp=45,1°C e T∞=21°C; il massimo e il minimo ∆T nella direzione di propagazione dei raggi sono 4,8°C e 2,5°C ................................................... 106 Figura 5.27 Profili di temperatura in tre traverse del canale per S=10 mm, Tp=32,8°C e T∞=21,3°C; il massimo e il minimo ∆T nella direzione di propagazione dei raggi sono 2,4°C e 1,2°C ................................................... 106 Figura 5.28 Profili di temperatura in tre traverse del canale per S=10 mm, Tp=40,6°C e T∞=21,4°C; il massimo e il minimo ∆T nella direzione di propagazione dei raggi sono 4,2°C e 1,5°C ................................................... 107 Figura 5.29 Profili di temperatura in due traverse del canale per S=10 mm, Tp=45,6°C e T∞=21,4°C; il massimo e il minimo ∆T nella direzione di propagazione dei raggi sono 5°C e 2°C ......................................................... 107 Figura 5.30 Confronto tra gli interferogrammi relativi a S=10 mm e ∆T tra parete e ambiente di circa 24°C. L'immagine a sinistra è relativa alla situazione di minore variabilità della temperatura superficiale della parete adiabatica nella direzione di propagazione dei raggi ............................................................... 108 Figura 5.31 Profili di temperatura in due traverse del canale per S=6 mm, Tp=43,3°C e T∞=23,4°C; il massimo e il minimo ∆T nella direzione di propagazione dei raggi sono 2,5°C e 1,3°C ................................................... 109

# **Elenco delle tabelle**

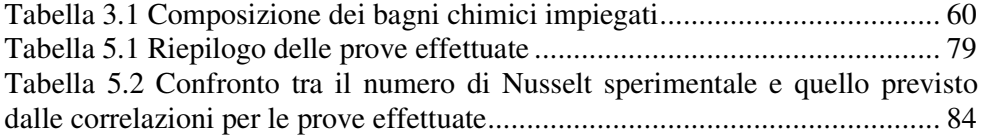

## **Sommario**

Attraverso lo studio sperimentale della convezione naturale in un canale verticale formato da una parete a temperatura imposta e l'altra adiabatica, parallele fra loro, si è ricavato l'andamento del coefficiente di scambio termico convettivo locale lungo la lastra riscaldata. La tecnica ottica con cui si sono effettuate queste misure puntuali è l'interferometria olografica.

Dal bilancio globale di energia per tutte le configurazioni della sezione di prova esaminate, è stato anche determinato il coefficiente di scambio termico medio, poi confrontato con i valori calcolati dalle correlazioni disponibili in letteratura.

#### **Parole chiave:**

interferometria olografica, convezione naturale, canale verticale, coefficiente di scambio termico convettivo locale

# **Abstract**

The local heat transfer coefficient along the heated wall of a vertical channel formed by two parallel plates, the first isothermal and the other insulated, in natural convection was determined by experimental studies. The optical method used in the local analysis is the holographic interferometry.

From the global energy balance for all the test section configurations the mean heat transfer coefficient was determined, and it was compared with the values calculated by using the correlations available in the technical literature.

#### **Keywords:**

holographic interferometry, natural convection, vertical channel, local heat transfer coefficient

### **Introduzione**

Il lavoro di tesi qui presentato è stato sviluppato nel laboratorio M.O.S.T. (Misure Ottiche di Scambio Termico) del dipartimento di Energia del Politecnico di Milano.

L'attività svolta è lo studio sperimentale della convezione naturale in un canale verticale formato da due lastre piane parallele, una a temperatura imposta e l'altra adiabatica: si è determinato l'andamento del coefficiente di scambio termico convettivo locale lungo la lastra riscaldata.

Per ogni caso esaminato è stato anche determinato il coefficiente di scambio termico convettivo medio dal bilancio globale di energia per la sezione di prova ed i risultati sono stati confrontati con le correlazioni presenti in letteratura.

La configurazione studiata è rilevante in numerosi settori tecnologici e, in particolare, nel raffreddamento di schede e componenti elettronici.

Il metodo con cui si è effettuato lo studio è l'interferometria olografica, un metodo ottico basato sulla dipendenza dell'indice di rifrazione dalla temperatura, che presenta i seguenti vantaggi:

- è una tecnica non invasiva poiché consente di realizzare misure di temperatura senza perturbare il campo termico oggetto dell'indagine
- consente di ottenere misure locali di temperatura
- permette di seguire l'evoluzione temporale dei fenomeni.

La trattazione è divisa in cinque capitoli, la cui struttura è di seguito riportata. *Capitolo primo:* introduce i principali concetti di ottica necessari per la comprensione dei fondamenti teorici dell'interferometria olografica e spiega come questa tecnica possa essere impiegata per effettuare misure termiche in mezzi trasparenti.

*Capitolo secondo:* presenta i due meccanismi di scambio termico che intervengono nel problema studiato, ovvero la convezione naturale e l'irraggiamento. Si pone particolare rilievo alla trattazione del primo di questi due fenomeni, focalizzandola sul caso specifico di interesse.

*Capitolo terzo:* è dedicato alla descrizione dettagliata dell'apparato sperimentale adottato, degli strumenti di misura e di acquisizione dei dati impiegati e della procedura seguita per ottenere gli interferogrammi.

*Capitolo quarto:* illustra la tecnica utilizzata nell'analisi degli interferogrammi e spiega come tale metodo sia stato tradotto in codice MatLab ®.

*Capitolo quinto:* definisce le condizioni delle prove effettuate e riporta i risultati ottenuti, ovvero gli andamenti del coefficiente di scambio termico convettivo e i profili di temperatura nel canale. Seguono discussione e confronto con quanto disponibile in letteratura.

# **Capitolo 1 1 Cenni di ottica**

Nel presente capitolo si espongono i concetti fondamentali necessari a comprendere cosa sia e come si origini l'interferogramma, lo strumento che si è scelto di adottare per lo studio dei fenomeni termici oggetto del lavoro di tesi.

### **1.1 Descrizione di un'onda**

In generale si definisce come onda una qualsiasi perturbazione, impulsiva o periodica, che si propaga in un generico campo con una velocità ben definita. Le onde hanno origine da una sorgente, in cui si produce la perturbazione che va a modificare le condizioni di equilibrio di un campo che descrive una proprietà di un sistema fisico.

La perturbazione del campo, che si propaga nello spazio, è rappresentata dalla funzione d'onda

$$
\xi = \xi(\vec{r}, t),\tag{1.1}
$$

in cui ξ rappresenta la perturbazione della grandezza che modifica la proprietà del sistema in esame e  $\vec{r}$  rappresenta la terna di coordinate  $x, y, z$  che individuano la posizione di un punto.

Considerando un'onda piana si ha che la propagazione dell'onda avviene lungo una sola direzione spaziale; nel caso in cui tale direzione sia coincidente con quella dell'asse *x* tutti i punti che appartengono al piano di equazione  $x = x_0$ , ortogonale all'asse di propagazione  $x$ , hanno lo stesso valore della perturbazione ξ . In questo caso la funzione d'onda diviene monodimensionale

$$
\xi = \xi(x, t) \tag{1.2}
$$

Se le variazioni del campo coincidono con la direzione di propagazione, il moto ondulatorio è detto longitudinale; se invece esse avvengono in un piano ortogonale l'onda è trasversale.

Parlando di una qualsiasi onda piana trasversale, fissati arbitrariamente gli assi *y* e *z* in un piano perpendicolare all'asse *x* la funzione d'onda  $\xi(x, t)$  è

rappresentabile come un vettore  $\xi(x, t)$  $\rightarrow$ , le cui componenti sono  $\xi_y(x, t)$  e  $\xi_{\tau}(x, t)$ .  $\rightarrow$ 

Il vettore ξ può assumere, in un dato istante, nei vari punti dell'asse *x* qualsiasi direzione ortogonale a *x* oppure, fissato un punto, in esso al passare del tempo il vettore d'onda può assumere qualsiasi direzione ortogonale a *x*. In questo caso di dipendenza casuale della direzione di ξ da *x* e da *t* l'onda si dice non polarizzata.

Nel caso in cui sia invece possibile descrivere analiticamente la variazione del vettore  $\zeta$  nel piano  $y, z$  secondo le variabili  $x e t$  si parla di onda piana polarizzata.  $\rightarrow$ 

Se il vettore ξ ha direzione fissa si dice che l'onda piana è polarizzata linearmente, la direzione fissa di  $\xi$  è detta direzione di polarizzazione mentre il piano che contiene  $\xi$  si chiama piano di polarizzazione.

Un tipo molto importante di onda piana è l'onda armonica, la cui funzione d'onda si scrive

$$
\xi(x, t) = \xi_o \operatorname{sen} k(x - vt) = \xi_o \operatorname{sen} (kx - \omega \cdot t), \tag{1.3}
$$

dove  $\zeta_0$  è l'ampiezza dell'onda, che si propaga lungo la direzione *x* con la velocità *v* .

Fissando l'istante di tempo  $t_0$ , la relazione (1.3) fornisce il valore di  $\xi$  in tutti i punti dell'asse *x*; tale funzione è una sinusoide che si ripete uguale a sé stessa per ogni coppia di punti  $x_1$  e  $x_2$  tali per cui  $k(x_2 - x_1) = 2\pi$ .

La distanza  $\lambda = (x_2 - x_1)$  è detta lunghezza d'onda dell'onda armonica e fornisce la periodicità spaziale di (1.3).

Definita la lunghezza d'onda si può precisare il significato della costante *k* , detta numero d'onde e rappresentante il numero di lunghezze d'onda che stanno su una distanza pari a  $2\pi$  metri.

Fissando il punto  $x_0$ , la relazione (1.3) fornisce l'andamento di  $\xi$  al variare del tempo; tale funzione è ancora una sinusoide che si ripete uguale a sé stessa in due istanti di tempo  $t_1$  e  $t_2$  tali per cui  $\omega \cdot (t_2 - t_1) = 2\pi$ .

L'intervallo di tempo  $T = (t_2 - t_1)$  è il periodo dell'onda armonica, legato alla pulsazione dell'onda armonica  $\omega = kv$  dalla relazione  $T = \frac{2\pi}{\omega}$  $T = \frac{2\pi}{\epsilon}$  e necessario a descrivere la periodicità temporale di (1.3).

A questo punto, avendo definito tutte le grandezze che vi appaiono, si può descrivere l'andamento di un'onda armonica con la relazione generale

$$
\xi(x,t) = \xi_o sen(kx - \omega \cdot t + \alpha)
$$
\n(1.4)

in cui  $\alpha$  è il valore dell'argomento della funzione seno quando  $x$  e  $t$  sono uguali a zero.

L'argomento completo  $\phi(x,t) = (kx - \omega \cdot t + \alpha)$  è detto fase dell'onda armonica e presenta sia una dipendenza spaziale che temporale.

Si definisce come fronte d'onda una superficie su cui in un certo istante la fase è costante. Per un'onda piana il fronte d'onda è un piano o quanto meno una porzione di piano.

Considerando il caso generale di una onda piana che si propaga in una direzione qualsiasi dello spazio, la funzione d'onda si può scrivere

$$
\xi(\vec{r},t) = \xi_0 \operatorname{sen} \left( \vec{k} \cdot \vec{r} - \omega \cdot t + \alpha \right), \tag{1.5}
$$

dove *k*  $\rightarrow$ è il vettore di propagazione pari a  $k \cdot \vec{p}$ , in cui  $k = \frac{2\pi}{\lambda}$  $k = \frac{2\pi}{\lambda}$ ,  $\vec{p}$  è il versore che identifica la direzione di propagazione e  $\vec{r}$  è il vettore posizione.

La descrizione di un'onda armonica piana può avvenire anche con una rappresentazione differente dalla (1.5). Questo nuovo formalismo è equivalente in termini di significato ma più comodo per eseguire i calcoli e necessita dell'introduzione dell'ampiezza complessa dell'onda *U*(*r*) .<br>←

$$
\vec{U}(\vec{r}) = a(\vec{r}) \cdot e^{ig(\vec{r})}
$$
\n(1.6)

con  $g(\vec{r}) = k \cdot \vec{r} + \alpha$  $\vec{r}$  + .

In questo caso la parte reale di  $U(\vec{r})$  $\vec{r}$  (  $\rightarrow$ combinata con il termine  $e^{-i\omega t}$  descrive l'onda reale in maniera analoga a quanto fatto dalla forma (1.5)

$$
\vec{\xi}(\vec{r},t) = \Re\left\{\vec{U}(\vec{r}) \cdot e^{-i\omega t}\right\} \tag{1.7}
$$

Nel caso in cui l'onda che si vuole rappresentare sia un'onda luminosa, a causa dell'elevata frequenza temporale non è importante considerare esplicitamente la dipendenza dal tempo perché si trattano grandezze mediate nel tempo, come si r vedrà nel paragrafo 1.2. L'ampiezza complessa *U*(*r*) ··<br>→ contiene quindi tutte le informazioni riguardanti la struttura spaziale dell'onda luminosa, mentre la dipendenza dal tempo è contenuta nel termine  $e^{-i\omega t}$ .

#### **1.2 Radiazione elettromagnetica**

La radiazione elettromagnetica è una perturbazione del campo elettrico e magnetico, prodotta da cariche in moto, che si propaga nello spazio circostante senza la necessità di un mezzo materiale per farlo.

La luce è una tipologia di radiazione elettromagnetica e, parlando di questo tipo di onde, si ha che la perturbazione del campo elettrico  $\vec{E}$  e quella del campo magnetico *H* sono inscindibili: la presenza di una comporta anche la presenza dell'altra.

La propagazione di un'onda elettromagnetica monocromatica in un mezzo isotropo non conduttivo può essere descritta dal campo vettoriale

$$
\begin{cases}\n\vec{E}(\vec{r},t) = \vec{E}_0(\vec{r}) \cdot e^{-i\omega t} \\
\vec{H}(\vec{r},t) = \vec{H}_0(\vec{r}) \cdot e^{-i\omega t}\n\end{cases}
$$
\n(1.8)

 $d$ ove  $E_0$  $\rightarrow$  e *H*<sup>0</sup>  $\rightarrow$ sono due vettori complessi funzione della posizione e in cui le parti reali di *E*(*r*,*t*)  $\overline{a}$ e  $H(\vec{r},t)$  $\overline{a}$  descrivono i campi elettrico e magnetico. Le (1.8), in un dato punto dello spazio, rappresentano due vettori rotanti che descrivono un ellisse al passare del tempo; perciò si dice che il campo elettrico e magnetico sono polarizzati ellitticamente. Se l'ellisse in un punto dello spazio degenera in un cerchio o in un segmento di retta si dice che i campi sono ivi polarizzati circolarmente o linearmente. I campi si propagano entrambi con la r stessa velocità *v ,* sono perpendicolari tra loro e perpendicolari alla direzione di propagazione dell'onda elettromagnetica;  $\omega = 2\pi f$  è la pulsazione dell'onda di frequenza *f* .  $\rightarrow$  $\rightarrow$ 

I vettori complessi  $E_0$  $e$   $H_0$  soddisfano le equazioni di Maxwell che, nel caso stazionario e in assenza di cariche e correnti nel mezzo di propagazione, assumono la forma

$$
\nabla \times \vec{H}_0 + ik_0 \cdot \varepsilon \vec{E}_0 = 0
$$
  
\n
$$
\nabla \times \vec{E}_0 - ik_0 \cdot \mu \vec{H}_0 = 0
$$
  
\n
$$
\nabla \cdot \varepsilon \vec{E}_0 = 0
$$
  
\n
$$
\nabla \cdot \mu \vec{H}_0 = 0
$$
\n(1.9)

in cui sono state usate le equazioni costitutive  $D = \varepsilon \cdot E$  $\overline{r}$  r  $\overline{r}$  $= \varepsilon \cdot E$  e  $B = \mu \cdot H$  $\overline{a}$  $= \mu \cdot H$  valide per mezzo isotropo (con *D*  $\ddot{\ }$  vettore spostamento elettrico, *B*  $\overline{a}$  vettore induzione magnetica,  $\mu$  permeabilità magnetica e  $\varepsilon$  costante dielettrica);  $\mathbf{0}$ 0 2 λ  $=\frac{\omega}{\omega}=\frac{2\pi}{a}$ *c*  $k_0 = \frac{B}{a} = \frac{2\pi}{a}$  è

il numero d'onde della radiazione nel vuoto, essendo  $\lambda_0$  e *c* rispettivamente la lunghezza d'onda e la velocità di propagazione della radiazione nel vuoto.

Ad una distanza dalla sorgente  $r \gg \lambda_0$  i campi elettrico e magnetico possono essere espressi nella forma

$$
\begin{cases}\n\vec{E}_0(\vec{r}) = \vec{e}(\vec{r}) \cdot e^{ik_0 S(r)} \\
\vec{H}_0(\vec{r}) = \vec{h}(\vec{r}) \cdot e^{ik_0 S(r)}\n\end{cases}
$$
\n(1.10)

dove  $S(\vec{r})$  è una funzione scalare della posizione, detta percorso ottico o funzione iconale e  $\vec{e}(\vec{r})$  $\overline{\phantom{a}}$ e  $h(\vec{r})$  $\rightarrow$  sono vettori funzione della posizione in genere complessi, per tenere conto di tutti i possibili stati di polarizzazione. r r

Con questa forma dei vettori  $E_0$  e  $H_0$ , le equazioni di Maxwell portano ad una serie di relazioni tra  $\vec{e}(\vec{r})$  $r \rightarrow r$ , *h*(*r*)  $\rightarrow$ e *S* .

Ponendosi nel caso particolare della descrizione della propagazione di radiazioni a lunghezza d'onda molto piccola, al limite per  $\lambda_0 \rightarrow 0$ , si entra nel campo dell'ottica geometrica: in questa situazione si può pensare che l'energia sia trasportata lungo certe curve dette raggi luminosi.  $r \rightarrow r$ ;<br>,<br>,

Adottando questa approssimazione le relazioni tra  $\vec{e}(\vec{r})$ , *h*(*r*) e *S* richiedono che *S* debba soddisfare la seguente equazione differenziale

$$
(\nabla S)^2 = n^2, \tag{1.11}
$$

che, scritta in forma esplicita per un sistema cartesiano, diventa

$$
\left(\frac{\partial S}{\partial x}\right)^2 + \left(\frac{\partial S}{\partial y}\right)^2 + \left(\frac{\partial S}{\partial z}\right)^2 = n^2(x, y, z)
$$
\n(1.12)

La quantità *n* è l'indice di rifrazione del mezzo, che rappresenta una caratteristica peculiare del mezzo in cui l'onda si propaga. Tale indice è infatti definito come il rapporto tra la velocità di propagazione dell'onda nel vuoto, *c* , rispetto alla velocità *v* nello specifico mezzo considerato

$$
n = \frac{c}{v} = \sqrt{\varepsilon \mu} \tag{1.13}
$$

ed è perciò sempre non minore dell'unità poiché la velocità di propagazione assume il proprio massimo nel vuoto, raggiungendo in queste condizioni il valore di circa  $3 \cdot 10^8 \frac{m}{s}$ .

La condizione (1.11) su *S* è detta equazione iconale, ed è la equazione di base dell'ottica geometrica; le superfici caratterizzate dall'avere *S*(*r*) = *costante*  $\frac{1}{x}$ sono definite fronti d'onda geometrici. Su queste superfici l'onda elettromagnetica presenta la stessa fase, come si vede dalla relazione (1.10). r

Dalla equazione iconale  $(1.11)$  si definisce il versore  $\vec{s}$ , che indica la direzione di propagazione dell'onda (che coincide con quella di ∇*S* ) come

$$
\vec{s} = \frac{\nabla S}{n} = \frac{\nabla S}{|\nabla S|} \tag{1.14}
$$

La densità di potenza trasportata dall'onda elettromagnetica è descritta dal vettore di Poynting

$$
\vec{P} = \frac{c}{4\pi} \vec{E} \times \vec{H}
$$
 (1.15)

Indicando con *w* la somma delle densità di energia elettrica e magnetica e tenendo conto delle (1.10) si può esprimere la media temporale di (1.15) come

$$
\left\langle \vec{P} \right\rangle = \frac{c \langle w \rangle}{n^2} \nabla S = v \langle w \rangle \cdot \vec{s}
$$
\n(1.16)

in cui si è introdotta la (1.14) ed essendo *v* = *c* / *n* la velocità di propagazione dell'onda. Ciò significa che la media temporale del vettore di Poynting ha direzione normale ai fronti d'onda geometrici. In base a questo risultato si definisce raggio geometrico ogni traiettoria ortogonale ai fronti d'onda geometrici, la cui direzione in un mezzo isotropo, coincide con quella del vettore di Poynting medio nel tempo. Il riferimento alla media temporale è giustificato dalla considerazione che i rilevatori praticamente disponibili (retina, film fotografici, fotodiodi, ...) non sono in grado di rispondere alle frequenze della luce  $({\sim}10^{15} Hz)$ , ma sono sensibili solo ai valori medi temporali determinati su tempi grandi rispetto alle componenti armoniche, ma piccoli rispetto alla variazione delle ampiezze e della iconale. La grandezza a cui sono sensibili i rilevatori è detta intensità media della radiazione, rappresenta la<br>potenza media che attraversa una superficie perpendicolare alla direzione di potenza media che attraversa una superficie perpendicolare alla direzione di<br>
propagazione per unità di superficie, ed è definita come<br>  $I = \left| \left\langle \vec{P} \right\rangle \right| = \frac{c}{4\pi} \sqrt{\frac{\mathcal{E}}{M}} \left\langle \vec{E} \right\rangle^2 = \frac{c}{4\pi} \sqrt{\frac{\mu}{\rho}} \left\langle \$ propagazione per unità di superficie, ed è definita come

$$
I = \left| \left\langle \vec{P} \right\rangle \right| = \frac{c}{4\pi} \sqrt{\frac{\varepsilon}{\mu}} \left\langle \vec{E} \right\rangle^2 = \frac{c}{4\pi} \sqrt{\frac{\mu}{\varepsilon}} \left\langle \vec{H} \right\rangle^2
$$
\n(1.17)

Si vede quindi che, nell'approssimazione dell'ottica geometrica, basta considerare il solo campo elettrico p elettrico per descrivere il trasporto di energia.

### **1.3 Traiettoria di un raggio**

Si indichi con  $\vec{r}(s)$  il vettore posizione di un punto P su di un raggio, considerare il solo campo elettrico per descrivere il trasporto di energia.<br> **1.3 Traiettoria di un raggio**<br>
Si indichi con  $\vec{r}(s)$  il vettore posizione di un punto *P* su di un ragg<br>
considerato funzione dell'ascissa c l'equazione (1.14) può essere scritta come *ds*  $\frac{d\vec{r}}{dt} = \vec{s}$  e

$$
n\frac{d\vec{r}}{ds} = \nabla S\tag{1.18}
$$

Rielaborando la (1.18) e tenendo conto dell'equazione iconale (1.11) si può scrivere anche

$$
\frac{dS}{ds} = \frac{d\vec{r}}{ds} \cdot \nabla S = n \tag{1.19}
$$

Considerando la figura 1.1, siano  $S \text{ } \text{ } \text{ } \text{ } \text{ } S + dS$  due fronti d'onda consecutivi e sia *ds* l'incremento dell'ascissa curvilinea s lungo il raggio: si ha che *ds* è inversamente proporzionale all'indice di rifrazione  $n$  e quindi direttamente proporzionale alla velocità di propagazione *v* .

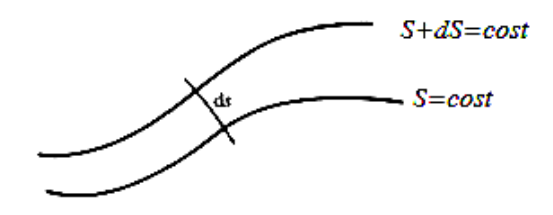

*Figura 1.1 Illustrazione del significato della relazione*  $n\vec{s} = \nabla S$ 

9

Partendo da (1.14) e ricordando un noto risultato di analisi vettoriale si può scrivere che  $\nabla \times (\nabla S) = \nabla \times n\vec{s} = 0$ , come accade per i campi dotati di potenziale.

Il secondo membro di quest'ultima uguaglianza può essere trasformato in una equazione integrale su una superficie chiusa *F* e, con un ulteriore passaggio usando il teorema di Stokes, si passa da integrale di superficie ad integrale di linea, dove *C* è una qualsiasi linea chiusa appartenente a *F* :

$$
\int_{F} (\nabla \times n\vec{s}) \cdot d\vec{F} = \oint_{C} n\vec{s} \cdot d\vec{r} = \oint_{C} \nabla S \cdot d\vec{r} = 0
$$
\n(1.20)

e l'uguaglianza tra i due integrali di linea è assicurata dalla (1.14).

Definendo  $P_1$  e  $P_2$  come due punti che appartengono ad un raggio e ricordando la (1.19) si può utilizzare la (1.20) per scrivere che

$$
\int_{P_1}^{P_2} n \vec{s} \cdot d\vec{r} = \int_{P_1}^{P_2} n \, ds = S(P_2) - S(P_1) \tag{1.21}
$$

L'integrale di linea  $(1.21)$  è detto lunghezza del cammino ottico fra i punti  $P_1$  e  $P_2$ . Esso è indipendente dal cammino fatto tra  $P_1$  e  $P_2$  ed è pari alla differenza tra l'iconale in questi due punti.

La lunghezza del cammino ottico è pari alla differenza di fase dell'onda nei due punti  $P_1$  e  $P_2$ , come si vede da (1.10), ed è in generale diversa dalla lunghezza del cammino geometrico compiuto dal raggio.

Differenziando la (1.18) rispetto a *s* si ottiene

$$
\frac{d}{ds} \left( n \frac{d\vec{r}}{ds} \right) = \nabla n \tag{1.22}
$$

che prende il nome di equazione vettoriale dei raggi. Il vettore di curvatura di un raggio è definito dalla relazione

$$
\vec{K} = \frac{d\vec{s}}{ds} = \frac{\vec{v}}{\rho}
$$
\n(1.23)

dove *v*  $\rightarrow$ è il versore normale principale e  $\rho$  il raggio di curvatura. Impiegando l'equazione dei raggi si perviene alla seguente espressione:

$$
n\vec{K} = \nabla n - \frac{dn}{ds}\vec{s}
$$
 (1.24)

Moltiplicando scalarmente per *K*  $\overline{a}$ e sostituendo la (1.23) si ottiene:

$$
|K| = \frac{1}{\rho} = \frac{|\nabla n|}{n} \text{sen } \alpha \tag{1.25}
$$

dove  $\alpha$  è l'angolo compreso fra  $s \in \nabla n$ . La (1.25) stabilisce il legame fra la curvatura dei raggi ed il gradiente dell'indice di rifrazione. Poiché  $\rho$  è sempre positivo, essa mostra che i raggi piegano nella direzione lungo cui si ha una crescita dell'indice di rifrazione del mezzo dell'indice mezzo.

### **1.4 Propagazione in un mezzo caratterizzato da variazione in variazione Propagazione monodimensionale dell'in dell'indice di rifrazione**

Si consideri ora il caso di un raggio che si propaga in un mezzo il cui indice di rifrazione *n* sia funzione solo della coordinata  $y$ ;  $\rho$  sia il raggio di curvatura e

 $\alpha$  l'angolo compreso fra  $\vec{s}$  $\rightarrow$  e *dy*  $\frac{dn}{l}$ , come mostrato in figura 1.2

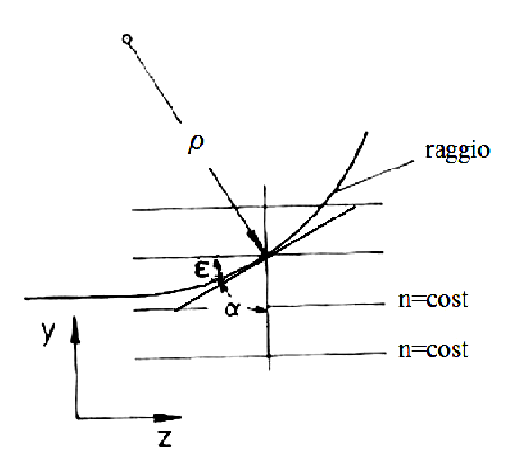

*Figura 1.2 Propagazione di un raggio in un in un mezzo caratterizzato da distribuzione tterizzato* monodimensionale dell'indice di rifrazione (adattata da [2])

La (1.25) diventa in questo caso

$$
\frac{1}{\rho} = \frac{y''}{\left(1 + y'^2\right)^{\frac{3}{2}}} = \frac{dn}{n} \cos \varepsilon = \frac{d(\ln n)}{dy} \cos \varepsilon \tag{1.26}
$$

dove l'apice denota la differenziazione rispetto a *z* e  $\varepsilon = \frac{\pi}{2} - \alpha$ . Usando la relazione

$$
\cos \varepsilon = \frac{1}{\left(1 + t g^2 \varepsilon\right)^{\frac{1}{2}}} = \frac{1}{\left(1 + y'^2\right)^{\frac{1}{2}}},\tag{1.27}
$$

la (1.26) diventa

$$
\frac{y''}{1+y'^2} = \frac{dn}{n} = \frac{d(\ln n)}{dy}
$$
 (1.28)

in cui, sostituendo  $y''dy = y'dy'$ , si ha

$$
\frac{y'}{1+y'^2}dy' = d(\ln n)
$$
 (1.29)

Integrando quest'ultima relazione e usando le condizioni  $n = n_0$  e  $y' = y_0'$  per un punto  $y_0$ ,  $z_0$  del raggio considerato si ottiene:

$$
\frac{1+\mathrm{y'}^2}{1+\mathrm{y'_0}^2} = \left(\frac{n}{n_0}\right)^2 = \frac{\mathrm{sen}^2 \alpha_0}{\mathrm{sen}^2 \alpha},\tag{1.30}
$$

che è la legge di Snell della rifrazione.

Ulteriori integrazioni della (1.30), e quindi il calcolo del percorso del raggio,  $y(z)$  sono possibili solo se la funzione  $n(y)$  è nota. D'altra parte, dalla misura di due inclinazioni del raggio  $y_0'$  e y', è possibile risalire solo al rapporto  $n_{\scriptscriptstyle 0}$ *n* . Tuttavia nelle applicazioni pratiche y' è dell'ordine di  $\frac{1}{100}$  e questo aspetto consente di introdurre una approssimazione sul percorso dei raggi: si può pensare che ogni raggio attraversi una regione in cui  $n' = \frac{dn}{l} = cost$ *dy*  $n' = \frac{dn}{l} = cost$ :

$$
n = n_0 + \frac{dn}{dy}(y - y_0)
$$
 (1.31)

Essendo, come detto precedentemente, l'inclinazione dei raggi molto piccola si<br>
può introdurre l'approssimazione<br>  $\left(\frac{n}{n}\right)^2 \approx 1 + \left(\frac{2n'}{n}\right)(y - y_0)$  (1.32) può introdurre l'approssima

$$
\left(\frac{n}{n_0}\right)^2 \approx 1 + \left(\frac{2n'}{n_0}\right)(y - y_0)
$$
\n(1.32)

conseguenza del fatto che  $\frac{n'(y-y_0)}{x}$  << 1  $\boldsymbol{0}$  $\frac{-y_0}{z}$ *n*  $\frac{n'(y-y_0)}{x}$  << 1, nella equazione (1.30) che può ora

essere integrata.

Avendo definito  $z = 0$  e  $z = L$  le posizioni di entrata e di uscita del raggio nel mezzo si ottiene<br>  $y(L)-y(0) = \frac{dn}{dx} \frac{L^2}{2m}$  (1.33) mezzo si ottiene

$$
y(L) - y(0) = \frac{dn}{dy} \frac{L^2}{2n_0}
$$
\n(1.33)

e si può calcolare la pendenza del raggio  $y'_i$  in  $z = L$ , ottenendo:

$$
y'(L) = \frac{n'L}{n_0} = \frac{y(L) - y(0)}{\frac{L}{2}}
$$
\n(1.34)

Ciò significa che il raggio segue un percorso parabolico che, in accordo con la (1.34), può essere sostituito da un percorso composto da due linee rette aventi una discontinuità di inclinazione al centro del mezzo, come indicato in figura 1.3.

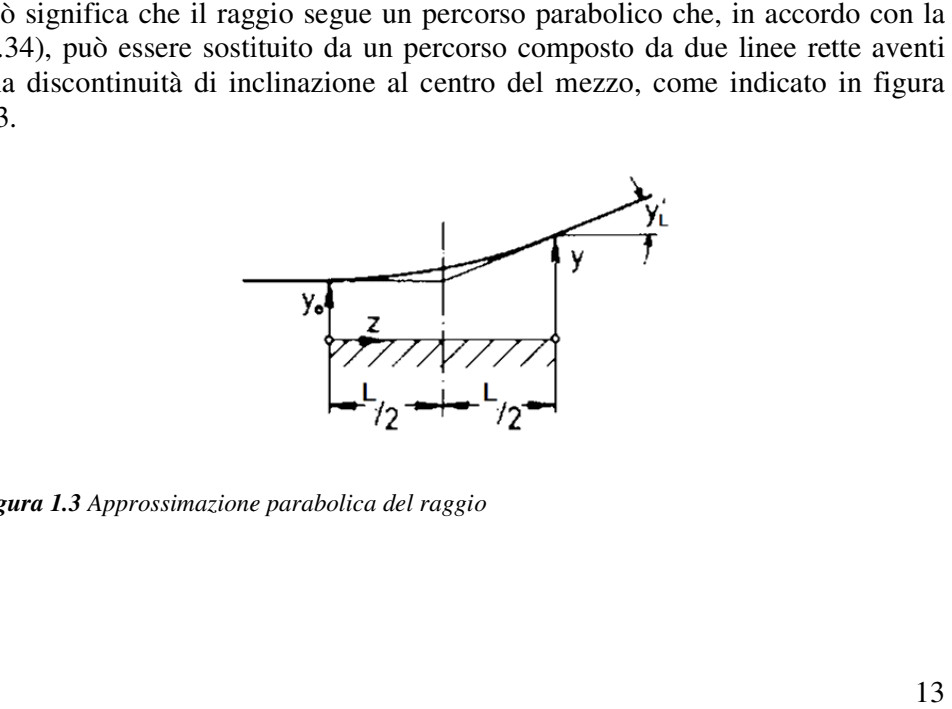

*Figura 1.3 Approssimazione parabolica del raggio*

In conseguenza della curvatura il raggio di luce non solo ha un percorso In conseguenza della curvatura il raggio di luce non solo ha un percorso<br>geometrico più lungo, se comparato ad un raggio che rimane indisturbato alla quota y<sub>0</sub> dalla parete, ma subisce anche un cambiamento di fase. In conseguenza della curvatura il raggio di luce non solo ha un percorso geometrico più lungo, se comparato ad un raggio che rimane indisturbato alla quota  $y_0$  dalla parete, ma subisce anche un cambiamento di fase.<br>Ques

Questa differenza nel percorso ottico, con le approssimazioni appena viste, vale

$$
\int_{0}^{s_L} n ds - n_0 L = n_0 y_L^2 \frac{L}{3},
$$
\n(1.35)

in cui *L* è la differenza tra le co coordinate *z* di uscita e di ingresso del raggio nel mezzo in cui esso si propaga. A pari distanza L, nel caso del mezzo in cui *L* è la differenza tra le coordinate *z* di uscita e di ingresso del raggio nel mezzo in cui esso si propaga. A pari distanza *L*, nel caso del mezzo caratterizzato da  $n_0$  costante il percorso ottico del raggio

mezzo a *n* variabile la lunghezza del percorso ottico del raggio vale ∫nds. *L s*  $\mathbf{0}$ 

Quanto ora espresso può anche essere interpretato più intuitivamente Quanto ora espresso può anche essere interpretato più intuitivamente introducendo il principio di Huygens che afferma che, partendo da un dato fronte d'onda, quello successivo può essere costruito considerando il fronte di fronte d'onda, quello successivo può essere costruito considerando il fronte di fronte d'onda, quello successivo può essere costruito considerando il fronte d<br>partenza come costituito da un infinito numero di sorgenti luminose puntiformi che generano ciascuna un'onda sferica. L'inviluppo dei fronti d'onda sferici elementari dà il nuovo fronte d'onda d'onda.

Si consideri un'onda piana entrante in una regione soprastante una parete Si consideri un'onda piana entrante in una regione soprastante una priscaldata e caratterizzata quindi dalla presenza di uno strato limite termico.

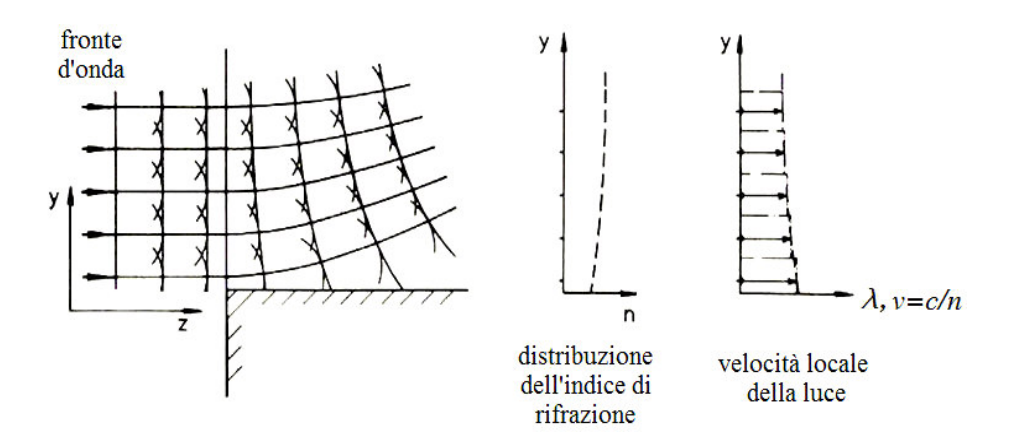

*Figura 1.4 Deflessione del raggio in uno strato limite termico(fronte d'onda costruito usando il principio di Huygens)* 

La distribuzione *n*(*y* ) è ottenuta dalla proporzionalità tra la densità e l'indice di rifrazione, considerando che gli strati di fluido a diversa temperatura sono paralleli e giacciono sopra la parete calda.

L'onda piana si propaga in direzione *z* e, considerando un intervallo di tempo pari al periodo *T* = 1 / *f* , la distanza percorsa risulta pari alla lunghezza d'onda,

cioè 
$$
l = \lambda = v \cdot T = \frac{c}{n} \cdot T
$$
.

Il percorso della luce, *l*, è più grande nelle vicinanze della parete dove si ha il minore indice di rifrazione e il risultato di questo comportamento è una deflessione dei raggi verso il mezzo soprastante più denso e caratterizzato quindi da *n* maggiore; a ciò segue una deformazione del fronte d'onda, dovendo essere i raggi sempre perpendicolari ad esso. Infatti ogni fronte d'onda successivo è la superficie tangente agli archi di circonferenza i cui centri giacciono sul precedente fronte d'onda e i cui raggi corrispondono alla lunghezza d'onda locale. Gli archi sono le intersezioni, nel piano del disegno, delle onde sferiche elementari i cui centri giacciono nello stesso piano.

### **1.5 Interferenza**

Si supponga che due onde monocromatiche *E*<sup>1</sup> e  $E_2$  si sovrappongano in un punto *Q* dello spazio: le caratteristiche della sovrapposizione in *Q* dipendono dalla direzione di propagazione, dalla direzione di vibrazione e dalla differenza di fase tra le due onde.

 $\rightarrow$ 

 $\rightarrow$ 

La differenza di fase  $\delta$  tra le due onde è conseguenza del diverso percorso ottico che esse compiono: si parla di percorso ottico perché le differenze possono essere in termini geometrici oppure, a parità di percorso geometrico, possono essere legate alla diversa natura fisica dei mezzi attraversati.

$$
\delta = k_0 [S_2(Q) - S_1(Q)], \tag{1.36}
$$

Nel calcolo del risultato della sovrapposizione tra le due onde è importante notare che non si stanno sommando due grandezze scalari, quindi il campo elettrico totale è la somma vettoriale dei due campi elettrici singoli e la intensità totale non è semplicemente la somma delle due intensità  $I_1$  e  $I_2$  che le due onde hanno nel punto *Q* . Al contrario, si trova che l'ampiezza della somma dipende dalla differenza di fase  $\delta$ :

$$
I = \frac{c}{4\pi} \sqrt{\frac{\varepsilon}{\mu}} \left[ \left\langle \vec{E}_1 \right\rangle^2 + \left\langle \vec{E}_2 \right\rangle^2 + 2 \left\langle \vec{E}_1 \vec{E}_2 \right\rangle \right] = I_1 + I_2 + 2\sqrt{I_1 I_2} \cos \delta
$$
\n(1.37)

I luoghi dei punti in cui  $\delta = \text{costante}$  sono detti frange d'interferenza. Il valore massimo della somma si ha quando le due onde sono in fase,

$$
\begin{cases}\nI_{\text{max}} = I_1 + I_2 + 2\sqrt{I_1 I_2} \\
|\delta| = 0, 2\pi, 4\pi, \dots\n\end{cases}
$$
\n(1.38)

mentre il valore minimo si ha quando le onde sono in opposizione di fase,

$$
\begin{cases}\nI_{\min} = I_1 + I_2 - 2\sqrt{I_1 I_2} \\
|\delta| = \pi, 3\pi, \dots\n\end{cases}
$$
\n(1.39)

Il tracciato della intensità può essere registrato semplicemente esponendo un foglio di pellicola fotografica alla luce e quello che si osserverà sarà un tracciato costituito da una alternanza di frange chiare e scure. Questa disposizione delle frange dà la possibilità di misurare la distribuzione spaziale della differenza di fase tra le due onde.

Due onde luminose che hanno la capacità di interferire tra loro sono dette coerenti e, a causa di questo requisito di coerenza, molti fenomeni di interferenza sono condotti ottenendo due onde dalla stessa sorgente.

Ci sono due metodi per effettuare questa operazione: quelli che sfruttano la divisione del fronte d'onda e quelli che sfruttano la divisione di ampiezza.

Nel primo caso si creano due onde interferenti indirizzando nella stessa regione onde provenienti da porzioni diverse dello stesso fronte d'onda mediante specchi o per diffrazione da fenditure come nella storica esperienza di Young.

Nel secondo caso l'onda viene divisa in due onde con direzione di propagazione diversa senza variarne il fronte, tecnica utilizzata in sistemi interferometrici quali quelli di Michelson e di Mach-Zender. L'energia viene suddivisa tra le due onde. Nella pratica ciò può essere realizzato mediante specchi semitrasparenti, prismi di Wollastone ed altro ancora.

Il contrasto delle frange di interferenza è quantificato definendo la visibilità V

$$
V = \frac{I_{\text{max}} - I_{\text{min}}}{I_{\text{max}} + I_{\text{min}}}
$$
(1.40)  
0 \le V \le 1

che assume il valore unitario quando la intensità minima delle frange è pari a zero o quando le due onde sono polarizzate linearmente lungo la stessa direzione.

La visibilità delle frange è una misura della coerenza temporale delle onde interferenti: al decrescere della visibilità corrisponde una riduzione della coerenza.

Il problema della coerenza temporale nasce dal fatto che la luce è emessa dalle sorgenti reali sotto forma di pacchetti d'onda discreti, caratterizzati da una estensione finita sia in termini spaziali che temporali. Ciò significa che la radiazione è emessa dalla sorgente per un tempo ∆*t* finito ed in corrispondenza di ciò ha anche una "lunghezza" complessiva ∆*x* data dal prodotto *c*∆*t ,* nel caso si stia propagando nel vuoto.

Un pacchetto di onde è composto da luce avente una varietà di lunghezze d'onda, e questa situazione si può schematizzare dicendo che le frequenze dello spettro sono contenute entro una banda di frequenze ∆*f* centrata rispetto alla frequenza media *f* .

Un'onda perfettamente monocromatica ha una unica frequenza *f* e presenta estensione infinita in termini spaziali e temporali: è quindi un caso ideale. Un'onda quasi-monocromatica è caratterizzata da uno spettro tale che

$$
\Delta f \ll f \tag{1.41}
$$

si nota quindi che tanto minore è la dispersione dello spettro attorno a  $\overline{f}$  tanto maggiore è la densità di energia concentrata attorno alla frequenza media: maggiore saranno quindi anche le estensioni spaziale e temporale dell'onda stessa, poiché ci si avvicina maggiormente al caso ideale.

Agli effetti della propagazione un'onda quasi-monocromatica può essere rappresentata come un'onda monocromatica alla frequenza media e di ampiezza opportuna, così da poter calcolare l'intensità luminosa media secondo la (1.17). In caso d'interferenza fra due onde quasi-monocromatiche, l'intensità luminosa media risultante è data da

$$
I(Q) = I_1(Q) + I_2(Q) + |\gamma_{12}(Q, t)| \cdot 2\sqrt{I_1 I_2} \cos \delta
$$
 (1.42)

dove

$$
\delta = \bar{k}_{02} \cdot S_2(Q) - \bar{k}_{01} \cdot S_1(Q); \tag{1.43}
$$

 $\bar{k}_{01}$  e  $\bar{k}_{02}$ , secondo la definizione vista nel paragrafo 1.1 sono i numeri d'onda medi delle due diverse onde.

 $\gamma_{12}(Q,t)$  è detto grado di coerenza complesso ed il suo modulo può variare fra 0 e 1. Esso dipende sia dal grado di correlazione tra i tempi d'arrivo dei

pacchetti d'onda delle due onde nel punto d'osservazione sia dalle rispettive polarizzazioni ed è quindi proporzionale al prodotto scalare tra i versori delle due ampiezze complesse. Ne segue che esso è nullo nel caso di onde linearmente polarizzate in direzioni mutuamente ortogonali. La visibilità delle frange risulta proporzionale al modulo del grado di coerenza complesso:

$$
V = \frac{2\sqrt{I_1 I_2}}{I_1 + I_2} \cdot |\gamma_{12}| \tag{1.44}
$$

Le sorgenti di onde elettromagnetiche naturali o artificiali normalmente sono costituite da un numero elevatissimo di emettitori a frequenze medie diverse. Se si sovrappongono le onde di siffatte sorgenti in generale non si osserva nessun fenomeno d'interferenza perché in ciascun punto d'osservazione i pacchetti provenienti dalle due sorgenti arrivano con tempi e stati di polarizzazione del tutto scorrelati e quindi o non interferiscono, o generano interferenza ora costruttiva ora distruttiva. Ne risulta che l'intensità media é pari alla somma delle intensità medie delle onde interferenti. Pertanto, quando si vogliono ottenere onde coerenti si procede dividendo un'onda elettromagnetica proveniente da un'unica sorgente di piccole dimensioni, come detto precedentemente.

Volendo ottenere un modulo del grado di coerenza complesso sufficientemente elevato si deve quindi raggiungere una buona coerenza temporale delle due onde: ciò significa che la differenza tra i tempi di arrivo delle due onde nel punto *Q* , dove avviene l'interferenza, non deve essere troppo diversa rispetto alla durata finita ∆*t* delle due onde stesse, legata all'ampiezza della banda di frequenze ∆*f* .

Indicando con *R* la sorgente puntiforme, quanto detto equivale ad imporre

$$
\int_{R}^{Q} dt_2 - \int_{R}^{Q} dt_1 \ll \frac{1}{\Delta f} \tag{1.45}
$$

Si osservi che, essendo

$$
n\,ds = \frac{c}{v}ds = c\,dt\tag{1.46}
$$

si ha

$$
\int_{R}^{Q} dt_2 - \int_{R}^{Q} dt_1 = \int_{R}^{Q} \frac{ds_2}{v} - \int_{R}^{Q} \frac{ds_1}{v} = \frac{1}{c} \left( \int_{R}^{Q} n ds_2 - \int_{R}^{Q} n ds_1 \right) = \frac{1}{c} \Delta \left( \overline{RQ} \right)
$$
(1.47)

dove ∆(*RQ*) indica la differenza fra i due cammini ottici da *R* a *Q* , secondo quanto visto con la relazione (1.21). Inoltre

$$
\frac{1}{\Delta f} = \frac{1}{c\Delta \left(\frac{1}{\lambda_0}\right)} \approx \frac{1}{c} \frac{\overline{\lambda}_0^2}{\Delta \lambda_0}
$$
\n(1.48)

dove  $\Delta \lambda_0 = \Delta \left| \frac{C}{f} \right| \approx \frac{C \Delta J}{c^2}$ *f c f f*  $c/\left(\frac{c}{c}\right) \equiv c\Delta$ J  $\left( c \angle \right)$ l ſ  $\Delta \lambda_0 = \Delta \left| \right. \left. \left. \frac{C}{c} \right| \leq \frac{C \Delta y}{2}.$ 

La condizione (1.45) sul tempo quindi diviene una condizione sullo spazio

$$
\Delta(\overline{RQ}) << \frac{\overline{\lambda}_0^2}{\Delta \lambda_0} = l_c \tag{1.49}
$$

ossia la differenza fra i cammini ottici dei due raggi tra *R* e *Q* deve essere minore della cosiddetta lunghezza di coerenza  $l_c$ . La lunghezza di coerenza è una caratteristica della radiazione e dipende dalla sorgente che si usa nell'apparato sperimentale: gli ordinari laser He-Ne ad emissione continua hanno una lunghezza di coerenza dell'ordine dei 20 cm.

Sinora si è fatto riferimento alla situazione in cui la sorgente luminosa è puntiforme. Di fatto le sorgenti reali hanno dimensione finita e ciò comporta un problema di coerenza spaziale soprattutto in presenza di frange molto fitte. La coerenza spaziale è associata alle dimensioni finite della sorgente che, benché monocromatica, produce onde reciprocamente sfasate, in quanto provenienti da punti diversi, causando di conseguenza, all'aumentare delle dimensioni della sorgente, una diminuzione della visibilità delle frange.

### **1.6 Interferometria**

Si consideri l'interferenza di due onde elettromagnetiche ottenute per divisione di un'onda quasi-monocromatica generata da una sorgente puntiforme *R* . L'intensità media nel generico punto *Q* è data dalla relazione (1.42), dove  $\delta = k_0$ [S<sub>2</sub>(Q) – S<sub>1</sub>(Q)] è la differenza fra le fasi delle due onde, che non sono misurabili singolarmente in modo diretto a causa della frequenza elevata, come precedentemente accennato. Poiché la sorgente è unica, si ha che  $S_2(R) = S_1(R)$ e la differenza di fase può essere scritta:

$$
\delta = \bar{k}_0 [S_2(Q) - S_2(R) - S_1(Q) + S_1(R)] = \bar{k}_0 \Delta(\overline{RQ})
$$
\n(1.50)

dove ∆( $\overline{RQ}$ ) è la differenza dei cammini ottici dei due raggi e può esprimersi tramite la equazione (1.21) tramite la equazione (1.21

$$
\Delta(\overline{RQ}) = \int_{R}^{Q} n_2 ds - \int_{R}^{Q} n_1 ds \tag{1.51}
$$

Il tracciato d'interferenza descritto dalla (1.42) rende dunque visibili, nella modulazione delle frange, le differenze di fase dei fronti d'onda conseguenti alla modulazione delle frange, le differenze di fase dei fronti d'onda conseguenti alla<br>differente distribuzione dell'indice di rifrazione lungo i due cammini ottici  $\overline{RQ}$ . In particolare, se  $I_1$ ,  $I_2$  e  $|\gamma_{12}|$  sono circa costanti nella porzione di spazio considerata, i luoghi dei punti ad intensità luminosa costante sono anche luoghi a differenza di fase costante, ossia le frange d'interferenza corrispondono a linee sulle quali  $\delta = \text{cost}$ . dei punti ad intensità luminosa costante sono anche luoghi<br>ostante, ossia le frange d'interferenza corrispondono a linee<br>tte.

Dalla determinazione della differenza di fase è possibile risalire alla misura indiretta di grandezze legate all'indice di rifrazione del mezzo. E' però importante rilevare il carattere differenziale di tale misura: essa non fornisce un valore assoluto, ma una differenza rispetto ad una situazione di riferimento. determinazione della differenza di fase è possibile risalire alla misura<br>ta di grandezze legate all'indice di rifrazione del mezzo. E' però<br>ante rilevare il carattere differenziale di tale misura: essa non fornisce un

La figura 1.5 riporta a titolo d'esempio lo schema dell'interferometro classico di Mach-Zender; convenzionalmente l'onda 1 è detta di confronto (o di riferimento) e l'onda 2 è detta di misura. ara 1.5 riporta a titolo d'esempio lo schema dell'interferometro classico di Zender; convenzionalmente l'onda 1 è detta di confronto (o di lento) e l'onda 2 è detta di misura.

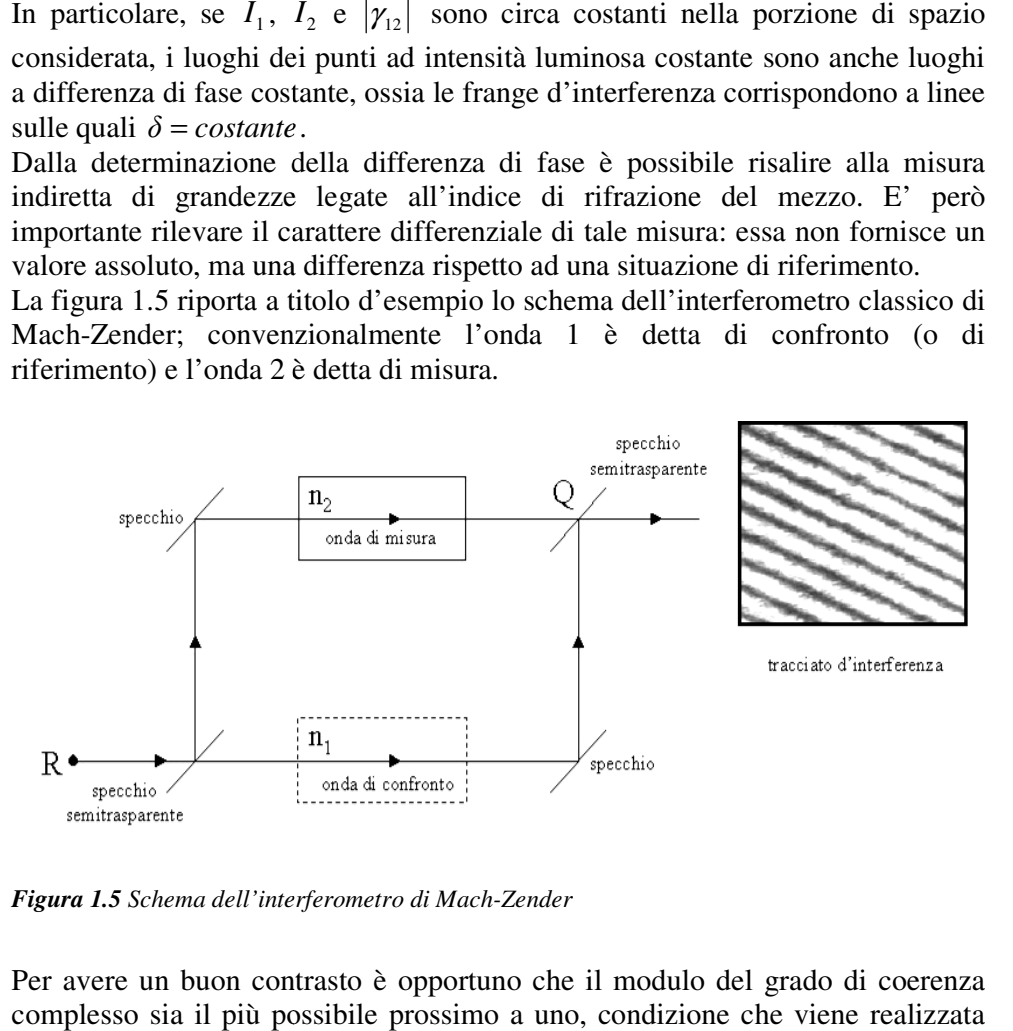

*Figura 1.5 Schema dell'interferometro di Mach Mach-Zender* 

Per avere un buon contrasto è opportuno che il modulo del grado di coerenza complesso sia il più possibile prossimo a uno, condizione che viene realizzata complesso sia il più possibile prossimo a un

nella pratica utilizzando radiazione proveniente da sorgenti di piccole dimensioni ad elevata lunghezza di coerenza (rispetto alle differenze di cammino ottico tra i due raggi interferenti) e facendo in modo che nel punto d'interferenza le due radiazioni siano polarizzate linearmente lungo una direzione nota (in molti casi é opportuno utilizzare filtri polarizzatori oltre che luce laser). Il modulo del grado di coerenza in questo caso é approssimativamente pari al coseno dell'angolo tra le direzioni di polarizzazione delle onde interferenti, e quindi approssimativamente unitario se le due onde sono polarizzate nella stessa direzione. Inoltre, il contrasto è ottimale quando le intensità luminose medie sono uguali .

### **1.7 Olografia**

L'olografia è una tecnica che permette di registrare e ricostruire onde luminose.

L'onda che deve essere registrata è chiamata onda oggetto e, per ricostruirla, è sufficiente riprodurre la sua ampiezza complessa *U*(*r*) ح<br>← in corrispondenza di un piano dello spazio: ciò implica che su questo piano di registrazione siano memorizzate contemporaneamente le informazioni sulla distribuzione dell'ampiezza reale dell'onda oggetto e sulla sua distribuzione di fase, come spiegato nel capitolo 1.1. A questo punto, illuminando il piano, si ha che la luce che si propaga da esso sarà identica all'onda oggetto originaria.

Tuttavia le pellicole fotografiche o altri rivelatori fotosensibili rispondono unicamente all'intensità luminosa media della radiazione incidente,  $I = \vec{U} \cdot \vec{U}^*$ .

Ciò implica che ogni informazione riguardante la distribuzione di fase di un'onda viene completamente perduta in una semplice registrazione fotografica di un'onda luminosa.

Sfruttando la capacità dell'interferometria di tradurre una distribuzione di fase in un tracciato di intensità luminosa, che può essere registrato su una pellicola fotografica, si riesce a superare il limite che la semplice registrazione fotografica dell'onda oggetto comporta.

La tecnica dell'olografia, inventata da Gabor nel 1949, consiste nel formare un tracciato d'interferenza aggiungendo una onda di riferimento coerente all'onda oggetto e nel registrare il tracciato su di una pellicola fotografica, ottenendo quello che viene definito ologramma*.* 

Esprimendo nella forma fasoriale le due onde,

$$
\vec{a}(x, y) = a(x, y) \cdot e^{[-j\varphi(x, y)]}
$$
 onda oggetto  
\n
$$
\vec{A}(x, y) = A(x, y) \cdot e^{[-j\varphi(x, y)]}
$$
 onda di riferimento (1.52)

si ha che il tracciato d'interferenza rilevato è definito dalla (1.42). Nel seguito si trascurerà, per non appesantire la notazione, il fattore moltiplicativo  $\mu$ ε  $4\pi$  $\frac{c}{\sqrt{2}}$ . L'intensità media incidente sul detettore è dunque

$$
I(x, y) = |\vec{A}(x, y)|^2 + |\vec{a}(x, y)|^2 + \vec{A}(x, y) \cdot \vec{a}^*(x, y) + \vec{A}^*(x, y) \cdot \vec{a}(x, y) =
$$
  
 
$$
|\vec{A}(x, y)|^2 + |\vec{a}(x, y)|^2 + 2\gamma_{aA}(x, y) \cdot A(x, y) \cdot a(x, y) \cos[\psi(x, y) - \phi(x, y)]
$$
 (1.53)

Si noti che l'ultimo addendo contiene l'informazione sulla fase dell'onda oggetto.

Il rilevatore usato per registrare l'ologramma generalmente consiste in una lastra di vetro su cui è depositato uno strato sottile di emulsione fotosensibile, la cui trasmittanza d'ampiezza *T* , definita come il rapporto tra la ampiezza che lascia l'ologramma rispetto all'ampiezza incidente, è uniforme. I processi di impressione e sviluppo determinano una variazione della trasmittanza del rilevatore.

Si dice esposizione la grandezza

$$
H(x, y, \bar{t}, \Delta t_e) = \int_{\bar{t}}^{\bar{t} + \Delta t_e} I_e(x, y, \tau) d\tau, \qquad (1.54)
$$

dove Δ*t<sub>e</sub>* è il tempo d'esposizione e *I<sub>e</sub>*(*x*, *y*, *τ*) è l'intensità luminosa dell'onda a cui l'emulsione è stata esposta.

Il legame fra la trasmittanza d'ampiezza e l'esposizione è in generale non lineare. Tuttavia si può fare in modo che il "punto di funzionamento" della lastra cada nella regione di massima linearità della curva *T*(*H* ), quindi:

$$
T(H) = T_b + k(H_b - H),
$$
\n(1.55)

dove *T<sup>b</sup>* è la trasmittanza dell'emulsione soggetta all'esposizione di fondo (bias) *Hb* e *k* ne è la sensibilità. Ipotizzando che l'intensità luminosa media incidente non vari durante il tempo d'esposizione e che il termine di bias corrisponda all'onda di riferimento, cioè  $H_b = |A| \Delta t_b$  $\frac{1}{2}$ , si ha

$$
T = T_b + k\Delta t_b \left( |\vec{a}|^2 + \gamma_{aA} \vec{A}^* \vec{a} + \gamma_{aA} \vec{A} \vec{a}^* \right)
$$
 (1.56)
Per ricostruire l'onda oggetto si illumina la lastra con un'onda che sia la replica esatta dell'onda di riferimento, detta onda di ricostruzione. La perturbazione trasmessa a valle della lastra, seguendo la definizione di trasmittanza d'ampiezza, vale:

$$
\vec{A}(x, y) \cdot T(x, y) = (T_b + k\Delta t_b |\vec{a}|^2) \vec{A} + k\Delta t_b \gamma_{aa} |\vec{A}|^2 \vec{a} + k\Delta t_b \gamma_{aa} \vec{A} \vec{A} \vec{a}^*
$$
(1.57)

Il primo addendo della (1.57) rappresenta la prosecuzione dell'onda di ricostruzione, la cui ampiezza è modificata da un fattore moltiplicativo.  $\ddot{\phantom{0}}$ 

Avendo assunto che l'intensità  $|\vec{A}|^2$  dell'onda di riferimento (e quindi di ricostruzione) sia uniforme, il secondo addendo  $k\Delta t_b \gamma_{aA} |A| \vec{a}$  $\overline{r}$ <sup>2</sup> –  $\Delta t_b \gamma_{aA} |A| \vec{a}$  non è che una copia esatta, a parte un fattore moltiplicativo, dell'onda oggetto *a* . Se l'onda  $\rightarrow$ oggetto portava con sé l'immagine di un oggetto (ossia è l'onda che consente di vedere l'oggetto quando captata con gli occhi), la sua ricostruzione olografica porta con sé un'immagine virtuale di tale oggetto. Guardare attraverso la lastra sarebbe come guardare attraverso una finestra. Si potrebbe vedere l'oggetto sotto tutte le direzioni consentite dalla presenza della parete e quindi con visione tridimensionale, ma parzialmente limitata. Esso sembrerebbe essere nella posizione relativa alla lastra in cui esso si trovava all'atto della registrazione, anche se non è più in tale punto.

Con una macchina fotografica munita di obbiettivo si potrebbe fotografare tale immagine. Naturalmente per effetto del fattore di proporzionalità, l'immagine virtuale potrebbe avere punto per punto un'intensità diversa da quella della vera immagine.

Il terzo addendo genera invece un'onda che viene chiamata ricostruzione distorta della coniugata dell'onda oggetto. Le sue proprietà non interessano in questa sede: basta notare che la sua fase iniziale é pari ad un termine uguale ed opposto alla fase iniziale dell'onda oggetto all'atto della registrazione sommato ad un termine distorsivo.

La ricostruzione dell'onda oggetto può anche avvenire in un modo differente. Si usi come onda di ricostruzione un'onda coniugata di quella utilizzata per la ricostruzione dell'immagine virtuale ovvero un'onda che abbia in ogni punto dell'ologramma gli stessi fronti d'onda e la stessa frequenza media che l'onda di riferimento aveva all'atto dell'esposizione, ma con raggi percorsi in senso opposto, cioè con fase iniziale opposta. (Se la lastra olografica é piana e l'onda di ricostruzione ha fronti d'onda piani, si ottiene lo scopo semplicemente ruotando la lastra olografica di 180°).

Anche in questo caso si ottengono tre termini, di cui uno interessante: esso rappresenta la ricostruzione della coniugata dell'onda oggetto ovvero una ricostruzione dell'onda oggetto con raggi percorsi in senso opposto.

Se l'onda oggetto portava con sé l'immagine di un oggetto la ricostruzione della coniugata porta un'immagine reale di tale oggetto. Se si pone uno schermo nella posizione in cui si trovava l'oggetto, questo potrà essere osservato anche se non posizione in cui si trovava l'oggetto, questo potrà essere osservato anche se non<br>è più lì. Ciò consente ad esempio di posizionare una pellicola fotografica al posto dello schermo e fotografare l'immagine dell'oggetto senza interporre posto dello schermo e fotografare l'immagine dell'oggetto senza interporre<br>un'ottica focalizzante. Il primo apparato sperimentale proposto da Gabor prevedeva la stessa direzione di propagazione sia per l'onda oggetto sia per l'onda di riferimento; tuttavia tale assetto, al momento della ricostruzione, causava una sovrapposizione tra le onde a valle dell'ologramma a danno della qualità dell'immagine. Si può ovviare a questo inconveniente adottando lo schema denominato fuori asse ("off-axis"), il quale prevede due diverse direzioni di propagazione per l'onda oggetto e quella di riferimento consentendo<br>di avere a valle dell'ologramma tre onde diffratte che non si sovrappongono.<br>La figura 1.6 riporta gli schemi della registrazione e della ric di avere a valle dell'ologramma tre onde diffratte che non si sovrappongono. La figura 1.6 riporta gli schemi della registrazione e della ricostruzi stessa direzione di propagazione sia per l'onda oggetto sia per<br>'erimento; tuttavia tale assetto, al momento della ricostruzione,<br>sovrapposizione tra le onde a valle dell'ologramma a danno della<br>mmagine. Si può ovviare a q oggetto portava con sé l'immagine di un oggetto la ricostruzione della<br>porta un'immagine reale di tale oggetto. Se si pone uno schermo nella<br>in cui si trovava l'oggetto, questo potrà essere osservato anche se non<br>Ciò conse

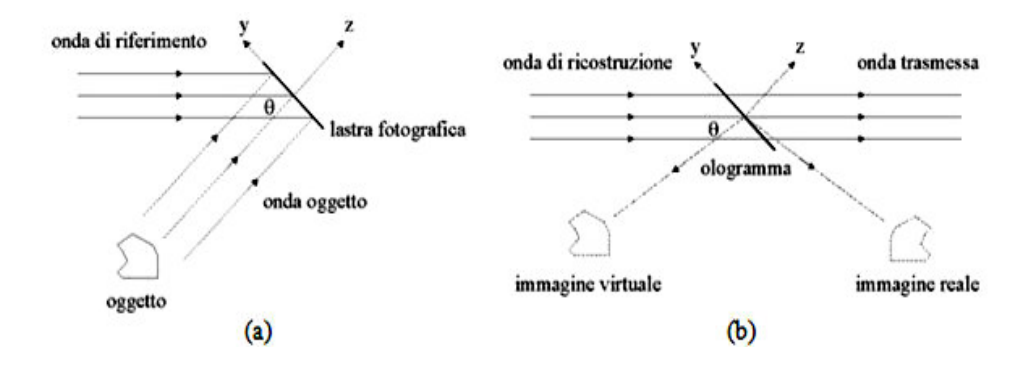

*Figura.1.6 (a) Registrazione dell'ologramma. (b) Ricostruzione dell'onda oggetto* 

## **1.8 Interferometria olografica**

olografica secondo l'assetto fuori asse.

Si definisce interferometria olografica la comparazione interferometrica di due o più onde, delle quali almeno una è olograficamente ricostruita.

Attraverso l'uso dell'olografia fuori asse si registra l'ologramma dell'oggetto di interesse in una condizione di partenza e, procedendo alla ricostruzione, si produce una immagine tridimensionale dell'oggetto nelle condizioni di riferimento. Attraverso l'uso dell'olografia fuori asse si registra l'ologramma dell'oggetto di<br>interesse in una condizione di partenza e, procedendo alla ricostruzione, si<br>produce una immagine tridimensionale dell'oggetto nelle condiz più onde, delle quali almeno una è olograficamente ricostruita.<br>Attraverso l'uso dell'olografia fuori asse si registra l'ologramma dell'ogge<br>interesse in una condizione di partenza e, procedendo alla ricostruzion<br>produce u

registrazione dell'ologramma, facendone variare le condizioni e illuminandolo con un opportuno fascio coerente, creando così una nuova onda oggetto, si ottiene la sovrapposizione della onda oggetto relativa alle nuove condizioni con la ricostruzione olografica riferita alle condizioni di partenza.

Trattandosi di onde coerenti, esse interferiscono: ne segue che eventuali variazioni dell'oggetto (spostamenti, deformazioni, variazione dell'indice di rifrazione) determinano la comparsa di un tracciato di frange, dovuto, come ormai noto, alla distorsione della fase dell'onda oggetto rispetto alla fase della ricostruzione olografica dell'oggetto originale. Tale tracciato prende il nome di interferogramma.

A questo punto è bene specificare che un oggetto può produrre variazioni sia dell'ampiezza sia della fase di un'onda elettromagnetica che interagisca con esso. Quando si forma l'interferogramma, le prime hanno effetto sulla visibilità del tracciato, le seconde sulla forma e sulla posizione mutua delle frange. Se l'onda si riflette sulla superficie di un oggetto opaco, le distorsioni di fase trasportano informazione sulla forma della superficie riflettente; se invece l'onda si propaga in un mezzo trasparente, le distorsioni di fase trasportano informazione sulla distribuzione dell'indice di rifrazione dell'oggetto. In entrambi i casi, tuttavia, la grandezza misurata è la differenza di fase fra l'onda oggetto e l'onda di riferimento; non vi è quindi alcuna differenza di principio fra i due tipi di oggetto.

Rispetto all'interferometria classica, la tecnica olografica presenta vantaggi notevoli. In particolare, la replica dell'onda oggetto nello stato di riferimento può essere generata in qualsiasi momento: ciò significa che non è necessario che la formazione delle onde interferenti avvenga nel medesimo istante, come deve accadere nell'interferometria classica. Inoltre la qualità ottica dei componenti dell'interferometro può essere meno elevata, con l'ovvio beneficio di minori costi di realizzazione e di gestione; infatti sia l'onda oggetto, sia la sua ricostruzione transitano nel medesimo canale, anziché in due canali differenti; di conseguenza le distorsioni causate dai difetti dei componenti ottici in entrambe le onde sono le medesime e quindi, data la natura differenziale del metodo, non lasciano traccia nell' interferogramma.Il principio di funzionamento sopra descritto trova due possibili realizzazioni pratiche, illustrate nel seguito [3].

#### **1.8.1 Tecnica della doppia esposizione**

La tecnica della doppia esposizione consiste nella registrazione olografica di due onde oggetto, che attraversano la stessa regione di spazio in due istanti diversi, sulla stessa lastra olografica. Si intende che l'onda di riferimento sia la medesima per entrambe le onde oggetto e che la posizione della lastra non vari tra un'esposizione e la successiva. Se l'esposizione complessiva è nel campo di linearità dell'emulsione, la trasmittanza della lastra è pari alla somma delle trasmittanze dovute alle singole esposizioni della lastra a ciascuna delle onde oggetto. Procedendo alla ricostruzione, si ottengono simultaneamente le

ricostruzioni delle due onde oggetto, che interferiscono; poiché il tracciato d'interferenza dipende unicamente dalla differenza di fase, esso è identico a quello che si avrebbe facendo interferire le due onde oggetto stesse. Si noti che le due onde ricostruite sono ottenute per divisione di un'unica onda e quindi avranno grado di coerenza molto elevato. Il contrasto potrà dunque essere reso molto alto scegliendo opportunamente i tempi d'esposizione. Si osservi inoltre avranno grado di coerenza molto elevato. Il contrasto potrà dunque essere reso<br>molto alto scegliendo opportunamente i tempi d'esposizione. Si osservi inoltre<br>che con questo metodo é possibile fare interferire anche le rico coniugate delle onde oggetto che vengono generate simultaneamente illuminando con l'onda per la ricostruzione delle immagini reali. La tecnica è illustrata graficamente nell ricostruzioni delle due onde oggetto, che interferiscono; poiché il tracciato d'interferenza dipende unicamente dalla differenza di fase, esso è identico a quello che si avrebbe facendo interferire le due onde oggetto stes ate delle onde oggetto che vengono generate simiando con l'onda per la ricostruzione delle immagini reali. ta graficamente nella figura 1.7

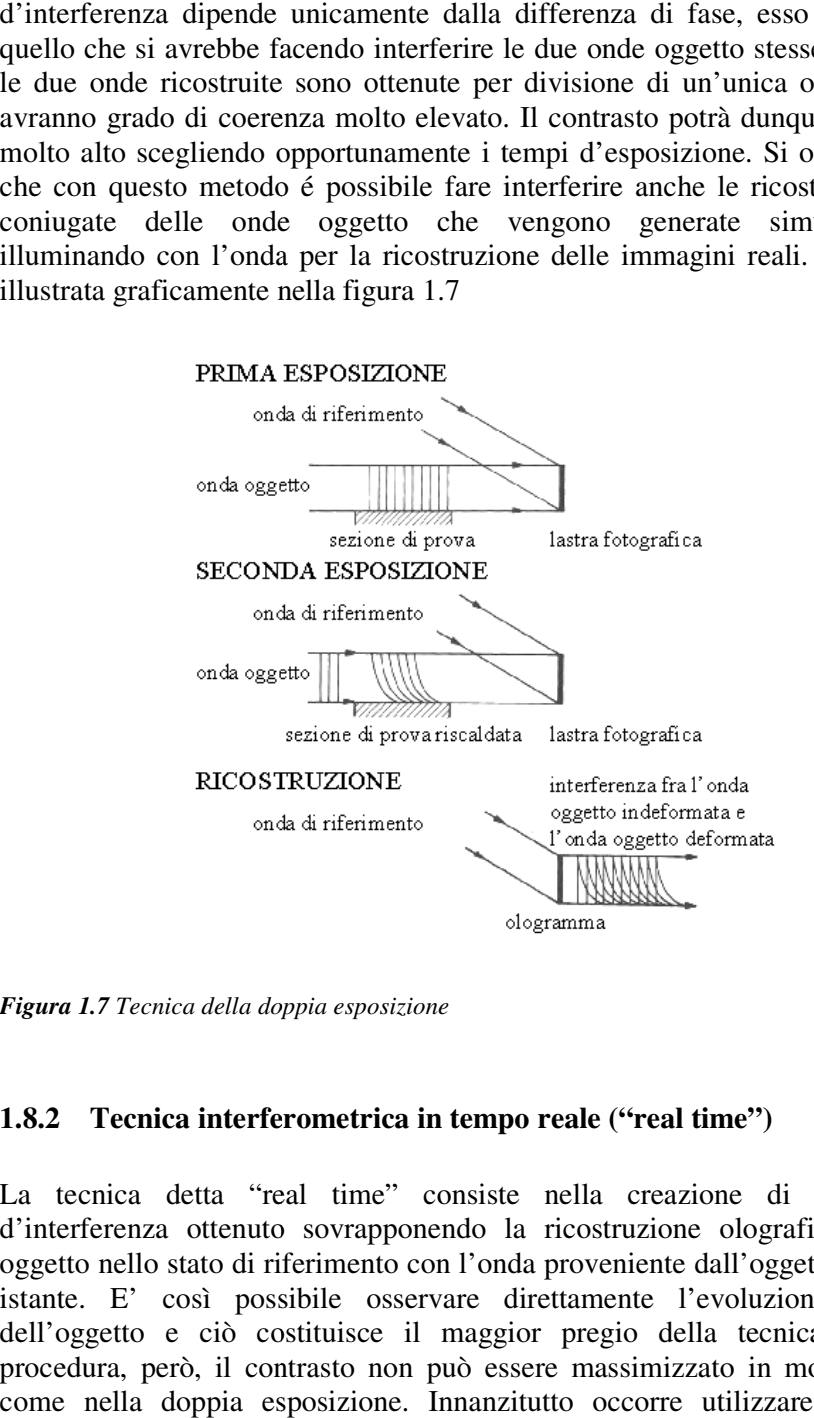

*Figura 1.7 Tecnica della doppia esposizione esposizione*

### **1.8.2** Tecnica interferometrica in tempo reale ("real time")

La tecnica detta "real time" consiste nella creazione di un tracciato d'interferenza ottenuto sovrapponendo la ricostruzione olografica dell'onda oggetto nello stato di riferimento con l'onda proveniente dall'oggetto istante per istante. E' così possibile osservare direttamente l'evoluzione temporale dell'oggetto e ciò costituisce il maggior pregio della tecnica. In questa procedura, però, il contrasto non come nella doppia esposizione. Innanzitutto occorre utilizzare un'onda di d'interferenza ottenuto sovrapponendo la ricostruzione olografica dell'onda<br>oggetto nello stato di riferimento con l'onda proveniente dall'oggetto istante per<br>istante. E' così possibile osservare direttamente l'evoluzione

ricostruzione coerente con la seconda onda oggetto, in secondo luogo occorre utilizzare un attenuatore variabile ossia uno strumento in grado di ridurre in ogni utilizzare un attenuatore variabile ossia uno strumento in grad istante l'intensità dell'onda più luminosa al livello dell'altra senza variarne i fronti d'onda. Un altro vantaggio della doppia esposizione rispetto alla tecnica "real time" é costituito dal fatto che, nella prima tecnica, un riposizionamento non perfetto della lastra sviluppata distorce in modo identico le due ricostruzioni e quindi per piccoli errori il tracciato d'interferenza risulta sostanzialmente inalterato; nella seconda tecnica, invece, errori di posizione dell'ordine della lunghezza d'onda possono distorcere completamente il tracciato d'interferenza. La tecnica è illustrata graficamente nella figura 1.8. sità dell'onda più luminosa al livello dell'altra senza variarne i<br>Un altro vantaggio della doppia esposizione rispetto alla tecnica<br>costituito dal fatto che, nella prima tecnica, un riposizionamento son perfetto della lastra sviluppata distorce in modo identico le due ricostruzioni quindi per piccoli errori il tracciato d'interferenza risulta sostanzialmente alterato; nella seconda tecnica, invece, errori di posizione

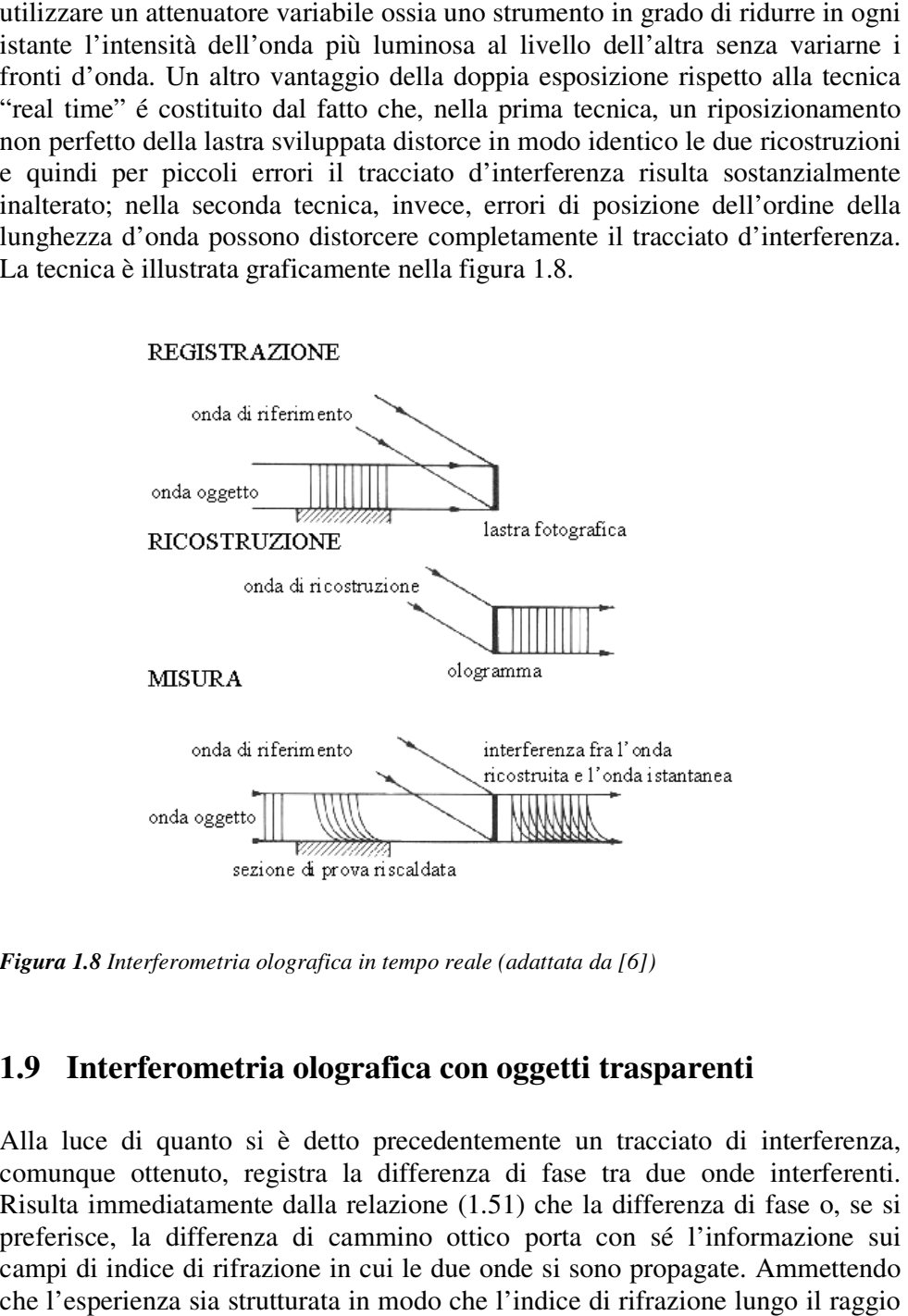

Figura 1.8 Interferometria olografica in tempo reale (adattata da [6])

## **1.9 Interferometria olografica con oggetti trasparenti**

Alla luce di quanto si è detto precedentemente un tracciato di interferenza, comunque ottenuto, registra la differenza di fase tra due onde interferenti. Risulta immediatamente dalla relazione (1.51) che la differenza di fase o, se si preferisce, la differenza di cammino ottico porta con sé l'informazione sui preferisce, la differenza di cammino ottico porta con sé l'informazione sui<br>campi di indice di rifrazione in cui le due onde si sono propagate. Ammettendo che l'esperienza sia strutturata in modo che l'indice di rifrazione lungo il raggio detto precedentemente un tracciato di interferenza,<br>ra la differenza di fase tra due onde interferenti.<br>Illa relazione (1.51) che la differenza di fase o, se si

di riferimento sia costante pari a  $n_0$ , come è usuale e conveniente, si ottengono informazioni sulla distribuzione dell'indice di rifrazione incontrata dall'onda di misura, che può essere ottenuta per inversione della precedente relazione. Infatti, se  $n = n(x, y)$ , assumendo che la direzione di propagazione coincida con l'asse *z* , si ha

$$
\Delta(\overline{RQ}) = \int_{z_1}^{z_2} [n(x, y, z) - n_0] dz
$$
 (1.58)

Nel caso in cui la distribuzione dell'indice di rifrazione del mezzo esaminato sia bidimensionale, la (1.58) è direttamente invertibile:

$$
\Delta(\overline{RQ}) = \frac{\delta(x, y)}{\overline{k}_0} = [n(x, y) - n_0]L
$$
\n(1.59)

dove  $L = z_2 - z_1$ ; quindi

$$
n(x, y) = \frac{\delta(x, y)}{\overline{k}_0 L} + n_0
$$
\n(1.60)

Se la distribuzione bidimensionale ha simmetria radiale, è ancora possibile l'inversione diretta della (1.58) mediante la trasformata di Abel.

E' quindi sufficiente disporre di un solo interferogramma per determinare la distribuzione dell'indice di rifrazione dell'oggetto.

Ciò non è più possibile se la distribuzione è tridimensionale, ma è richiesto un numero consistente di interferogrammi, corrispondenti a varie direzioni d'illuminazione (dati interferometrici multidimensionali).

Si noti che nell'interferometria convenzionale occorrerebbero misure simultanee del medesimo oggetto in vari interferometri orientati secondo le direzioni da investigare, oppure, nel caso in cui l'oggetto fosse stazionario, successive registrazioni di interferogrammi ottenuti ruotando via via l'oggetto.

L'olografia consente invece di registrare le onde che hanno attraversato l'oggetto in tutte le direzioni comprese nell'angolo solido sotteso dall'ologramma.

## **1.10 Correzioni per la deflessione dei raggi**

Come si è visto nel paragrafo 1.4 la traiettoria dei raggi che attraversano un mezzo ad indice di rifrazione variabile non è rettilinea.

Ciò significa che un raggio di confronto ed un raggio di misura che entrano nella sezione di prova nello stesso punto non si incrociano sull'interferogramma e quest'ultimo risulta essere un'immagine distorta della sezione di prova. In base a quanto detto nel paragrafo 1.4, si supponga, come usualmente avviene nella pratica, che le deflessioni siano molto piccole in modo da poter ritenere lineare la distribuzione d'indice di rifrazione nella regione attraversata da qualsiasi raggio di misura. L'equazione di un raggio che si propaga in un mezzo con distribuzione d'indice di rifrazione lineare é una parabola. Poiché ciascun raggio di misura entra nella sezione di prova parallelo alla direzione d'invarianza dell'indice di rifrazione, il punto d'ingresso è il vertice della parabola che ne descrive la traiettoria. A valle della sezione di prova il raggio prosegue in linea retta con pendenza pari alla pendenza della parabola nel punto d'uscita. La prosecuzione del raggio in ingresso e la prosecuzione del raggio in uscita si intersecano nella sezione mediana della sezione di prova. Tutti i raggi di misura sembrano quindi intersecare i rispettivi raggi di confronto in mezzeria.

Basta quindi interporre fra la sezione di prova ed il piano di raccolta dell'interferogramma un sistema ottico tale che questi due piani risultino coniugati per far sì che interferiscano i raggi di confronto ed i raggi di misura entrati nello stesso punto della sezione di prova. L'interposizione di un sistema focalizzante permette anche di avere un ingrandimento in modo da poter adattare l'immagine interferometrica alle dimensioni del supporto di registrazione cioè il fotogramma di una pellicola fotografica o cinematografica oppure l'elemento sensibile di una telecamera digitale. Focalizzando sulla sezione mediana si corregge la distorsione dell'immagine interferometrica dovuta alla deflessione dei raggi, distorsione che può essere grande anche in presenza di piccole deflessioni se il piano di raccolta é distante dalla sezione di prova.

Utilizzando il modello dell'interferometria ideale, tuttavia, si commette comunque un errore nel ritenere che il raggio di misura attraversi la sezione di prova lungo una linea retta ad indice di rifrazione costante. Tale errore risulta piccolo se le deflessioni sono piccole; tuttavia sotto questa ipotesi, esistono dei modelli, che si basano sulla linearizzazione dell'indice di rifrazione lungo il percorso di un raggio e che danno luogo ad un termine correttivo da sommare all'ordine di frangia *N* :

$$
\begin{cases}\n\left[n(x, y) - n_0\right]L = \overline{\lambda}_0\left[N(\xi, v) + \Delta N(\xi, v)\right] \\
\Delta N(\xi, v) = -\frac{L\overline{\lambda}_0 n_0}{12b^2(\xi, v)}\n\end{cases}
$$
\n(1.61)

dove  $(ξ, ν)$  sono le proiezioni di  $(x, y)$  sull'interferogramma, lungo la direzione d'invarianza di *n*; il legame fra i due sistemi di coordinate è dato da  $\overline{\mathfrak{l}}$ ∤  $\int \xi = \alpha x$ = *y*  $v = \beta$ , con  $\alpha$  e  $\beta$  fattori di scala;  $b(\xi, v)$  è la distanza tra le frange nel punto  $(\xi, v)$ ottenuta mediando le distanze tra la frangia di massimo o minimo in  $(\xi, v)$  e le due frange di massimo o minimo adiacenti (tale distanza va espressa in unità reali occorre cioè applicare il fattore di scala alla misura fatta sull'interferogramma).

### **1.11 Misure termiche in mezzi gassosi trasparenti**

In un mezzo continuo esiste un legame fra l'indice di rifrazione e la massa volumica  $\rho$ , espresso dalla relazione di Lorenz-Lorenz [2]:

$$
\frac{n^2 - 1}{n^2 + 2} \frac{1}{\rho} = \overline{r}
$$
 (1.62)

dove *r* è la rifrattività molare media e *M<sup>m</sup>* è la massa molare. Nel caso in cui il mezzo sia un gas, la (1.62) diviene

$$
\frac{n-1}{3}\frac{2}{\rho} = \bar{r}
$$
\n<sup>(1.63)</sup>

detta relazione di Gladstone-Dale.

L'equazione (1.63) può essere espressa, nel caso di un gas perfetto, sostituendo la massa volumica mediante l'equazione di stato dei gas perfetti. In tal modo è possibile esprimere la dipendenza dell'indice di rifrazione dalla pressione *p* e dalla temperatura *T* :

$$
n(T, p) = 1 + \frac{3}{2} \frac{p\bar{r}}{RT}
$$
 (1.64)

dove *R* è la costante universale dei gas perfetti.

Sostituendo la relazione (1.64) nella (1.60), valida per un sistema in cui la distribuzione dell'indice di rifrazione sia bidimensionale, ed esplicitando rispetto alla temperatura, si ottiene:

$$
T(\xi, v) = \left[\frac{R\overline{\lambda}_0}{3\pi M_m p\overline{r}L} \delta(x, y) + \frac{1}{T_0}\right]^{-1} \tag{1.65}
$$

Ne segue che le frange (all'infinito) di un interferogramma di un soggetto bidimensionale trasparente in cui la pressione è uniforme, sono linee isoterme. Ai metodi per la determinazione della differenza di fase  $\delta$  dagli interferogrammi è dedicato il capitolo 4.

# **Capitolo 2 2 Richiami di scambio termico**

Il presente capitolo è dedicato alle due modalità di trasmissione del calore che intervengono nel problema di scambio termico oggetto del lavoro di tesi.

L'attività sperimentale svolta consiste nell'impiego dell'interferometria olografica per effettuare misure locali del coefficiente di scambio termico convettivo entro un canale verticale sede di convezione naturale, quindi all'interno del capitolo è dato risalto a questo fenomeno.

Tuttavia, nella situazione indagata, non può essere trascurato l'apporto dello scambio termico per irraggiamento che interviene nella determinazione della distribuzione di temperatura sulle pareti di confinamento. L'aria, nel campo di temperature preso in esame, è trasparente alla radiazione termica e pertanto allo scambio termico per irraggiamento è dedicato solamente un paragrafo che tratta la metodologia usualmente impiegata per il calcolo dello scambio termico tra superfici grigie.

Il resto del capitolo è invece dedicato alla convezione naturale: dapprima si definisce cosa si intende in generale per convezione termica, poi si chiarisce la differenza tra convezione forzata e naturale per focalizzarsi su quest'ultima e arrivare quindi ad introdurre alcuni dei parametri importanti per studiarla [9-10]. Infine si restringe ulteriormente il campo entrando nel caso specifico di interesse, ovvero l'esame della convezione naturale in un canale verticale percorso da aria e delimitato da una parete a temperatura imposta e l'altra adiabatica [13].

## **2.1 Convezione termica**

La convezione termica è una modalità di trasferimento di energia tra una superficie e il fluido che la lambisce, e comprende sia un contributo di tipo avvettivo, dovuto al movimento macroscopico del fluido, sia un contributo di tipo diffusivo, dovuto all'interazione tra le molecole dello stesso, che avverrebbe anche se il fluido fosse in quiete.

Il movimento del fluido può essere sostenuto da una sorgente esterna come pompe o ventilatori, e in questo caso si parla di convezione forzata, oppure può avvenire come conseguenza dello scambio termico, essendo causato da gradienti di densità nel fluido in presenza di un campo di forze di massa che inducono il movimento dello stesso: in quest'ultimo caso si parla di convezione naturale.

Essendoci l'effetto dell'interazione tra una superficie solida e il fluido circostante, il concetto di strato limite è rilevante per la comprensione del

trasferimento di energia per convezione: esso verrà discusso brevemente nel<br>paragrafo 2.2.1, limitatamente al caso della convezione naturale lungo una paragrafo 2.2.1, limitatamente al superficie verticale.

### **2.2 Convezione naturale**

Nella convezione naturale il movimento del fluido è causato dalle forze di galleggiamento, che sono dovute alla presenza contemporanea di un gradiente di<br>densità e di una forza di massa gravitazionale.<br>Ci sono diversi modi con cui creare gradienti di densità nel fluido ma il più densità e di una forza di massa gravitazionale.

Ci sono diversi modi con cui creare gradienti di densità nel fluido ma il più comune è quello legato alla presenza di un gradiente di temperatura; è infatti comune è quello legato alla presenza di un gradiente di temperatura; è infatti<br>noto che, a causa dell'espansione del fluido, la densità generalmente decresce

con la temperatura a pressione costante  $\left|\frac{\partial \rho}{\partial T}\right| < 0$  $\overline{\phantom{a}}$ ∂ ρ

l ſ  $\prec$  $\frac{\partial \rho}{\partial x}$  < 0  $T\big|_p$ 

J

.

)

Nel caso in cui il gradiente termico e il campo di forze di massa non siano Nel caso in cui il gradiente termico e il campo di forze di massa non siano paralleli la convezione naturale si genera sempre. Nel caso di parallelismo e prescindendo dall'effetto delle condizioni al contorno si possono verificare due<br>differenti situazioni: assenza di movimento del fluido (paralleli e controversi) o differenti situazioni: assenza di movimento del fluido (paralleli e controversi) o il presentarsi di un problema ai valori critici (paralleli ed equiversi). a convezione naturale il movimento del fluido è causato dalle forze di<br>ggiamento, che sono dovute alla presenza contemporanea di un gradiente di<br>tià e di una forza di massa gravitazionale.<br>ono diversi modi con cui creare

il presentarsi di un problema ai valori critici (paralleli ed equiversi).<br>Un esempio di questa seconda configurazione è riportato nella figura schematizza il caso di un fluido racchiuso tra due lastre indefinite orizzontali a temperatura diversa  $(T_2 > T_1)$ .

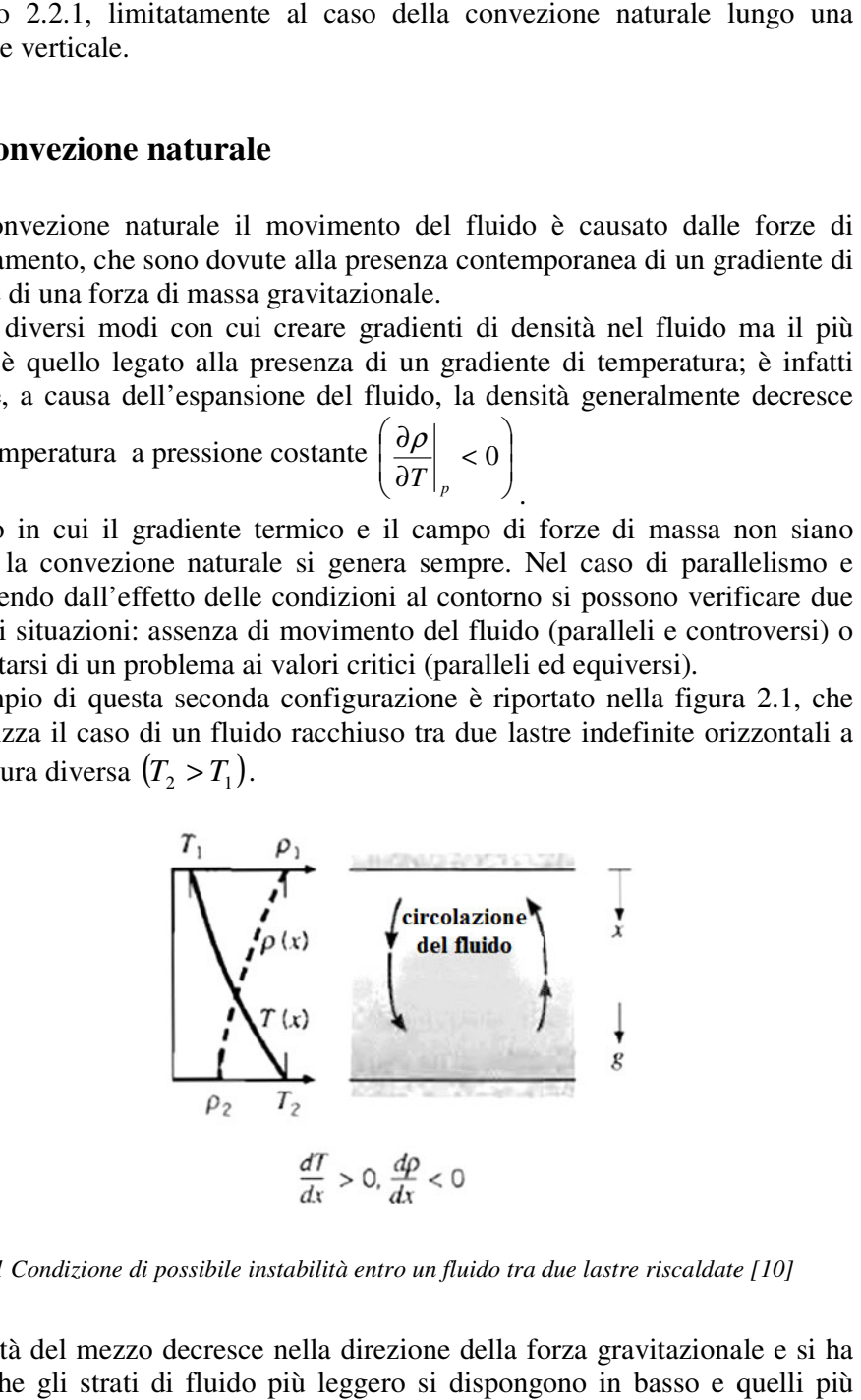

**Figura 2.1** Condizione di possibile instabilità entro un fluido tra due lastre riscaldate [10]

La densità del mezzo decresce nella direzione della forza gravitazionale e si ha quindi che gli strati di fluido più leggero si dispongono in basso e quelli più

pesanti in alto. Quando la differenza di temperatura eccede un valore critico le condizioni diventano instabili perché le forze di galleggiamento, che tendono a condizioni diventano instabili perché le forze di galleggiamento, che tendono a sostenere il moto del fluido, riescono a vincere le forze viscose, che invece tendono ad impedire tale movimento.

La forza gravitazionale che agisce sul fluido più denso negli strati superiori eccede la forza gravitazionale che agisce sul fluido più leggero negli strati inferiori e quindi si crea il ricircolo disegnato in figura. sostenere il moto del fluido, riescono a vincere le forze viscose, che invece<br>tendono ad impedire tale movimento.<br>La forza gravitazionale che agisce sul fluido più denso negli strati superiori<br>eccede la forza gravitaziona

che non sarebbe accompagnata da movimento del fluido, poiché gli strati più che non sarebbe accompagnata da movimento del fluido, poiché gli strati più<br>leggeri dello stesso si disporrebbero in alto e quelli più pesanti si disporrebbero in basso.

#### 2.2.1 Il concetto di strato limite nella convezione naturale

Si consideri la lastra verticale, riscaldata a temperatura  $T_p$  uniforme e immersa in un fluido in quiete a temperatura  $T_{\infty}$ , rappresentata in figura 2.2.

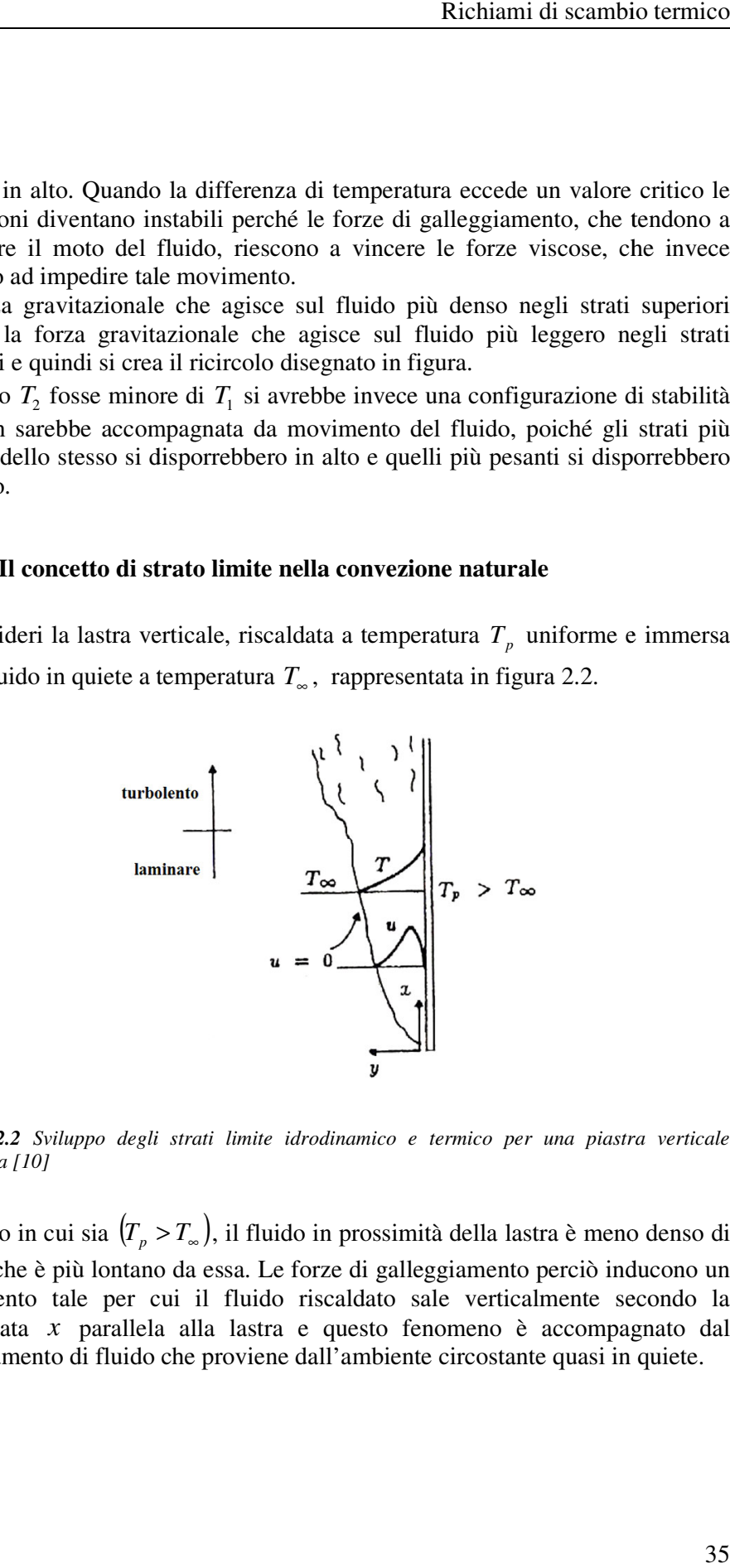

Figura 2.2 Sviluppo degli strati limite idrodinamico e termico per una piastra verticale *riscaldata [10]* 

Nel caso in cui sia  $(T_p > T_{\infty})$ , il fluido in prossimità della lastra è meno denso di quello che è più lontano da essa. Le forze di galleggiamento perciò inducono un quello che è più lontano da essa. Le forze di galleggiamento perciò inducono un<br>movimento tale per cui il fluido riscaldato sale verticalmente secondo la coordinata *x* parallela alla lastra e questo fenomeno è accompagnato dal trascinamento di fluido che proviene dall'ambiente circostante quasi in quiete.

Contemporaneamente è presente un fenomeno di scambio termico che comporta un trasferimento di energia dalla lastra alla regione di fluido circostante: si ha quindi una distribuzione di temperatura decrescente allontanandosi dalla parete secondo la direzione *y* perpendicolare alla lastra.

Aumentando progressivamente la distanza *y* , si incontrano via via strati di fluido più freddi che sono caratterizzati da una densità più prossima a quella del fluido in quiete a *T*<sup>∞</sup> e quindi soggetti ad una minore forza di galleggiamento.

La componente *u* della velocità del fluido in direzione *x* ha valore nullo sulla parete, poiché le particelle vi aderiscono, e in corrispondenza del fluido in quiete.

L'andamento di *u* tra questi due valori estremi è conseguenza della intensità delle forze di galleggiamento rispetto a quella delle forze viscose: per effetto di questo confronto tra forze contrapposte si ha che la velocità cresce con gradiente sempre minore fino ad arrivare al punto in cui si ha un massimo, dopo il quale essa comincia a diminuire fino a raggiungere nuovamente il valore nullo, caratteristico del fluido indisturbato.

La regione di fluido entro cui sono concentrati i gradienti di velocità si chiama strato limite fluidodinamico e ha uno spessore δ , cioè una distanza *y* entro cui

tali variazioni avvengono, che è funzione della coordinata *x*: si ha quindi  $\delta(x)$ .

L'andamento della temperatura del fluido nella regione circostante la lastra è invece, come già detto, tale per cui partendo da  $T_p$  si assiste ad una progressiva diminuzione fino a raggiungere il valore  $T_{\infty}$  seguendo un preciso profilo  $T(y)$ :

Lo spessore  $\delta_T$  di fluido in direzione y entro cui il rapporto  $-T_{\infty}$ −  $T_p - T$  $T_p - T$ *p*  $\frac{p}{\sigma}$  assume il

si osserva cioè anche la presenza di uno strato limite termico.

valore 0,99 si chiama spessore dello strato limite termico e varia anch'esso con la coordinata *x*.

Essendo quindi  $\delta_T(x)$  si ha che complessivamente  $T(x, y)$  nella regione di strato limite termico.

Il regime di moto è una caratteristica necessaria per descrivere correttamente i fenomeni che avvengono nello strato limite: osservandone lo sviluppo su di una lastra piana, si rileva dapprima una regione di strato limite laminare seguita dalla regione di strato limite turbolento.

Nello strato limite laminare, il fluido è altamente ordinato ed è possibile identificare linee di corrente lungo le quali le particelle si muovono: procedendo lungo la lastra lo spessore dello strato limite cresce, pur rimanendo il regime di moto laminare. Le caratteristiche di laminarità sono mantenute dall'origine dello strato limite fino ad una certa distanza dalla stessa, in corrispondenza della quale si ha una zona di transizione.

In questa regione, per effetto di instabilità idrodinamiche, eventuali disturbi nel flusso possono essere amplificati portando al passaggio verso la turbolenza.

La transizione tra i due regimi di moto in convezione naturale dipende dall'intensità relativa delle forze di galleggiamento, che tendono ad amplificare l'effetto delle instabilità, rispetto a quelle viscose, che tendono a dissipare tale effetto: questo rapporto è espresso nel numero di Rayleigh, che sarà definito nel paragrafo 2.2.5.

Il flusso in regime completamente turbolento è fortemente irregolare e caratterizzato da strutture vorticose casuali e tridimensionali che si mescolano nello strato limite causando fluttuazioni di tutte le grandezze che vengono esaminate: la turbolenza è quindi sempre a rigore non stazionaria e tridimensionale.

### **2.2.2 Equazioni di bilancio**

Le equazioni differenziali di bilancio che governano il fenomeno della convezione termica, una volta risolte, danno la distribuzione di velocità e di temperatura all'interno del fluido e, nel seguito, saranno scritte nel caso particolare di regime stazionario e di fluido che obbedisce alle equazioni costitutive di Newton-Fourier.

Per un fluido newtoniano il tensore degli sforzi interni *T* è una funzione lineare del tensore velocità di deformazione *D*, della pressione *p* e della viscosità dinamica  $\mu$  e di volume  $\lambda \ge -\frac{2}{3}\mu$ ; vale cioè  $\underline{T} = -p\underline{I} + \lambda \nabla \cdot \vec{v} \cdot \underline{I} + 2\mu \underline{D}$ , dove *I* è il tensore unitario.

Il postulato di Fourier afferma il seguente legame tra il vettore densità di flusso di energia per unità di superficie e il gradiente di temperatura: *q* = −*k <sup>f</sup>* ∇*T* .

In regime stazionario, le equazioni di bilancio da utilizzare, nell'ipotesi di assumere  $\mu$  e  $k_f$  costanti, sono:

- **Conservazione della massa:**  $\rightarrow$  $\rho \vec{v}$ ) = 0 (2.1)
- Equazione della quantità di moto:  $\overrightarrow{r}$  r  $\overrightarrow{r}$   $\overrightarrow{r}$  $\rho \nabla \vec{v} \cdot \vec{v} = -\nabla p + \mu \nabla^2 \vec{v} + \rho_{\vec{v}}$ (2.2)

• Equazione dell'energia: 
$$
\rho C_p \nabla T \cdot \vec{v} = k_f \cdot \nabla^2 T + \Phi + \dot{q}
$$
 (2.3)

La equazione (2.1) deve essere verificata in ogni punto del fluido e afferma che in regime stazionario il flusso netto di massa uscente dal volume di controllo deve essere pari a zero.

La equazione vettoriale (2.2) racchiude in sé tre componenti scalari che descrivono la conservazione della quantità di moto nelle tre direzioni del sistema di riferimento cartesiano.

Essa deriva dall'applicazione della seconda legge della dinamica al volume di controllo considerato, tenendo in conto l'effetto delle forze di superficie e di volume che agiscono sullo stesso.

Il membro di sinistra è detto termine avvettivo e descrive il trasporto della quantità di moto dovuta al movimento del fluido; nel membro di destra, i primi due termini rappresentano l'effetto del gradiente di pressione e degli sforzi viscosi (forze di superficie) mentre l'ultimo termine descrive il contributo del campo gravitazionale (forza di volume).

Infine l'equazione scalare (2.3) deriva dalla scrittura del bilancio energetico; il membro di sinistra, detto termine avvettivo, descrive la variazione di energia legata al moto macroscopico del fluido.

Nel membro di destra della (2.3) compaiono l'effetto della diffusione dell'energia (proprietà descritta dalla conduttività termica *<sup>f</sup> k* ), e i contributi della funzione di dissipazione viscosa Φ, che descrive la degradazione di energia meccanica in energia interna a causa degli attriti, e della potenza *q* "generata" dalla conversione di altre forme di energia (ad esempio per effetto di reazioni chimiche o per effetto Joule) in energia interna.

#### **2.2.3 Approssimazione di Oberbeck (1879) - Boussinesq (1903)**

Le equazioni (2.1), (2.2) e (2.3) sono valide in generale per i fenomeni convettivi. Nello studio della convezione naturale esse vengono modificate dall'introduzione dell'approssimazione di Oberbeck **-** Boussinesq, che consiste nel ritenere:

- $\bullet$   $\rho(T)$  solo nel termine delle forze di volume della equazione (2.2) e costante altrove
- $C_p$ ,  $k_f$  e  $\mu$  costanti
- Φ trascurabile viste le basse velocità del fluido
- $\dot{q} = 0$ , assenza di "generazione" di potenza

I limiti di validità di tale approssimazione sono stati discussi da Gray e Giorgini (1976).

Indicando con ∆*T* la differenza di temperatura e con *H* lo spessore di fluido si ha, distintamente per acqua e aria, che:

- Acqua:  $(T_{\infty} = 15 \degree C, p_{\infty} = 1 \text{ atm}) \Rightarrow \Delta T \le 1,25 \degree C; L \le 2,4.10^5 \text{ cm}$
- Aria:  $(T_{\infty} = 15 \,^{\circ}C, p_{\infty} = 1 \, atm) \Rightarrow \Delta T \leq 28.6 \,^{\circ}C; L \leq 8.3 \cdot 10^4 \, cm$

La funzione  $\rho(T)$  è assunta lineare con la temperatura nell'intorno di  $T_{\infty}$  e assume quindi l'andamento  $\rho(T) = \rho ( T_{\infty} ) + (T - T_{\infty} )$  $=T_{\infty}$  $\binom{m}{\infty}$  +  $\left(T-T_{\infty}\right)$   $\cdot \left(\frac{\partial P}{\partial T}\right)$  $\left(\frac{\partial \rho}{\partial x}\right)$ l ſ ∂  $= \rho(T_{\infty}) + (T - T_{\infty}) \cdot \left(\frac{\partial}{\partial T_{\infty}}\right)$  $T$  )  $_{p, T=T}$  $(T) = \rho(T_{\infty}) + (T - T_{\infty})$ ,  $\rho(T) = \rho(T_{\infty}) + (T - T_{\infty}) \cdot \left( \frac{\partial \rho}{\partial T} \right)$  . Introducendo il coefficiente di dilatazione isobara, definito come

$$
\beta = -\frac{1}{\rho} \left( \frac{\partial \rho}{\partial T} \right)_{p} \tag{2.4}
$$

si esprime la dipendenza della densità dalla temperatura come

$$
\rho(T) = \rho_{\infty} [1 - \beta_{\infty} (T - T_{\infty})]; \qquad (2.5)
$$

nella equazione (2.5) il pedice  $\infty$  si riferisce alla grandezza valutata nelle condizioni indisturbate, cioè a *T*<sup>∞</sup> .

Per un gas perfetto si ha  $RT^2$  *T*  $1$   $p$   $1$  $=\frac{1}{2} \frac{p}{pT^2}$ ρ  $\beta = \frac{P}{R T^2} = \frac{1}{T}$ , dove *T* è la temperatura assoluta del gas in [*K*].

Introducendo la pressione dinamica  $p_d = p - g z \rho_{\infty}$  e sostituendo la equazione (2.5) nella (2.2), si ha che le tre equazioni di bilancio diventano:

$$
\nabla \cdot \vec{v} = 0
$$
  
\n
$$
(\nabla \vec{v}) \cdot \vec{v} = -\frac{1}{\rho_{\infty}} \nabla p_d + \nu \nabla^2 \vec{v} - \beta_{\infty} (T - T_{\infty}) \vec{g}
$$
  
\n
$$
(\nabla T) \cdot \vec{v} = \alpha \nabla^2 T
$$
\n(2.6)

I coefficienti *p f C k* ⋅ =  $\rho_{\scriptscriptstyle \infty}$  $\alpha = \frac{1}{\alpha}$ e ∞ =  $\rho_{\scriptscriptstyle\text{c}}$  $v = \frac{\mu}{\epsilon}$ , espressi entrambi in  $[m^2/s]$ , sono detti rispettivamente diffusività termica e viscosità cinematica del fluido, o diffusività della quantità di moto.

E' fondamentale notare, dall'analisi delle equazioni (2.6), che non è possibile ricavare il campo di velocità indipendentemente da quello termico: i problemi sono infatti accoppiati e vanno risolti contemporaneamente.

#### **2.2.4 Coefficiente di scambio termico convettivo**

La definizione del coefficiente di scambio termico convettivo è data in questo paragrafo nel contesto della convezione naturale ma, con analoghe considerazioni, può essere estesa a qualunque altra situazione che coinvolga un solido ed un fluido a temperature diverse.

All'interfaccia tra solido e fluido dove, come già visto, non c'è movimento del fluido e quindi il trasferimento di energia avviene solo per conduzione, il vettore densità di flusso di energia per unità di superficie si ottiene applicando la legge di Fourier al fluido in corrispondenza dell'interfaccia tra i due materiali:  $\vec{q} = -k_f \nabla T \big|_{int}$ ⊥<br>→ .

Nota la conduttività termica del fluido  $k_f \ge 0$  [*W* / *mK*], tale relazione permette di definire la direzione e il verso del vettore densità di flusso di energia *q* r partendo dalla conoscenza di quelle del vettore gradiente di temperatura, ed afferma inoltre che il verso del vettore  $\vec{q}$  è opposto a quello del vettore gradiente di temperatura, in accordo con il secondo principio della termodinamica.

Essendo interessati a determinare l'energia che viene scambiata tra solido e fluido per unità di tempo e per unità di superficie, si definisce la quantità scalare flusso termico areico  $\varphi$ :

$$
\varphi = -k_f \nabla T \big|_{int} \cdot \vec{n} = -k_f \frac{\partial T}{\partial n} \big|_{int}, \tag{2.7}
$$

dove *n*  $\rightarrow$ è il versore normale uscente dal corpo e  $\frac{d}{d}$  *i<sub>nt</sub> T* ∂ ∂ è la derivata direzionale  $\rightarrow$ 

della temperatura in direzione *n* valutata all'interfaccia tra i due materiali. Secondo la relazione di Newton il flusso termico areico è espresso dalla relazione

$$
\varphi = h \big( T_p - T_\infty \big); \tag{2.8}
$$

dove *h* è il coefficiente di scambio termico convettivo. Combinando le due relazioni si ottiene:

$$
h = \frac{-k_f \frac{\partial T}{\partial n}\bigg|_{int}}{T_p - T_\infty} \tag{2.9}
$$

La conoscenza in ogni punto della lastra del coefficiente *h*, in [W /  $m^2 K$ ], consente agevolmente il calcolo del flusso termico areico locale.

Il coefficiente *h* è influenzato dalla conformazione della superficie e dal regime di moto nello strato limite poiché la turbolenza accresce lo scambio termico.

Essendo interessati a quantificare la potenza termica globale che viene scambiata tra fluido e solido, si definisce il coefficiente di scambio termico convettivo medio  $\overline{h}$  :

$$
\bar{h} = \frac{1}{L} \int_{0}^{L} h(x) \, dx \tag{2.10}
$$

dove *L* è la lunghezza della lastra nella direzione del moto del fluido. Lo studio della convezione naturale è quindi finalizzato alla determinazione del coefficiente di scambio termico convettivo che, nella pratica, è ricavato da correlazioni sia teoriche sia empiriche che consentono di calcolare *h* o *h* .

### **2.2.5 Adimensionalizzazione delle equazioni**

L'adimensionalizzazione del sistema di equazioni differenziali (2.6) è vantaggiosa in quanto consente al sistema stesso di dipendere da un numero inferiore di parametri adimensionali aventi un particolare significato fisico, e alla soluzione trovata di essere rappresentativa non solo di un singolo problema ma di una classe di problemi caratterizzati dallo stesso valore dei gruppi adimensionali.  $\overline{r}$  $\overline{a}$ 

Innanzitutto si esprima l'accelerazione di gravità come  $\vec{g} = gk$  $= g k$ , dove  $\vec{k}$  è il versore che individua la giacitura del sistema studiato rispetto al campo delle forze di massa.

Si introducano poi una dimensione lineare caratteristica *L* , una differenza di temperatura di riferimento  $T_p - T_\infty$  e una velocità di riferimento  $\alpha / L$ , che permettono di ricavare le coordinate adimensionali \* *x*  $\vec{x}^*$ , la temperatura adimensionale  $\vartheta$  e la velocità adimensionale  $\vec{v}^*$  $\vec{v}^*$  così definite:

$$
\vec{x}^* = \frac{\vec{x}}{L}
$$
\n
$$
\vartheta = \frac{T - T_{\infty}}{T_p - T_{\infty}}
$$
\n
$$
\vec{v}^* = \frac{\vec{v}}{\alpha / L}
$$
\n(2.11)

Sostituendo ora le (2.11) nelle (2.6) e soffermandosi sull'equazione della quantità di moto si ottiene:

.

$$
\frac{\alpha^2}{L^3} \left( \nabla \vec{v}^* \right) \cdot \vec{v}^* = -\frac{1}{\rho_\infty} \frac{1}{L} \nabla p_d + \nu \frac{\alpha}{L^3} \left( \nabla^2 \vec{v}^* \right) - \beta_\infty \left( T_p - T_\infty \right) g \, \nu \vec{k} \tag{2.12}
$$

Rapportando entrambi i membri della equazione (2.12) all'ordine di grandezza dei termini accelerativi e moltiplicando e dividendo il termine relativo all'effetto del galleggiamento per  $v^2$  si ha:

$$
(\nabla \vec{v}^*) \cdot \vec{v}^* = -\frac{1}{\rho_\infty} \frac{L^2}{\alpha^2} \nabla p_d + \nu \frac{1}{\alpha} (\nabla^2 \vec{v}^*) - \frac{\beta_\infty (T_p - T_\infty) g L^3}{\nu^2} \cdot \frac{\nu^2}{\alpha^2} \partial \vec{k}
$$
 (2.13)

Si passa infine a:

$$
\nabla \cdot \vec{v}^* = 0
$$
  
\n
$$
(\nabla \vec{v}^*) \cdot \vec{v}^* = -\nabla \pi + \text{Pr } \nabla^2 \vec{v}^* - B \vec{o} \cdot \vec{v} \vec{k}
$$
  
\n
$$
(\nabla \vec{v}) \cdot \vec{v}^* = \nabla^2 \vec{v}
$$
\n(2.14)

avendo introdotto la pressione dinamica adimensionale

$$
\pi = p_d \cdot \frac{L^2}{\rho_\infty \alpha^2} \tag{2.15}
$$

in cui il termine che moltiplica  $p_d$  è l'ordine di grandezza della pressione dinamica nel fluido, il numero di Prandtl

$$
Pr = \frac{V}{\alpha} \tag{2.16}
$$

e il numero di Boussinesq

$$
Bo = Gr \cdot \text{Pr}^2 = Ra \cdot \text{Pr} \ . \tag{2.17}
$$

Nella precedente (2.17) compaiono il numero di Grashof

$$
Gr_L = \frac{g\beta (T - T_\infty)L^3}{V^2} \tag{2.18}
$$

e il numero di Rayleigh

$$
Ra = Gr_L \cdot Pr. \tag{2.19}
$$

Il numero di Prandtl confronta la diffusività della quantità di moto con la diffusività dell'energia, il numero di Rayleigh ha invece il significato di rapportare l'ordine di grandezza delle forze di galleggiamento con l'ordine di grandezza delle forze viscose, con la definizione di velocità di riferimento che si è adottata.

La radice quadrata di questo gruppo adimensionale gioca in convezione naturale lo stesso ruolo ricoperto dal numero di Reynolds in convezione forzata.

Definita una configurazione di interesse, esiste un *Racritico* al di sotto del quale il flusso è laminare e oltre il quale si ha invece moto turbolento: per esempio, nel caso di convezione naturale esterna su una lastra verticale si ha che  $Ra_{critico} \approx 10^9$ .

Il coefficiente di scambio termico convettivo, cioè il parametro che si vuole determinare dallo studio della convezione naturale, è espresso in forma adimensionale per mezzo del numero di Nusselt:

$$
Nu = \frac{hL}{k_f}
$$
 (2.20)

Le sopra citate correlazioni permettono di determinare il numero di Nusselt locale o medio in funzione degli altri gruppi adimensionali che intervengono nel problema in esame.

Nel primo caso è quindi possibile ricavare il coefficiente di scambio termico convettivo locale *h* mentre nel secondo si ottiene il coefficiente medio *h* .

Per arrivare alla soluzione del problema differenziale (2.6) è fondamentale assegnare le opportune condizioni al contorno, che costituiscono l'informazione necessaria per avere un problema ben posto e quindi risolvibile. assegnare le opportune condizioni al contorno, che costituiscono l'informazione<br>necessaria per avere un problema ben posto e quindi risolvibile.<br>In termini di variabili adimensionali la soluzione del sistema (2.14) assume

quindi la forma

$$
\vec{v}^* = \vec{v}^* (\vec{x}^*, \text{Pr}, Ra, \vec{k}, forma, cond\ contorno)
$$
  
\n
$$
\vartheta = \vartheta (\vec{x}^*, \text{Pr}, Ra, \vec{k}, forma, cond\ contorno)
$$
  
\n
$$
\pi = \pi (\vec{x}^*, \text{Pr}, Ra, \vec{k}, forma, cond\ contorno)
$$
  
\n
$$
Nu_{\text{local}} = Nu (\vec{x}^*_{\text{parent}}, \text{Pr}, Ra, \vec{k}, forma, cond\ contorno)
$$
\n(2.21)

#### **2.2.6 Convezione natur naturale entro canali verticali**

Una configurazione geometrica frequentemente incontrata nei problemi di convezione naturale, riportata in figura 2.3, è costituita da canali verticali formati da lastre parallele e aperti alle estremità verso l'ambiente circostante circostante; le condizioni al contorno termiche possono essere simmetriche o asimmetriche tra le due pareti.

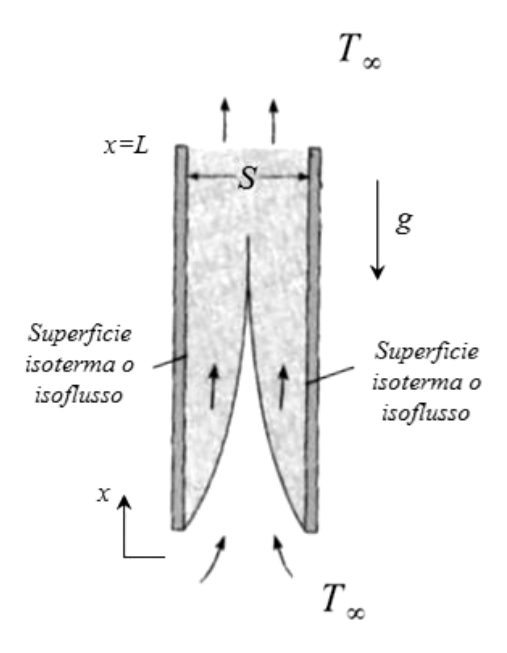

**Figura 2.3** Convezione naturale tra lastre parallele riscaldate con estremità aperte al fluido in *quiete [9]* 

Elenbaas [12] fu il primo a documentare uno studio dettagliato sulle caratteristiche del fenomeno di scambio termico entro canali verticali; i suoi risultati sperimentali relativi al caso di piastre isoterme in aria con condizioni al contorno simmetriche permisero di sviluppare una correlazione la cui applicabilità venne dimostrata anche in condizioni di flusso termico costante e simmetrico tra le due pareti.

Studi successivi estesero i risultati fino ad allora ottenuti per includere condizioni al contorno asimmetriche di temperatura imposta e flusso imposto, compreso il caso di adiabaticità di una delle due pareti.

Da queste ricerche emerge un comportamento unificato del trasporto termico in un canale verticale.

Nella regione di ingresso e per canali relativamente corti (elevato *S* / *L* ) si evidenziano due distinti strati limite idrodinamico e termico per ciascuna delle due pareti e lo scambio termico si avvicina a quello relativo a flusso laminare lungo singole piastre verticali in ambiente non confinato.

Al contrario, per lunghi canali (basso *S* / *L* ), gli strati limite interferiscono fra loro già in vicinanza dell'ingresso e la condizione di flusso completamente sviluppato prevale lungo quasi tutto il condotto.

In questa regione di regime completamente sviluppato il coefficiente di scambio termico convettivo locale è costante (trascurando la variazione dovuta alla dipendenza delle proprietà del fluido dalla temperatura) e assume un valore uguale a quello relativo alla condizione di convezione forzata all'interno di canali.

Avendo così individuato due precisi e distinti comportamenti asintotici e combinando le già esistenti relazioni per tali limiti in regime laminare, Bar-Cohen e Rohsenow [13] ottennero correlazioni per determinare il numero di Nusselt medio, applicabili al completo intervallo di valori del parametro *S* / *L* , distinte in funzione delle diverse condizioni al contorno termiche imposte.

La comprensione dei meccanismi con cui avviene la trasmissione del calore nei canali verticali può anche essere utilizzata per la individuazione della larghezza *S* ottimale del condotto.

Pensando alle lastre delimitanti il canale come a schede da raffreddare parallele tra loro e montate entro un qualsiasi componente elettronico, si comprende come tale ottimizzazione possa avvenire seguendo due diversi criteri.

Può infatti essere necessario massimizzare lo scambio termico per la singola scheda oppure si può massimizzare quello per l'intera schiera di schede.

Nel primo caso la distanza  $S_{\text{max}}$  tra due schede successive deve essere tale che la situazione di lastra posta in ambiente non confinato prevalga lungo la superficie della scheda:  $S_{\text{max}}$  deve essere approssimativamente pari alla somma degli spessori dei due strati limite relativi alle due superfici in corrispondenza dell'uscita del canale.

Seguendo il secondo criterio di ottimizzazione si deve invece cercare la larghezza S<sub>ont</sub>, uguale per tutti i canali, che massimizzi il prodotto della superficie totale delle schede e del coefficiente di scambio medio del singolo canale. Tale larghezza permette di raggiungere un compromesso tra due comportamenti contrastanti. Infatti, riducendo la distanza tra due schede, si ha da un lato la riduzione del coefficiente convettivo medio per la singola lastra, ma dall'altro un aumento del numero di schede, e quindi della totale superficie di scambio, a pari grandezza del componente elettronico.

## **2.2.7 Canali verticali formati da una lastra a temperatura uniforme e l'altra adiabatica**

Non essendo nota la temperatura locale del fluido nel canale, è conveniente esprimere il numero di Nusselt medio in funzione della temperatura ambiente come segue, essendo *q* il flusso convettivo totale uscente dalla lastra riscaldata e *A* la superficie di scambio:

$$
\overline{Nu}_s = \left(\frac{q}{T_p - T_\infty}\right) \frac{S}{k_f}
$$
\n(2.22)

Il numero di Rayleigh  $Ra<sub>S</sub>$  è invece definito usando come dimensione caratteristica la larghezza del canale *S* :

$$
Ra_{s} = \frac{g\beta (T_{p} - T_{\infty})S^{3}}{V \cdot \alpha}
$$
 (2.23)

E' possibile determinare il numero di Nusselt medio utilizzando la relazione:

$$
\overline{Nu}_{s} = \left(\frac{144}{\left(Ra_{s} \cdot S / \right)^{2}} + \frac{2.873}{\left(Ra_{s} \cdot S / \right)^{1/2}}\right)^{-1/2}
$$
(2.24)

Nelle precedenti relazioni, le proprietà del fluido sono valutate alla temperatura media 2  $=\frac{T_p+T_{\infty}}{2}$  $T_p + T$  $\overline{T} = \frac{I_p + I_{\infty}}{2}$ .

Relativamente alle condizioni al contorno termiche a cui questo paragrafo si riferisce, le larghezze ottimali del canale, secondo i due criteri precedentemente introdotti, sono:

$$
S_{opt} = 2.15 \left( \frac{Ra_s}{S^3} \cdot L \right)^{-\frac{1}{4}} \tag{2.25}
$$

e

$$
S_{\max} / S_{opt} = 1.71. \tag{2.26}
$$

## **2.3 Scambio termico per irraggiamento e metodo delle radiosità**

La radiazione termica può essere definita come l'insieme delle onde elettromagnetiche emesse da un corpo in dipendenza della propria temperatura superiore allo zero assoluto, limitatamente all'intervallo di lunghezze d'onda compreso tra 0,1  $\mu$ m (ultravioletto) e 100  $\mu$ m (medio infrarosso), rilevante ai fini dello scambio termico [11].

Il radiatore termico perfetto, che prende il nome di corpo nero, è un corpo ideale in grado di emettere la massima potenza termica possibile ad ogni temperatura e lunghezza d'onda; oltre che un perfetto emettitore, è anche un assorbitore ideale nel senso che assorbe tutta la potenza che incide su di esso.

Il corpo nero è inoltre un emettitore diffuso cioè l'intensità della radiazione è uguale in tutte le direzioni di emissione.

La potenza emessa da tutti gli altri corpi è valutata in relazione a quella emessa da un corpo nero nelle stesse condizioni di temperatura e a pari lunghezza d'onda, attraverso il coefficiente adimensionale chiamato emissività emisferica monocromatica  $\varepsilon_{\lambda}$ :

$$
\varepsilon_{\lambda} = \frac{E_{\lambda}(\lambda, T)}{E_{n,\lambda}(\lambda, T)}\tag{2.27}
$$

Nella equazione (2.27)  $E_{\lambda}(\lambda,T)$  è il potere emissivo spettrale, il pedice *n* individua il corpo nero e si considerano, per entrambi gli emettitori, tutte le possibili direzioni di emissione individuate dai due angoli zenitale Φ e azimutale Θ: in questo modo si integra l'emissività direzionale monocromatica  $\mathcal{E}_{\lambda,\Phi,\Theta}$  sulla immaginaria semisfera sovrastante la superficie emittente.

Dalla emissività emisferica monocromatica  $\varepsilon_{\lambda}$  è possibile, integrando sull'intero spettro, definire l'emissività emisferica totale  $\varepsilon$ :

$$
\varepsilon = \frac{E(T)}{E_n(T)} = \frac{\int_0^{+\infty} \varepsilon_{\lambda} \cdot E_{n,\lambda} \cdot d\lambda}{\int_0^{+\infty} E_{n,\lambda} \cdot d\lambda}
$$
 (2.28)

dove  $E(T)$  è il potere emissivo totale.

Per determinare lo scambio termico per irraggiamento tra due corpi è fondamentale conoscere un parametro adimensionale, detto fattore di vista. Indicando i due corpi con *i* e *j*, con *A* le superfici, con  $Q_i$  la potenza che è irradiata da *i* e con  $q_{Ai \to Aj}$  la parte di questa che incide su *j* si ha:

$$
F_{i,j} = \frac{q_{Ai \to Aj}}{Q_i} \tag{2.29}
$$

Il fattore di vista così definito ha due proprietà fondamentali [10]:

- Relazione di reciprocità: *A<sup>i</sup> F<sup>i</sup>*, *<sup>j</sup> A<sup>j</sup> F* ,*ij*  $A_i \cdot F_{i,i} = A_i \cdot F_{i,i}$  (2.30)
- Relazione di conservazione dell'energia:  $\sum_{j=1}^n F_{i,j} =$ *N*  $\sum_{j=1} F_{i,j} = 1$  (2.31)

La equazione (2.31), nel caso di una cavità chiusa costituita da *N* superfici, esprime il concetto che la totale energia raggiante che lascia la superficie *i* è intercettata dalle superfici della cavità, eventualmente anche da *i* stessa nel caso in cui quest'ultima sia concava.

Nello studio dello scambio termico radiativo tra corpi non neri si introduce l'approssimazione di corpo grigio e diffondente, che consiste nel considerare le proprietà radiative del corpo costanti per ogni lunghezza d'onda e indipendenti dalla direzione, cosa che non è in generale vera per un corpo reale.

Si deve inoltre considerare che non tutta la potenza incidente sul corpo viene da esso assorbita: se quest'ultimo è opaco alla radiazione incidente, essa non viene trasmessa ma in parte viene assorbita e in parte riflessa dal corpo stesso.

La conservazione dell'energia incidente, per un corpo opaco, si traduce quindi nello scrivere che  $\alpha + \rho = 1$ , essendo  $\alpha$  e  $\rho$  rispettivamente l'assorbività totale emisferica e la riflettività totale emisferica della radiazione incidente del corpo considerato.

La radiazione incidente sulla superficie per unità di area viene indicata con il termine irradiazione *G*, mentre la potenza totale che lascia il corpo per unità di area, sia per emissione diretta che per riflessione di parte della irradiazione si definisce radiosità *J* :

$$
J = E + \rho \cdot G. \tag{2.32}
$$

Entrambe queste grandezze sono da intendersi su base totale dal punto di vista della lunghezza d'onda ed emisferiche da quello della direzione considerata.

E' inoltre necessario introdurre il teorema di Kirchhoff che, per un corpo grigio che abbia comportamento diffuso, consiste nello scrivere:

$$
\varepsilon = \alpha \tag{2.33}
$$

A questo punto, per la generica superficie *i* che appartiene ad una cavità formata da *N* pareti, si può definire il flusso netto  $q_i$  che lascia *i* per irraggiamento come:

$$
q_i = A_i \cdot (J_i - G_i). \tag{2.34}
$$

Tenendo conto della definizione di emissività (2.28), della conservazione dell'energia e del principio di Kirchhoff nella forma (2.33), si può scrivere la radiosità come:

$$
J_i = \varepsilon_i \cdot E_{ni} + (1 - \varepsilon_i) \cdot G_i; \tag{2.35}
$$

ricavando da quest'ultima relazione *G<sup>i</sup>* e sostituendolo nella (2.34) si ottiene che:

$$
q_i = \frac{E_{ni} - J_i}{\left(\frac{1 - \varepsilon_i}{A_i \cdot \varepsilon_i}\right)}\tag{2.36}
$$

Il denominatore della equazione (2.36) si può interpretare come resistenza superficiale alla radiazione termica e il numeratore come differenza di

potenziale: così facendo il flusso termico si può pensare an si può pensare analogo ad una corrente elettrica.

Nel caso di superficie nera, la resistenza superficiale è nulla e la radiosità si riduce alla sola emissione della superficie stessa. sso termico si può pensare analogo ad una corrente<br>la resistenza superficiale è nulla e la radiosità si<br>a superficie stessa.<br>La comprensione del bilancio sopra scritto e per

La figura 2.4 è utile per la comprensione del bilancio sopra scritto l'interpretazione della analogia elettrica adottata.

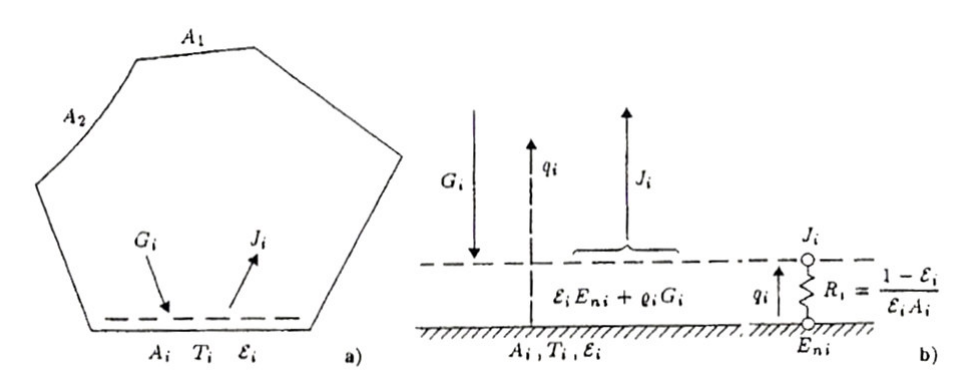

*Figura 2.4 a) Bilancio termico della superficie generica; b) Resistenza superficiale alla della alla radiazione [10]* 

In riferimento al bilancio energetico (2.34) per la generica superficie *i* della cavità si può valutare la irradiazione  $G_i$  a partire dal contributo della generica superficie  $j$  che irradia verso la  $i$ .

Infatti applicando la definizione di radiosità e di fattore di vista è possibile Infatti applicando la definizione di radiosità e di fattore di vista è possibile indicare con  $q_{j \to i}$  la potenza che lascia complessivamente la superficie *j* per incidere sulla *i* :

$$
q_{j \to i} = A_j \cdot F_{j,i} \cdot J_j = A_i \cdot F_{i,j} \cdot J_j,
$$
\n(2.37)

nella (2.37) si è utilizzata la relazione di reciprocità (2.30). Considerando l'effetto di tutte le superfici della cavità, la radiazione che incide sulla superficie *i* è espressa da:

$$
A_i \cdot G_i = A_i \cdot \sum_{j=1}^{N} q_{j \to i} = A_i \cdot \sum_{j=1}^{N} F_{i,j} \cdot J_j ; \qquad (2.38)
$$

 $t$ ale contributo si può introdurre nel bilancio  $(2.34)$ , che diventa:

$$
q_i = A_i \cdot \left( J_i - \sum_{j=1}^{N} F_{i,j} \cdot J_j \right)
$$
 (2.39)

Tenendo conto della conservazione dell'energia nella forma (2.31), la equazione (2.39) si può scrivere come

$$
q_i = A_i \cdot \left( \sum_{j=1}^N F_{i,j} \cdot (J_i - J_j) \right) = \sum_{j=1}^N q_{i,j}
$$
 (2.40)

Utilizzando ancora l'analogia elettrica precedentemente introdotta si può rappresentare la differenza di radiosità tra le due superfici *i* e *j* come il motore che promuove lo scambio termico, il flusso *q<sup>i</sup>*, *<sup>j</sup>* come corrente elettrica tra i due potenziali e il termine  $A_i \cdot F_{i,j}$ 1 ⋅ come resistenza spaziale alla radiazione.

Tenendo presente la (2.36) infine si ottiene che:

$$
q_{i} = \frac{E_{ni} - J_{i}}{\left(\frac{1 - \varepsilon_{i}}{A_{i} \cdot \varepsilon_{i}}\right)} = \sum_{j=1}^{N} \frac{\left(J_{i} - J_{j}\right)}{1} \qquad (i = 1, 2, ..., N)
$$
\n(2.41)

La (2.41) significa che il flusso termico radiante che perviene al nodo *i* attraverso la sua resistenza superficiale deve essere uguale alla somma dei flussi termici radianti che si stabiliscono tra il nodo *i* e le altre superfici della cavità attraverso le corrispondenti resistenze spaziali; tale situazione è ben esplicata dalla seguente figura 2.5.

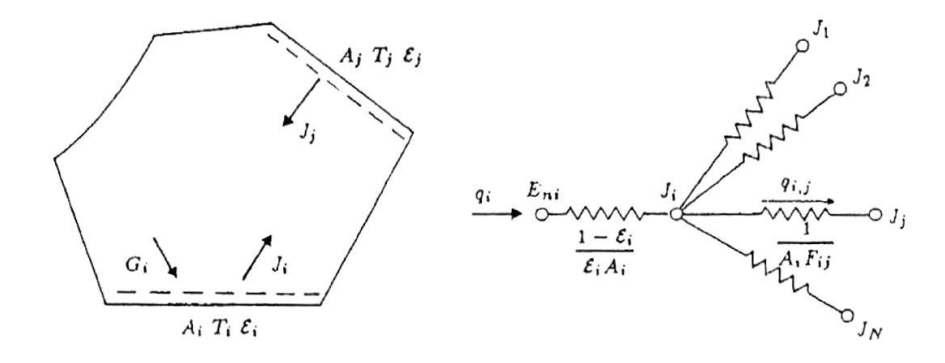

*Figura 2.5 Cavità formata da N superfici grigie e analogia elettrica dello scambio termico radiativo tra la superficie generica e le rimanenti [10]* 

Il sistema di equazioni (2.41) permette di risolvere il problema riguardante lo scambio per irraggiamento tra le superfici della cavità: essendo nota per ognuna di esse la temperatura è noto di conseguenza il potere emissivo di corpo nero ed è possibile determinare le radiosità di ogni superficie e quindi il flusso termico radiativo netto che interessa ognuna di esse.

# **Capitolo 3 3 Descrizione dell'apparato di prova e della procedura sperimentale**

Nel presente capitolo si effettua la descrizione della strumentazione utilizzata per l'ottenimento degli interferogrammi e per l'acquisizione degli stessi e di quella utilizzata per le misure di alcune grandezze (tensione, resistenza elettrica e temperatura) importanti per la successiva analisi dei risultati.

Inoltre si evidenziano gli aspetti principali della sezione di prova studiata e si delineano brevemente le operazioni preliminari alle misure, il cosiddetto allineamento dell'interferometro, e la procedura sperimentale adottata per ricavare gli interferogrammi.

## **3.1 Banco ottico**

La figura 3.1 fornisce una rappresentazione schematica dell'apparato sperimentale impiegato, che è costituito dall'interferometro, montato su di un opportuno banco ottico rigido, dal sistema di acquisizione delle immagini e da quello per le misure di temperatura.

Il banco ottico è lungo 2 m e largo 1,5 e su di esso è realizzata una griglia di fori filettati di passo pari a 50 mm, necessaria per vincolare i componenti di seguito descritti.

Per smorzare l'effetto delle vibrazioni trasmesse dal terreno le gambe del banco ottico non poggiano direttamente sul pavimento; sono invece disposte su quattro pneumatici gonfiati a bassa pressione.

Così facendo si ottiene un sistema che, a causa della grande massa del banco e della poca rigidezza delle camere d'aria, è caratterizzato da una frequenza propria d'oscillazione molto bassa e pari a qualche Hertz. Tale sistema ha quindi una risposta in ampiezza alle usuali frequenze di vibrazione del terreno, comprese tra  $10^2$  e  $10^3$  Hertz, molto piccola.

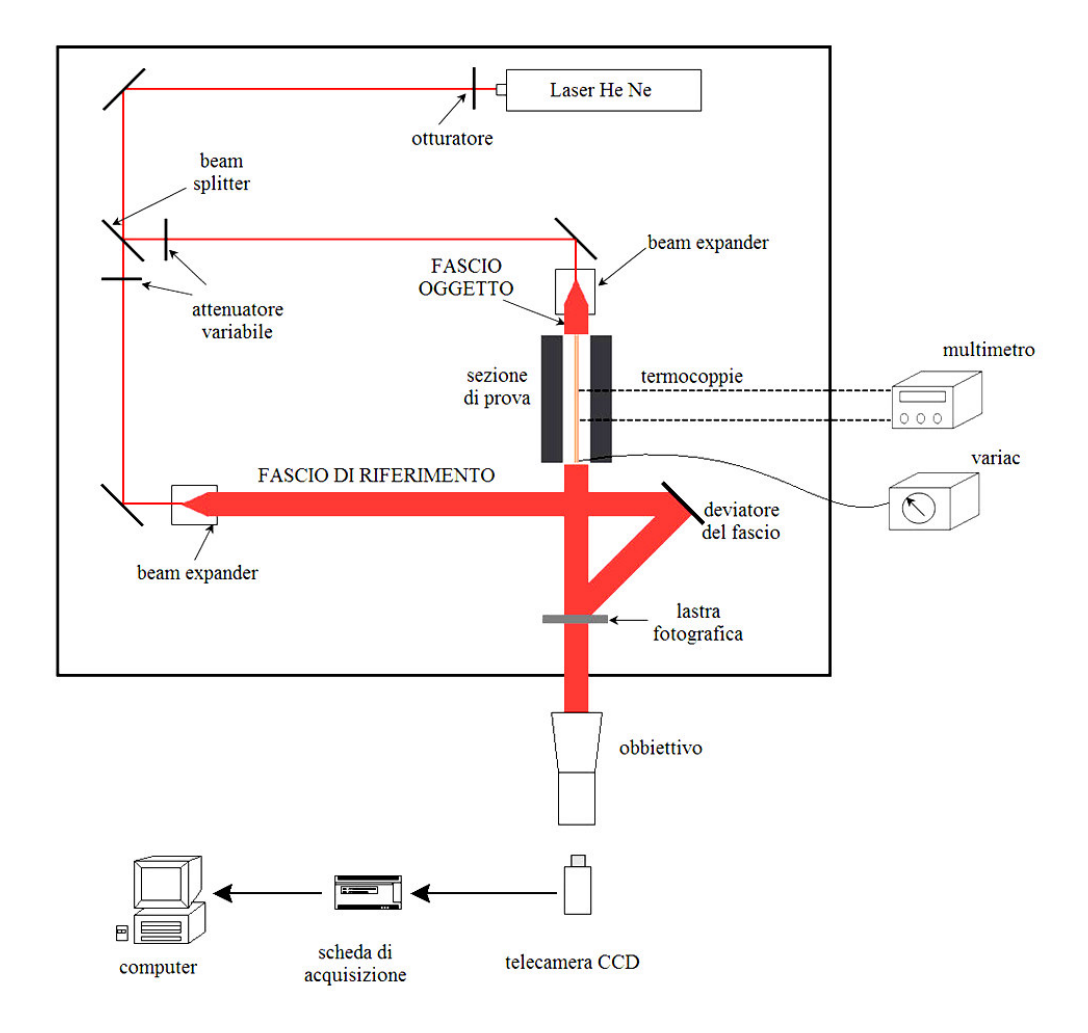

*Figura 3.1 Schema dell'apparat dell'apparato sperimentale* 

# **3.2 Interferometro**

Innanzitutto si elencano i componenti dell'interferometro e si fornisce un breve riepilogo delle loro caratteristiche salienti. Innanzitutto si elencano i componenti dell'interferometro e si fornisce un<br>riepilogo delle loro caratteristiche salienti.<br>L'interferometro è montato nella classica configurazione di Mach-Zender.

## **3.2.1 Sorgente laser**

La sorgente impiegata è un laser He-Ne ad emissione continua (Carl Zeiss LGK7626S), di potenza nominale pari a 35 mW, che emette radiazione elettromagnetica polarizzata linearmente in direzione verticale nel campo del visibile alla lunghezza d'onda di 632,8 nm.

## **3.2.2 Diaframma**

E' posto immediatamente a valle della sorgente laser ed è dotato di un temporizzatore che permette il controllo automatico dell'apertura dell'otturatore. Consente di regolare il tempo di esposizione del supporto fotosensibile nella fase di registrazione dell'ologramma.

## **3.2.3 Beam splitter e ottica di indirizzamento del raggio**

Il beam splitter è un componente ottico semitrasparente che interagisce con il raggio generato dalla sorgente laser, che viene così in parte trasmesso e in parte riflesso. Tale passaggio è necessario per ottenere due fasci coerenti, condizione fondamentale per avere interferenza: dal raggio originario se ne hanno due di diversa intensità che si propagano lungo direzioni perpendicolari tra loro.

La coerenza dei fasci è ottenuta a patto che essi percorrano un cammino geometrico minore della lunghezza di coerenza del raggio, legata all'intervallo di frequenze proprio della radiazione elettromagnetica emessa dalla sorgente laser, come spiegato in 1.5.

Questi due raggi sono trattati dai componenti ottici successivi per avere il fascio oggetto a partire dal raggio riflesso e il fascio di riferimento a partire dal raggio rifratto; è dunque necessario guidarli verso i componenti montati sul banco ottico utilizzando una opportuna ottica di indirizzamento dei raggi.

Quest'ultima è costituita, per ogni raggio, da una serie di specchietti riflettenti montati su supporti in grado di scorrere rispetto a delle aste verticali vincolate sul piano ottico: è così possibile regolare l'altezza a cui si trova lo specchietto rispetto al piano di lavoro. Decisa la posizione del supporto si agisce sulle viti dello stesso per regolare la giacitura dello specchietto e determinare così la direzione in cui si propaga la radiazione elettromagnetica che viene riflessa dallo specchietto stesso. Si deve ottenere che i due raggi si propaghino in direzione parallela al piano ottico e che siano allineati con l'asse ottico dei componenti successivi (paragrafo 3.2.5). E' anche necessario che l'altezza dei due raggi rispetto al piano di lavoro sia la medesima e che sia pari all'altezza dei componenti successivi; agendo sulla posizione verticale dei supporti si può ottenere questo risultato.

#### **3.2.4 Attenuatori di luminosità**

Sono dei componenti ottici a trasmittanza variabile che consentono di regolare la luminosità dei due fasci così che sia la medesima quando ciò è richiesto dalla procedura di registrazione dell'ologramma (bilanciamento dell'interferometro). Il dispositivo usato nelle prove è un disco caratterizzato da un diverso grado di oscuramento in funzione della coordinata angolare, è disposto perpendicolarmente al raggio incidente e può ruotare rispetto all'asse orizzontale, passante per il centro del disco e parallelo al raggio, per offrire una trasmittanza sempre diversa alla radiazione incidente.

#### **3.2.5 Beam expander**

Questo dispositivo è fondamentale per l'ottenimento dell'interferogramma perché consente di lavorare con un fascio con fronte d'onda piano come richiesto dal modello dell'interferometria olografica ideale.

Il beam expander è necessario perché il raggio generato dalla sorgente laser non conserva le proprie caratteristiche dopo essere passato nel percorso ottico di indirizzamento del fascio: il raggio è infatti diventato un fascio con fronte d'onda non piano a causa delle interazioni con i componenti ottici presenti e con la polvere che si trova in ambiente e quindi non può essere utilizzato in queste condizioni.

E' necessario selezionare una porzione di questo fascio con fronte d'onda distorto per trasformarla in un'onda a fronte sferico, che viene successivamente resa un fascio a fronte d'onda piano come esplicato nella seguente figura 3.2.

Sono presenti due beam expander, uno per ogni ramo dell'interferometro, e ognuno può essere visto come l'insieme di tre componenti, come si nota dalla figura 3.2:

- un obbiettivo da microscopio a focale corta  $(f_1=2,6 \text{ mm})$
- un diaframma con apertura di diametro pari a 5 µm, detto pin hole
- una lente piano convessa di diametro 100 mm e lunghezza focale *f2*=500 mm.

Per quanto riguarda la lente, essa può scorrere, rispetto al binario fissato sul piano ottico su cui è montata, lungo la direzione di propagazione del raggio ed è dotata di viti di regolazione che ne permettono il movimento nelle due direzioni contenute nel piano perpendicolare a quello del raggio. Agendo sulle viti è possibile variare la posizione del centro della lente e quindi del suo asse ottico.

Per prima cosa è necessario assicurarsi che il raggio in ingresso al beam expander giaccia sull'asse ottico della lente piano convessa, eseguendo la seguente procedura per entrambi i rami dell'interferometro. expander giaccia sull'asse ottico della lente piano convessa, eseguendo la seguente procedura per entrambi i rami dell'interferometro.

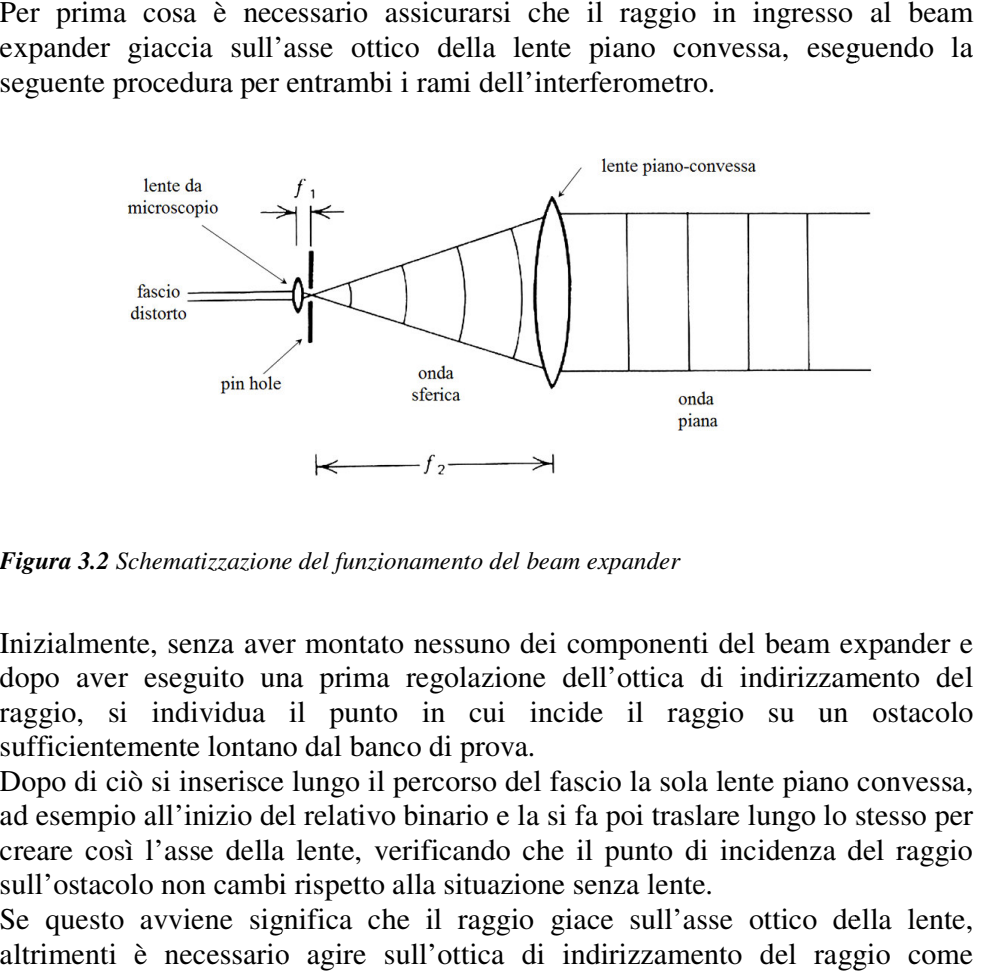

**Figura 3.2** Schematizzazione del funzionamento del beam expander

Inizialmente, senza aver montato nessuno dei componenti del beam expander e dopo aver eseguito una prima regolazione dell'ottica di indirizzamento del raggio, si individua il punto in cui incide il raggio su un ostacolo sufficientemente lontano dal banco di prova. mente, senza aver montato nessuno dei componenti del beam expander e<br>aver eseguito una prima regolazione dell'ottica di indirizzamento del<br>, si individua il punto in cui incide il raggio su un ostacolo<br>entemente lontano da

Dopo di ciò si inserisce lungo il percorso del fascio la sola lente piano convessa, ad esempio all'inizio del relativo binario e la si fa poi trasla creare così l'asse della lente, verificando che il punto di incidenza del raggio sull'ostacolo non cambi rispetto alla situazione senza lente. sull'ostacolo non cambi rispetto alla situazione senza lente.

Se questo avviene significa che il raggio giace sull'asse ottico della lente, altrimenti è necessario agire sull'ottica di indirizzamento del raggio spiegato al punto 3.2.3 e sulle viti di regolazione della lente per ottenere l'allineamento voluto. significa che il raggio giace sull'asse ottico della lente,<br>ario agire sull'ottica di indirizzamento del raggio come<br>3.2.3 e sulle viti di regolazione della lente per ottenere

A questo punto si aggiungono, a monte della lente di raddrizzamento, l'obbiettivo da microscopio e il pin hole.

L'obbiettivo è montato su di un supporto dotato di tre gradi di libertà traslazionali, uno lungo il percorso del raggio e due nel piano perpendicolare allo stesso, regolabili con posizionatori micrometrici manuali; così facendo si varia la posizione dell'asse ottico del componente, che anche in questo caso deve essere allineato con il raggio. aggiungono, a monte della lente di raddrizzamento,<br>scopio e il pin hole.<br>tato su di un supporto dotato di tre gradi di libertà<br>ago il percorso del raggio e due nel piano perpendicolare<br>i con posizionatori micrometrici manu punto 3.2.3 e sulle viti di regolazione della lente per ottenere<br>nto voluto.<br>punto si aggiungono, a monte della lente di raddrizzamento,<br>da microscopio e il pin hole.<br> $\alpha$  è montato su di un supporto dotato di tre gradi di

Per verificare di aver raggiunto questo necessario allineamento si utilizza un cartoncino rigido che viene posto immediatamente a valle dell'obbiet modo da intercettare il fascio in uscita: la figura di diffrazione che vede avere una simmetria circolare delle frange (figura di Fraunhofer).

L'obbiettivo da microscopio ha lo scopo di concentrare nel fuoco il fascio che vi incide: questo accadrebbe per tutti i raggi del fascio se il relativo fronte d'onda fosse perfettamente piano.

In caso di non perfetta planarità non tutti i raggi sono concentrati nel fuoco e questi non sono quindi utilizzati in seguito poiché sono bloccati dal pin hole, che va posto esattamente nel fuoco dell'obbiettivo, come rappresentato in figura 3.2. Per quanto riguarda il pin hole, esso è montato su un supporto che permette al diaframma di avere due gradi di libertà traslazionali nel piano perpendicolare al raggio agendo su due viti micrometriche.

E' quindi possibile variare la posizione della piccola apertura rispetto al raggio in modo da consentire a quest'ultimo di attraversare effettivamente il diaframma. Ciò può essere verificato ponendo a valle del pin hole un cartoncino rigido per accertarsi che il fascio qui incidente abbia una intensità luminosa pari a quella posseduta dal fascio prima di interagire con il beam expander: ciò significa che quanto esce dal beam expander è veramente il raggio e non il frutto di riflessioni perché in questo caso l'intensità in uscita sarebbe molto più bassa.

L'ultima verifica da compiere riguarda l'allineamento del pin hole rispetto al raggio, che a sua volta deve giacere sull'asse ottico dell'intero sistema; ciò si ottiene sfruttando la condizione per cui, non ponendo il pin hole esattamente nel fuoco dell'obbiettivo, si ottiene in uscita una figura di diffrazione di Fraunhofer.

Agendo sulla vite micrometrica che regola le traslazioni dell'obbiettivo da microscopio nella direzione del raggio si ottiene un effetto analogo a quello di spostare il pin hole tra un punto a monte e uno a valle del fuoco dell'obbiettivo, perché si sposta quest'ultimo rispetto al pin hole.

Le due figure di Fraunhofer che si ottengono in questo caso, che possono essere visualizzate su un bersaglio posto a valle del beam expander, devono essere concentriche: ciò significa che il pin hole si sta muovendo lungo l'asse ottico dell'intero sistema, su cui giace anche il raggio.

Consentire effettivamente al raggio di attraversare il pin hole non è una operazione di immediata realizzazione viste le ridotte dimensioni dell'apertura entro cui il raggio deve transitare. Questa caratteristica è però necessaria per assimilare l'apertura ad una sorgente puntiforme di onde sferiche, che sono poi rese piane dalla lente con apertura 100 mm posta a valle del pin hole.

Resta ora da aggiustare la posizione della lente facendola scorrere nel relativo binario in modo che il pin hole si trovi nel fuoco della lente stessa. Per effettuare questa operazione si fa intercettare il fascio che si ottiene dal beam expander da un ostacolo posto a grande distanza dal banco ottico, si misura su di esso il diametro del fascio incidente e si trasla la lente fintantoché tale diametro non coincide con il diametro della lente stessa.

Infine si effettua un ultimo controllo dell'effettivo allineamento del raggio con l'asse ottico del sistema utilizzando una apposita maschera forata da porre sulla lente e un cavalletto su cui è montato uno specchio ad una opportuna altezza da
terra e posto a grande distanza dal banco ottico, posizionato in modo che vi incida il fascio mandato dal beam expander.

Lo specchio è utilizzato per rimandare sulla maschera la figura prodotta dalla maschera stessa. Se c'è effettivamente allineamento, tale figura coincide con quella trasmessa immediatamente a ridosso della maschera.

Questa procedura di allineamento va effettuata per entrambi i rami dell'interferometro.

A causa della sopra descritta configurazione dell'interferometro, si ha che i due fasci oggetto e riferimento debbano avere necessariamente un diametro pari a quello della lente del relativo beam expander, e quindi pari a 100 mm; ciò ha una immediata conseguenza sulla lunghezza del tratto di canale che è possibile studiare, come si vedrà in 3.3.

## **3.2.6 Specchio deviatore del fascio di riferimento e supporto porta lastra**

Per come è configurato finora l'interferometro, il fascio oggetto è già incidente sulla lastra mentre ciò non è vero per il fascio di riferimento.

Si deve quindi montare uno specchio per deviare quest'ultimo fascio, che deve arrivare sulla lastra e deve essere alla stessa altezza del fascio oggetto: tale risultato si ottiene regolando l'inclinazione dello specchio agendo sulle sue viti di posizionamento.

La funzione del supporto è di permettere l'alloggiamento della lastra fotografica; se ne decide quindi la posizione e se ne regola l'altezza rispetto al banco ottico in modo che i fasci incidano nella zona centrale della lastra.

Tale elemento fotosensibile viene impressionato nella fase di registrazione dell'ologramma, deve essere rimosso per essere sviluppato in adeguati bagni chimici e poi deve essere rimontato per la fase di misura nella esatta posizione che aveva al momento della registrazione.

Per soddisfare l'esigenza di recuperare la posizione precedente lo smontaggio, il supporto porta lastra è solidale ad una torretta, che consente piccole rotazioni attorno a due assi agendo su posizionatori che possono essere mossi manualmente oppure possono essere comandati da un attuatore micrometrico.

## **3.2.7 Materiale fotografico**

Il materiale fotografico utilizzato è costituito dalle lastre fotosensibili su cui si registrano gli ologrammi e dai bagni chimici di sviluppo e di fissaggio dell'immagine registrata.

Le lastre fotosensibili GmbH BB-640 sono prodotte da HTR Holographic Recording Technologies, hanno dimensioni 10,2 cm x 12,7 cm, sono di vetro e su di esse è deposta una emulsione fotosensibile alla lunghezza d'onda della sorgente luminosa impiegata, descritta in 3.2.1.

Le principali caratteristiche delle lastre sono:

- massima sensibilità spettrale: 633 nm
- potere risolutivo: > 3000 linee/mm
- sensibilità a 633 nm: 100  $\mu$ *J* /  $cm^2$
- efficienza di diffrazione a 633 nm: >40%

L'ologramma è essenzialmente un reticolo di diffrazione ottenuto esponendo la lastra alla radiazione risultante dall'interferenza tra il fascio oggetto nelle condizioni di partenza e il fascio di riferimento per un tempo di esposizione di 3 secondi.

I bagni chimici utilizzati, da realizzare con l'ausilio di una bilancia elettronica, sono:

- CW C2 Developer, necessario per lo sviluppo della lastra e dato dall'unione delle due parti *A* e *B*, che vanno preparate singolarmente;
- PBU Amidol Bleach, necessario a creare il reticolo di diffrazione voluto;
- Soluzione acquosa di Agepon, necessaria a ridurre la tensione superficiale sulla lastra, evitando così che ci sia un numero elevatissimo di goccioline che renderebbero inutilizzabile l'ologramma.

Le composizioni dei bagni sopra citati sono riportate nella seguente tabella 3.1.

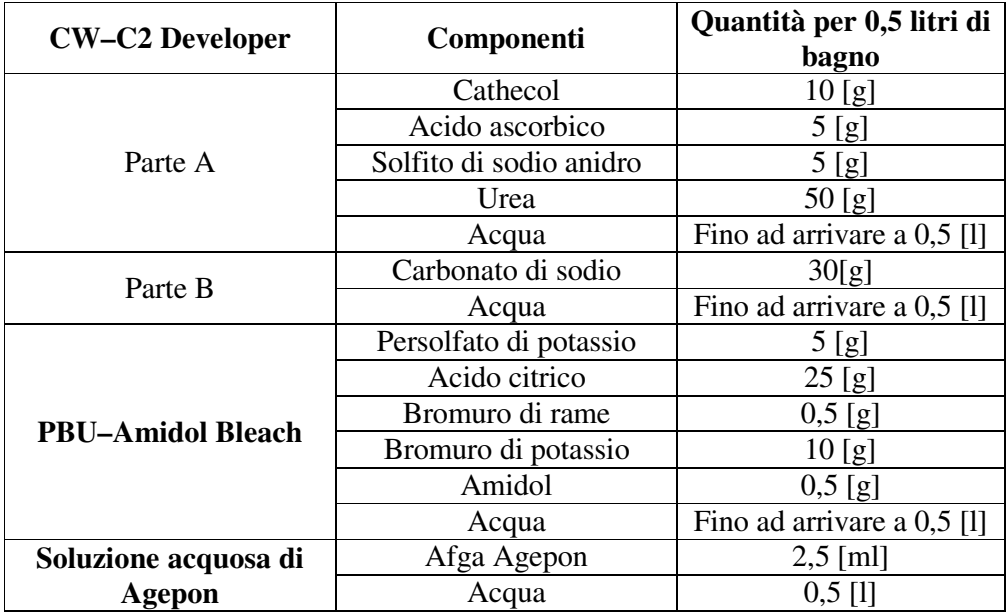

*Tabella 3.1 Composizione dei bagni chimici impiegati* 

# **3.2.8 Strumentazione per l'acquisizione delle immagini**

Gli interferogrammi sono acquisiti con una fotocamera digitale a matrice CCD (Charge Coupled Device) Sony XC-8500CE, interfacciata ad un personal computer mediante scheda di acquisizione National Instrument IMAQ Vision for G 1408 PCI alloggiata negli appositi slot PCI dell'elaboratore.

Nella tecnologia CCD l'elemento fotosensibile è costituito da una matrice di fotorivelatori indipendenti, ognuno dei quali costituisce un'unità elementare dell'immagine detta "pixel".

I fotorivelatori sono usualmente a semiconduttore (fotodiodi), caratterizzati da una elevata sensibilità, e la immagine viene acquisita direttamente in formato numerico.

Nella fotocamera in uso il detettore è composto da 765 x 575 pixel quadrati di lato pari a  $8.3 \mu m$ .

La risoluzione spaziale desiderata può ottenersi mediante l'interposizione fra oggetto e detettore di un'opportuna ottica focalizzante che, nel caso in esame, consiste in un obiettivo fotografico Mamiya Sekor con focale di 500 mm.

L'intensità luminosa incidente è quantizzata in 256 livelli di grigio (profondità dell'immagine), codificati su 8 bit.

La frequenza massima di acquisizione è pari a 25 Hz.

Il funzionamento dell'hardware è controllato da un software dedicato, prodotto da National Instrument e programmato in ambiente LabView, che consente di acquisire un numero specificato di immagini in sequenza, di selezionare porzioni dell'immagine acquisita e di salvare i dati in formato .bmp per le elaborazioni successive.

La strumentazione sopra descritta è disposta su un tavolo separato dal banco su cui è montato l'interferometro, come schematizzato in figura 3.1.

L'asse ottico del teleobbiettivo e la fotocamera devono essere allineati con l'asse ottico dell'interferometro, e questa operazione fa parte della procedura preliminare all'ottenimento e all'acquisizione delle immagini interferometriche.

# **3.3 Descrizione della sezione di prova e presentazione delle grandezze misurate**

Nella figura 3.3 è riportata una rappresentazione schematica della sezione di prova realizzata per studiare il problema di convezione naturale oggetto del lavoro di tesi.

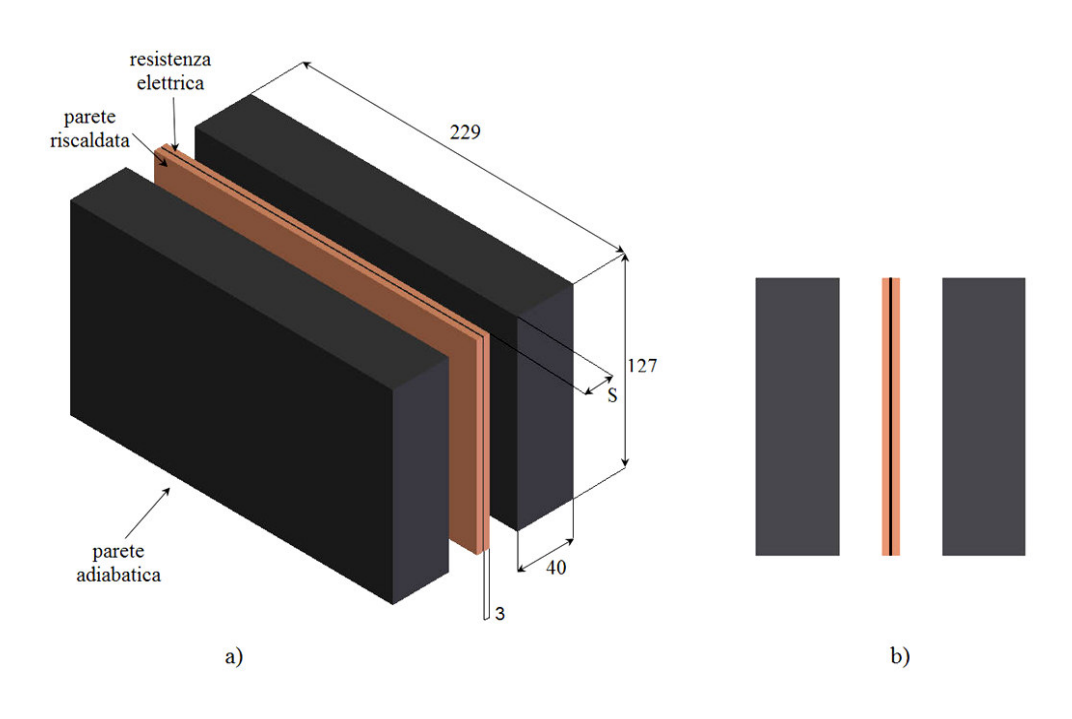

*Figura 3.3 Sezione di prova di prova: a) vista assonometrica, b) vista frontale* 

Sono stati realizzati due canali identici, ottenendo così che il piano verticale di simmetria della sezione di prova, che è contenuto nell'elemento riscaldante, sia adiabatico e che quindi tutta la potenza generata da tale elemento venga equamente divisa tra i due canali.

In questo modo si ha la garanzia che, per ognuno dei due condotti, il flusso termico prodotto dall'elemento scaldante vada da quest'ultimo unicamente in direzione del canale stesso e che non ci siano invece dispersioni di potenza in direzione opposta, condizione che sarebbe stata difficile da ottenere nel caso si fosse realizzato un unico canale e cercato di rendere adiabatica la faccia dell'elemento scaldante rivolta in direzione opposta a quella del condotto. simmetria della sezione di prova, che è contenuto nell'elemento riscaldante, sia<br>adiabatico e che quindi tutta la potenza generata da tale elemento venga<br>equamente divisa tra i due canali.<br>In questo modo si ha la garanzia simmetria della sezione di prova, che è contenuto nell'elemento riscaldante, sia adiabatico e che quindi tutta la potenza generata da tale elemento venga equamente divisa tra i due canali.<br>In questo modo si ha la garanzia

Avendo realizzato la condizione di simmetria dei canali, non è stato definito a dell'elemento scaldante rivolta in direzione opposta a quella del condotto.<br>Avendo realizzato la condizione di simmetria dei canali, non è stato definito a<br>priori quale tra essi sia quello di misura: per ogni condizione di usare indifferentemente le immagini interferometriche di entrambi i canali per ricavare la distribuzione del coefficiente locale di scambio termico. usare indifferentemente le immagini interferometriche di entrambi i canali<br>ricavare la distribuzione del coefficiente locale di scambio termico.<br>La dimensione del canale nella direzione di movimento del fluido, qu

verticale, è pari a 127 mm, mentre la dimensione orizzontale, che determina lo spessore dello strato d'aria attraversato dal fascio oggetto nella sezione di prova, spessore è pari a 229 mm.

Il canale studiato è delimitato da due superfici piane verticali, su una delle quali è imposta la condizione di adiabaticità, mentre sull'altra, quella riscaldata, si ha la condizione di temperatura uniforme.

La larghezza *S* del canale, ovvero la distanza tra le due pareti verticali suddette, è regolabile poiché essa rappresenta uno dei parametri che si vuole variare durante la campagna sperimentale. Nel caso in esame è comunque variabile tra 6 e 20 mm.

La parete adiabatica del condotto ha uno spessore di 40 mm ed è realizzata in gomma espansa, materiale caratterizzato da una conduttività termica dell'ordine di ,0 034 *W* / *mK* , mentre la parete riscaldata è una lastra di rame di spessore pari a 3 mm. Sfruttando l'elevata conduttività termica di questo materiale, dell'ordine dei 400 *W* / *mK* , si ottiene una distribuzione di temperatura

uniforme sulla parete in rame.

E' importante che entrambe le facce delle pareti che delimitano il canale siano di colore nero per evitare che esse riflettano in qualunque modo il fascio oggetto, poiché ciò causerebbe ulteriore interferenza e questa condizione produrrebbe interferogrammi errati; si deve quindi annerire la faccia della lastra di rame poiché la gomma espansa possiede già la suddetta caratteristica.

L'elemento riscaldante, interposto tra le due lastre di rame, è una resistenza elettrica adesiva di dimensioni 127x229 mm e spessore di 0,5 mm prodotta da MINCO. L'elemento scaldante, se alimentato con una tensione di 14 V, eroga una potenza termica di 18,32 W a cui corrisponde un flusso termico areico

medio pari a circa  $340W/m^2$  per ognuna delle due facce.

Sfruttando la capacità adesiva di entrambe le facce della resistenza elettrica si realizza il fissaggio di quest'ultima con le due lastre di rame, opportunamente lucidate per ottenere così un buon incollaggio.

E' necessario misurare direttamente la tensione di alimentazione e la resistenza dell'elemento scaldante per risalire alla potenza che viene dissipata da questo nelle condizioni di prova, una volta raggiunto il regime stazionario.

I meccanismi con cui ciò avviene sono convezione ed irraggiamento: a causa di quest'ultimo fenomeno si ha un flusso netto di potenza termica dall'elemento scaldante verso la parete adiabatica.

La potenza totale, epurata da quest'ultimo contributo, rappresenta quella che viene smaltita all'interno del canale per convezione; conoscendo tale valore è possibile determinare direttamente il coefficiente di scambio termico convettivo medio.

Per il calcolo del flusso radiativo è necessaria la conoscenza delle temperature superficiali delle due pareti affacciate, perciò in esse sono posizionate delle termocoppie.

In una delle due lastre di rame sono stati ricavati, sulla faccia rivolta verso la resistenza elettrica, quattro alloggiamenti del diametro di 1 mm e della profondità di 2,5 mm, che sono le sedi per le teste delle termocoppie, disposte nella mezzeria della lastra e posizionate come indicato in figura 3.4.

Nella sopra citata figura sono anche rappresentate le cave, della profondità di Nella sopra citata figura sono anche rappresentate le cave, della profondità di<br>0,4 mm, per l'alloggiamento dei fili delle termocoppie. Lo spazio residuo nelle cave e nelle sedi è riempito con una pasta conduttiva per evitare di avere cave e nelle sedi è riempito con una<br>disuniformità di temperatura sulla lastra.

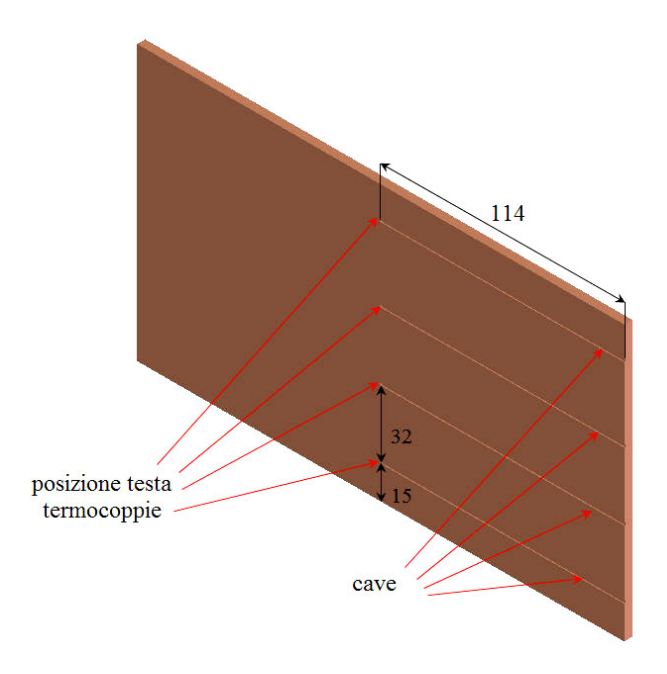

**Figura 3.4** Posizione delle termocoppie sulla parete riscaldata

La figura 3.5 mostra la disposizione delle nove termocoppie inserite in una delle due pareti di gomma espansa che delimitano i canali, necessarie per avere una mappatura, seppur approssimativa, della distribuzione di temperatura faccia lambita dall'aria della parete adiabatica; essendo quest'ultima costituita da materiale con bassa conduttività termica ci si attende infatti una apprezzabile disuniformità della temperatura. faccia lambita dall'aria della parete adiabatica; essendo quest'ultima costituita<br>da materiale con bassa conduttività termica ci si attende infatti una apprezzabile<br>disuniformità della temperatura.<br>Le termocoppie attravers ocoppie inserite in una delle<br>ali, necessarie per avere una<br>zione di temperatura sulla

disuniformità della temperatura.<br>Le termocoppie attraversano la gomma partendo dalla faccia esterna della parete adiabatica e hanno la testa rivolta verso il canale.

Rispetto allo spessore della parete è importante posizionare alla medesima possibile prossime al canale senza che vi sia interposto uno strato troppo spesso possibile prossime al canale senza che vi sia interposto uno strato troppo spesso<br>di gomma. Infatti a causa della ridotta conduttività termica del materiale, anche uno spessore comunque piccolo comporterebbe un'indicazione rappresentativa del valore di temperatura superficiale. un'indicazione non

La soluzione più idonea è sembrata quella di forare completamente la parete adiabatica, facendo sporgere appena nel canale le teste delle termocoppie, che sono poi state ricoperte da nastro adesivo nero usato come schermo anti radiante.

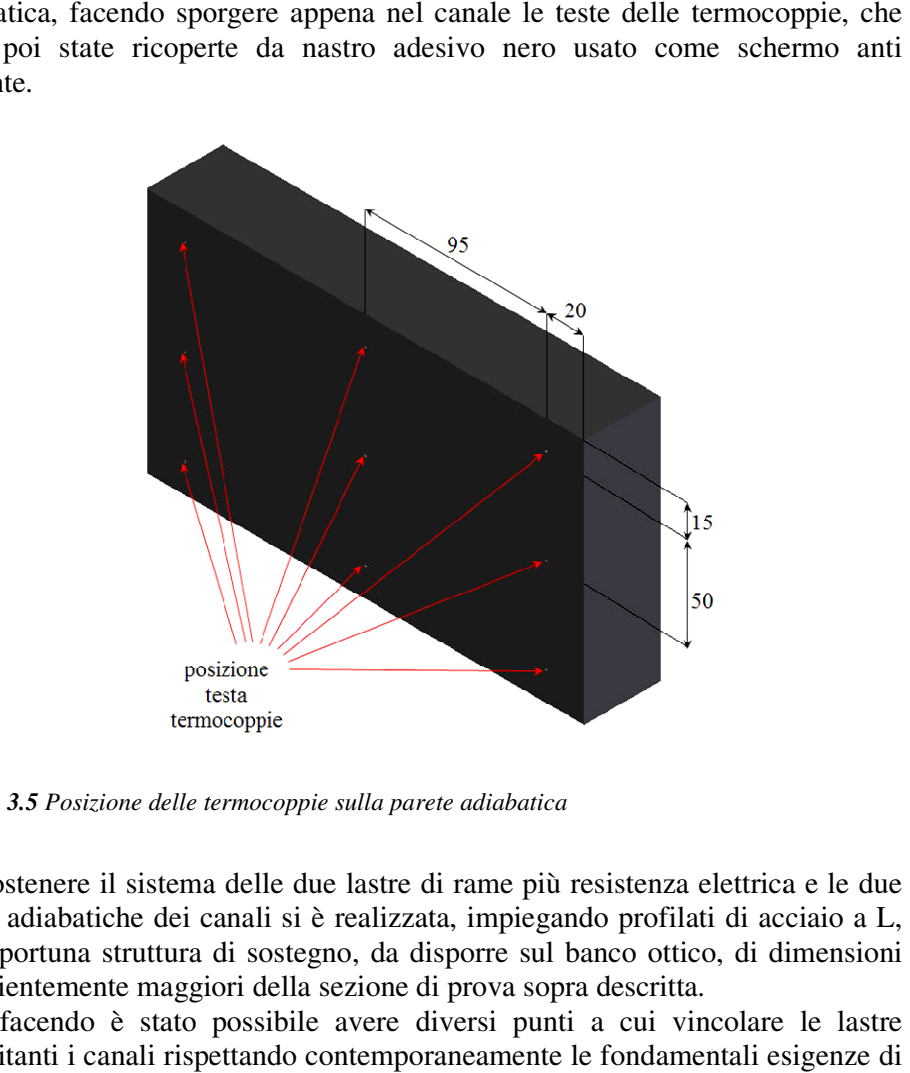

*Figura 3.5 Posizione delle termocoppie sulla parete adiabatica*

Per sostenere il sistema delle due lastre di rame più resistenza elettrica e le due pareti adiabatiche dei canali si è realizzata, impiegando profilati di acciaio a L, un'opportuna struttura di sostegno, da disporre sul banco ottico, di dimensioni sufficientemente maggiori della sezione di prova sopra descritta.

Così facendo è stato possibile avere diversi punti a cui vincolare le lastre Così facendo è stato possibile avere diversi punti a cui vincolare le las delimitanti i canali rispettando contemporaneamente le fondamentali esigenze perturbare il meno possibile il moto naturale del fluido all'interno e all'esterno del canale.

In particolare le lastre di rame, mediante degli occhielli appositamente saldati In particolare le lastre di rame, mediante degli occhielli appositamente saldati sulle stesse, sono state appese dall'alto alla struttura di sostegno mentre ognuna delle due pareti in gomma espansa ha tre punti di vincolo sulla faccia posteriore parallela a quella che, insieme alla lastra di rame, delimita il canale. delle due pareti in gomma espansa ha tre punti di vincolo sulla faccia posteriore<br>parallela a quella che, insieme alla lastra di rame, delimita il canale.<br>Adottando un sistema di posizionamento appositamente realizzato le

adiabatiche sono fissate alla parte laterale della struttura di sostegno, e si ha la

possibilità, agendo in maniera uguale su tutti i tre punti di vincolo, di traslare rigidamente le pareti in gomma rispetto alle lastre di rame per variare la larghezza del canale.

Il sistema di posizionamento consente anche, agendo in maniera diversa sui tre punti di vincolo, di regolare l'inclinazione della parete adiabatica; tale caratteristica è fondamentale nella fase di allineamento della sezione di prova con l'asse ottico dell'interferometro.

Non volendo perdere, nell'analisi dell'interferogramma, le informazioni relative all'apice inferiore della lastra, il cosiddetto "bordo di attacco dello strato limite", si è scelto di posizionare la sezione di prova ad una altezza dal banco ottico tale per cui il bordo di attacco si trovi leggermente più in alto del profilo inferiore della lente.

A causa della configurazione dell'interferometro e del posizionamento della fotocamera, si ha che quest'ultima può registrare una immagine circolare di diametro pari al più a quello della lente del beam expander.

Essendo tale diametro pari a 100 mm e in conseguenza della posizione della sezione di prova rispetto alla lente, è possibile analizzare un tratto di canale di circa 80 mm sui 127 mm che rappresentano la lunghezza effettiva del canale.

# **3.4 Strumentazione per la misura di temperatura, tensione e resistenza elettrica**

Lo strumento utilizzato per le misure di temperatura, tensione e resistenza elettrica è il multimetro digitale HP 34970 A Data Acquisition/Switch Unit.

Tale dispositivo è dotato di sedici canali indipendenti che devono essere utilizzati per fornire al multimetro i segnali di input da misurare; gli ingressi possono essere segnali di temperatura, tensione o resistenza elettrica.

Per quanto riguarda le misure di temperatura, allo strumento sono collegate, una per ciascun canale, le termocoppie che provengono dalla sezione di prova: in totale si hanno quattordici canali impiegati poiché quattro termocoppie sono usate per conoscere la temperatura superficiale della lastra di rame, nove sono posizionate sulla parete adiabatica e l'ultima rileva la temperatura dell'aria indisturbata alla base del canale prima che venga richiamata all'interno dello stesso.

Le termocoppie impiegate sono di tipo T (rame-costantana) con cavi di 0,25 mm di diametro singolarmente isolati in fibra di vetro; la temperatura del giunto di riferimento, che si trova all'interno del multimetro, è misurata tramite una termoresistenza ed è utilizzata, all'interno dello strumento stesso, per correggere il segnale proveniente dalla termocoppia (giunto freddo compensato).

Ciò consente la misura della temperatura con un'accuratezza pari a 0,1 K.

L'apparato sperimentale impiegato prevede, per l'alimentazione dell'elemento riscaldante, l'utilizzo di un variac: in funzione della resistenza elettrica di quest'ultimo è possibile variare la tensione di alimentazione della resistenza incollata tra le due lastre di rame, e quindi della potenza in essa dissipata.

Per avere una regolazione accurata di tale tensione, che non è consentita dalla scala dello strumento, si è deciso di utilizzare il quindicesimo canale del multimetro per effettuarne la misurazione diretta.

Durante la lettura di questa grandezza si è manifestato l'effetto dei campi magnetici esterni variabili nel tempo che, concatenandosi con i cavi di alimentazione della resistenza elettrica, provocano una oscillazione della tensione applicata al riscaldatore.

Si è allora deciso di utilizzare il multimetro per effettuare l'acquisizione della tensione con frequenza pari a 1 Hz entro un periodo di campionamento la cui durata è stata determinata empiricamente; si calcola poi il valore medio della tensione e lo si attribuisce alla immagine interferometrica acquisita durante tale intervallo.

L'ultimo canale del multimetro è utilizzato per misurare la resistenza dell'elemento scaldante, che dipende dalla temperatura a cui esso si porta, essendo la resistività di un materiale funzione della temperatura dello stesso.

# **3.5 Descrizione della procedura sperimentale**

Una volta realizzata la larghezza desiderata dei canali e aver verificato che le tre superfici che li definiscono siano allineate con il fascio oggetto dell'interferometro, la sequenza di operazioni da effettuare per avere un tracciato interferometrico può essere così riassunta:

- 1. Bilanciamento del fascio oggetto e di quello di riferimento
- 2. Registrazione dell'ologramma e misura della temperatura di riferimento
- 3. Riposizionamento dell'ologramma
- 4. Ricostruzione dell'ologramma, produzione dell'interferogramma con la tecnica "real time", sua acquisizione ed esecuzione delle misure di temperatura, tensione e resistenza elettrica

## **3.5.1 Bilanciamento del fascio oggetto e di quello di riferimento**

Prima di scattare l'ologramma, è necessario utilizzare gli attenuatori variabili posti sui due rami dell'interferometro per regolare l'intensità dei due fasci e ottenere che essi siano bilanciati.

Tale risultato si ottiene coprendo le metà opposte dei due fasci, avendo così su di un cartoncino di dimensioni opportune e posto provvisoriamente sul supporto

porta lastra le due metà rimaste libere dei due fasci vicine; è così possibile confrontare visivamente le due intensità e procedere al bilanciamento.

## **3.5.2 Registrazione dell'ologramma e misura della temperatura di riferimento**

Questa fase, così come tutte quelle che vedono la sezione di prova interagire con la luce laser, deve essere effettuata in assenza di illuminamento provocato da luce naturale o artificiale.

Dopo aver posizionato sul sostegno porta lastra una nuova lastra fotografica, si procede ad esporla per 3 secondi alla radiazione luminosa data dall'interferenza tra il fascio di riferimento e il fascio oggetto nelle condizioni di omotermia.

La temperatura dell'aria ambiente allo scatto a freddo è registrata poiché è necessaria nelle analisi dell'interferogramma.

Sempre in assenza di illuminazione, si rimuove poi la lastra impressionata dal proprio supporto facendo attenzione a non toccare con le mani la faccia ricoperta dall'emulsione fotosensibile per procedere alla immersione nei bagni chimici, la cui composizione è riportata in tabella 3.1, nell'ordine in cui essi vengono elencati:

- Sviluppo in CW C2 Developer: 2 minuti
- Lavaggio in acqua: 2 minuti
- Fissaggio in PBU Amidol Bleach: fino a quando la lastra è pulita (indicativamente 2-3 minuti)
- Lavaggio in acqua: 5 minuti
- Risciacquo finale in soluzione acquosa di Agepon: 1 minuto
- Asciugatura in aria in quiete: tale fase avviene dopo aver riposizionato la lastra sviluppata sull'apposito porta lastra sul banco ottico.

### **3.5.3 Riposizionamento dell'ologramma**

Terminato il processo di asciugatura della lastra, segue la delicata fase del suo riposizionamento in modo che essa sia nella stessa posizione occupata al momento della registrazione dell'ologramma.

Questo stadio della procedura si esegue facendo incidere sulla lastra il fascio di riferimento e il fascio oggetto e tenendo il sistema di acquisizione delle immagini in funzione, in modo da ottenere delle indicazioni sull'entità dello scostamento della posizione corrente rispetto a quella desiderata.

Infatti in queste condizioni, se il riposizionamento dell'ologramma fosse corretto, l'aria della sezione di prova dovrebbe avere luminosità uniforme.

Sull'immagine mostrata dalla fotocamera, a causa dell'errato riposizionamento della lastra, appaiono invece delle fitte frange di interferenza di inclinazione arbitraria, dette "al finito", che vanno eliminate variando la posizione della torretta che sostiene il supporto porta lastra.

In questa fase si è guidati dallo scostamento fra le frange di riposizionamento e dal loro orientamento: la presenza di frange orizzontali è indice del fatto che esiste un errato riposizionamento della lastra in direzione verticale, se le frange sono verticali significa che l'errato riposizionamento è in direzione orizzontale mentre se le frange hanno una inclinazione arbitraria è necessario aggiustare la posizione dell'ologramma sia in orizzontale che in verticale.

E' anche necessario allontanare il più possibile le frange di riposizionamento, "mandandole all'infinito".

# **3.5.4 Ricostruzione dell'ologramma, produzione dell'interferogramma con la tecnica "real time", sua acquisizione ed esecuzione delle misure di temperatura, tensione e resistenza elettrica**

Terminata la fase di riposizionamento dell'ologramma, si procede regolando tramite il variac la tensione di alimentazione della resistenza in funzione della temperatura di parete del canale che si vuole imporre.

Il sistema di acquisizione delle immagini è in funzione durante il transitorio termico e avendo opportunamente regolato l'intensità luminosa del fascio oggetto, che porta con sé l'immagine attuale della sezione di prova, e quella del fascio di ricostruzione, che porta con sé l'immagine della sezione di prova in condizioni di riferimento, si assiste alla formazione delle frange del tracciato di interferenza, che forniscono una rappresentazione visiva delle linee isoterme.

La regolazione della intensità luminosa dei due fasci è necessaria per evitare da un lato che essa sia troppo elevata e che quindi saturi il sensore della fotocamera e dall'altro che sia insufficiente e che quindi non consenta di vedere nulla.

Si effettua anche il monitoraggio e l'acquisizione della temperatura ambiente, della tensione elettrica, delle temperature della lastra di rame e della parete adiabatica ad intervalli di tempo regolari per seguire il transitorio termico e determinare quindi il momento in cui esso si conclude.

Raggiunto il regime stazionario si procede con l'acquisizione delle immagini inteferometriche, prendendone dieci per ogni configurazione studiata, e attribuendo ad ognuna di esse i valori medi derivanti dalle scansioni delle grandezze sopra indicate.

# **Capitolo 4 4 Analisi degli interferogrammi**

Il presente capitolo è dedicato alla metodologia impiegata per analizzare le immagini interferometriche.

Dapprima si introducono i fondamenti teorici del metodo dei massimi e dei minimi e poi si illustra come tale procedura sia stata tradotta in codice minimi e poi si illustra come tale procedura sia stata tradotta in<br>MatLab®, per realizzare i programmi utilizzati nella fase di elaborazione. introducono i fondamenti teorici del metodo dei massim<br>poi si illustra come tale procedura sia stata tradotta in<br>per realizzare i programmi utilizzati nella fase di elaborazione

# **4.1 Il metodo dei massimi e dei minimi dei**

Il metodo dei massimi e dei minimi consente di determinare il campo termico in Il metodo dei massimi e dei minimi consente di determinare il campo termico in<br>un insieme discreto di punti del tracciato interferometrico, sufficienti però ad avere una descrizione esaustiva del profilo di temperatura per determinare il coefficiente di scambio termico convettivo.

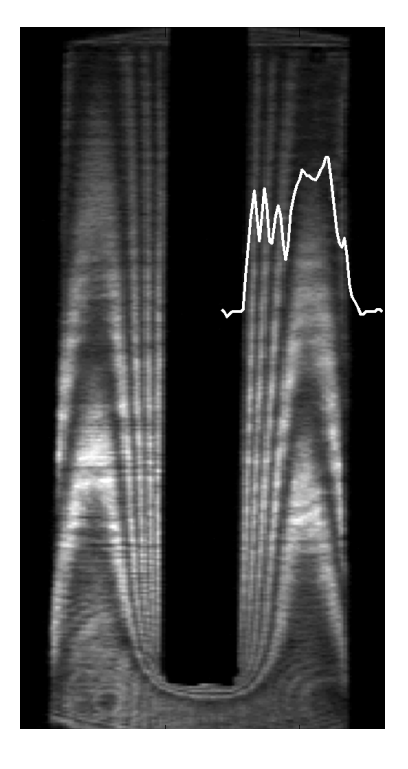

*Figura 4.1 Interferogramma della sezione di prova con evidenziato l'andamento della damento intensità luminosa per una traversa del canale destr destro*

Considerando l'interferogramma di figura 4.1 si definisce traversa del canale una linea immaginaria perpendicolare alle due pareti che delimitano il condotto; cambiando la traversa esaminata ci si sposta lungo la direzione di sviluppo del canale.

Nella figura 4.1 è riportato anche il tracciato dell'intensità luminosa per una delle suddette traverse, si nota come si distinguano i massimi e i minimi di luminosità.

Essendo il tracciato di intensità luminosa modulato dalla differenza di fase  $\delta$ attraverso la funzione coseno, e riferendosi alle equazioni (1.38) e (1.39), si comprende che nei punti di massima e minima intensità luminosa il valore di δ è noto.

Infatti nei punti di massima intensità luminosa, dove avviene interferenza costruttiva, la differenza di fase è un multiplo di  $2\pi$  mentre nei minimi, in cui c'è interferenza distruttiva, la differenza di fase è multiplo di  $\pi$ .

Indicando con  $F = \delta / 2\pi$  l'ordine delle frange di interferenza rispetto alla condizione di riferimento ( $F = 0$ ), in cui lo stato del sistema è noto, si ottiene:

$$
F = \begin{cases} 0, \pm 1, \pm 2... & \Rightarrow Massimi \\ \pm 0.5, \pm 1.5, \pm 2.5... & \Rightarrow Minimi \end{cases}
$$
 (4.1)

L'ordine relativo delle frange deve essere attribuito a partire da una condizione di riferimento, nella quale lo stato del sistema studiato è noto: nel caso in esame tale configurazione è quella relativa alla sezione di prova nella condizione di temperatura uniforme pari a *Trif* .

L'ordine di ciascuna frangia chiara o scura si ricava contando i massimi e i minimi del tracciato di intensità luminosa lungo la traversa in esame.

Si noti che non si è in grado di attribuire in maniera univoca l'ordine relativo delle frange perché permane l'ambiguità di segno contenuta nelle relazioni (4.1); infatti si ha:

$$
F_j = F_r \pm \frac{N_{rj}}{2},\tag{4.2}
$$

dove si è indicato con:

*Fj* l'ordine della *j* **-**esima frangia considerata,

*Fr* l'ordine della frangia di riferimento,

*Nrj* il numero di frange chiare e scure comprese tra la frangia di riferimento e la frangia *j* inclusa.

E' necessario quindi sapere se l'ordine relativo delle frange sta aumentando o diminuendo, rispetto alla condizione di riferimento, nella direzione in cui si contano i massimi e i minimi.

In un caso relativamente semplice come quello esaminato la conoscenza qualitativa del fenomeno consente di risolvere questo problema e di disporre di tutte le informazioni necessarie per analizzare correttamente l'interferogramma.

Noto l'ordine relativo di una frangia rispetto a quella di riferimento è possibile risalire alla temperatura di ogni frangia attraverso il seguente legame tra temperatura e ordine della frangia:

$$
F(x, y, t) = \frac{3M \cdot p \cdot r \cdot L}{2 \cdot R \cdot \lambda_0} \left( \frac{1}{T(x, y, t)} - \frac{1}{T_{\text{rif}}} \right),
$$
(4.3)

dove:

- *M* è la massa molare del fluido, [*kg* / *kmol* ]
- *p* è la pressione ambiente, [*Pa* ]
- $r \triangle$  la rifrattività molare,  $[m^3 / kg]$
- *L* è la dimensione della sezione di prova nella direzione del fascio, [*m*]
- *R* è la costante universale dei gas, [*J* / *mol* ⋅ *K* ]
- $\lambda_0$  è la lunghezza d'onda, [*m*]
- *Trif* è la temperatura ambiente allo scatto freddo della lastra, [*K*]
- $T(x, y, t)$  è la temperatura nel punto considerato, [*K*].

Si nota come, ponendo nella equazione (4.3)  $T(x, y, t) = T_{\text{ref}}$ , si ricavi un ordine di frangia  $F = 0$ , corrispondente alla condizione di differenza di fase  $\delta = 0$ .

## **4.2 Programmi per l'analisi degli interferogrammi**

I programmi utilizzati sono stati realizzati in ambiente MatLab 7.4 ® e sono riportati in appendice.

L'algoritmo impiegato è fondato sul riconoscimento manuale dei massimi e dei minimi e si sviluppa secondo diversi blocchi funzionali, da richiamare nell'ordine opportuno.

### **4.2.1 Programma "main.m"**

In questa prima porzione di codice si specifica l'immagine che si intende elaborare con il relativo intervallo di analisi, la traversa del canale di interesse e il numero di traverse sopra e sotto quest'ultima che si intendono visualizzare, per lavorare con una porzione ridotta dell'intera immagine.

Il programma "main.m" ha solamente lo scopo di chiamare nell'ordine corretto le altre funzioni che sono state scritte, passando alcuni dei risultati restituiti in uscita dalle funzioni precedenti come parametri di ingresso a quelle successive.

## **4.2.2 Funzione "acquisizione.m"**

La funzione "acquisizione.m" consente di visualizzare una porzione ridotta dell'interferogramma che si vuole studiare, comprendente la traversa di interesse, sulla quale appare anche il relativo tracciato di intensità luminosa per poter così individuare i primi due massimi e i primi due minimi di luminosità. Questi quattro punti vanno inseriti manualmente dall'operatore, che può operare direttamente da schermo con il mouse. A questo punto la funzione crea il vettore "pm" che contiene la coordinata espressa in pixel, utile a descrivere la posizione dei quattro punti selezionati rispetto al bordo. Gli elementi di "pm" vengono opportunamente riordinati e il vettore così creato è l'output di questo primo blocco funzionale.

## **4.2.3 Funzione "calcoloTemp.m"**

La funzione "calcoloTemp.m" contiene i dati relativi alla configurazione studiata che devono essere cambiati di volta per effettuare l'analisi desiderata.

Le informazioni da fornire sono la temperatura di riferimento allo scatto freddo, la temperatura della lastra di rame desunta come media dei quattro valori indicati dalle termocoppie in essa inserite, la temperatura ambiente durante l'acquisizione dell'interferogramma e la conduttività termica dell'aria valutata come media tra i valori corrispondenti alle due ultime temperature sopra elencate.

Con questi parametri e insieme alle altre proprietà termodinamiche e ottiche dell'aria la funzione calcola l'ordine della frangia che corrisponderebbe alla temperatura di parete per mezzo della relazione (4.3).

Il numero risultante da questo calcolo in genere non corrisponde all'ordine di frangia di un massimo o di un minimo perché non ha mai esattamente uno dei valori contemplati in (4.1).

Per tale ragione esso viene arrotondato all'ordine di frangia immediatamente inferiore rappresentante una frangia chiara o scura: in questo modo si ha una indicazione del numero massimo di frange che dovrebbero apparire sul tracciato interferometrico.

Viene quindi creato il vettore "fase", nel quale il primo termine nullo identifica la configurazione di riferimento del sistema, che contiene gli ordini di frangia corrispondenti ai massimi e ai minimi del tracciato di luminosità, dai quali si può risalire alla differenza di fase  $\delta$ .

A questo punto viene utilizzata l'equazione (1.65) per calcolare il vettore delle temperature "T", che contiene le temperature dell'aria in corrispondenza dei punti di massimo e di minimo delle frange chiare e scure che intersecano la traversa esaminata. Gli elementi di "T" vengono ordinati in ordine decrescente, cosicché la prima temperatura contenuta nel vettore rappresenta quella corrispondente al primo massimo o al primo minimo dopo il bordo.

I vettori "fase" e "T" costituiscono l'output della funzione "calcoloTemp.m" e vengono passati alla successiva funzione "calcolo\_h\_bordo.m".

# **4.2.4 Funzione "calcolo\_h\_bordo.m"**

La funzione "calcolo h bordo.m" serve a calcolare il coefficiente di scambio termico convettivo locale e a determinare la posizione del bordo.

All'interno della funzione è sufficiente conoscere le temperature dei primi due massimi e dei primi due minimi dopo il bordo (le cui posizioni in pixel sono contenute in "pm"), che vengono opportunamente memorizzate nel vettore "Trid" che è quindi una parte di "T".

Il primo elemento del vettore "T" rappresenta la temperatura assegnata ad un massimo o ad un minimo di luminosità, in funzione dell'ordine di frangia relativo che corrisponde alla temperatura del bordo, mentre il primo elemento del vettore "pm" corrisponde sempre ad un massimo, quindi sarebbe sbagliato estrarre semplicemente i primi quattro elementi di "T" per abbinarli a quelli di "pm".

La prima operazione che la funzione compie è un controllo sul vettore "fase", per capire se la prima temperatura nota dopo il bordo va assegnata ad un massimo o ad un minimo. Nel primo caso il vettore "Trid" viene creato utilizzando i primi quattro elementi di "T", mentre nel secondo caso "Trid" contiene dal secondo al quinto elemento di "T".

A questi punto il coefficiente convettivo viene calcolato in tre modi diversi:

- impiegando i primi due massimi e il primo minimo di luminosità e le relative tre temperature
- impiegando solo i primi due minimi e le relative temperature
- impiegando solo i primi due massimi e le relative temperature.

A seconda dei casi si determina l'equazione della retta interpolante nel senso dei minimi quadrati o si determina l'equazione della retta che passa per due punti.

In figura 4.2 il quadrato rosso indica la posizione del bordo, i cerchi blu le posizioni dei primi due massimi e due minimi e la retta rossa è determinata usando i primi tre tra massimi e minimi.

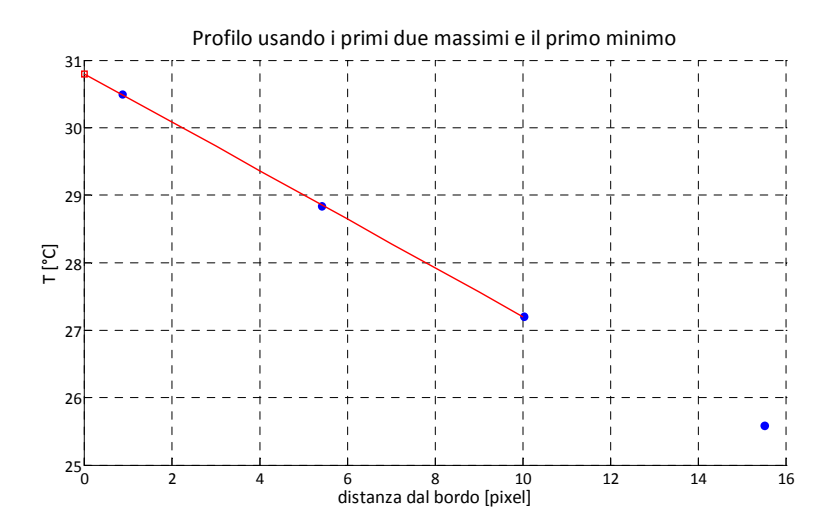

*Figura 4.2 Profilo di temperatura in corrispondenza della parete per uno dei casi studiati*

Il coefficiente angolare delle rette così determinate rappresenta un'approssimazione della derivata normale della temperatura rispetto alla parete, valutata all'interfaccia tra solido e fluido ed espressa in *K* / *pixel* : è quindi necessario effettuare una conversione di unità di misura per esprimere la grandezza in *K* / *m* .

A questo punto viene applicata la definizione del coefficiente di scambio termico convettivo

$$
h = \frac{-k_f \frac{\partial T}{\partial n}\bigg|_{int}}{T_p - T_{\infty}}
$$

.

La posizione del bordo, espressa in pixel, è determinata usando i primi tre tra massimi e minimi con le relative temperature e trovando l'equazione della retta che minimizza la distanza dai dati da interpolare nel senso dei minimi quadrati. Questa volta la temperatura viene identificata come variabile indipendente e la posizione come variabile dipendente: risulta quindi immediato ricavare la posizione del bordo nota la temperatura di parete.

# **Capitolo 5 5 Risultati sperimentali**

In questo capitolo vengono presentati i risultati sperimentali ottenuti per le diverse condizioni di prova.

Utilizzando i metodi descritti nel capitolo 4 sono stati analizzati dieci tracciati interferometrici per ogni condizione esaminata, in modo da poter calcolare il valore medio e la deviazione standard delle grandezze di interesse. I punti di misura sono i medesimi per tutte le immagini elaborate per poter disporre di dati confrontabili: lungo lo sviluppo verticale del canale si sono identificate traverse distanti 15 pixel, corrispondenti a circa 3,8 mm, a partire dal punto di attacco.

# **5.1 Definizione delle condizioni di prova**

I risultati sperimentali ottenuti sono riferiti a tre diverse larghezze del canale *S* . Dal momento che sul tracciato interferometrico l'alternanza di una frangia chiara e di una frangia scura corrisponde approssimativamente ad una differenza di temperatura di 1,5°C le temperature della parete riscaldata devono essere scelte in modo opportuno.

In particolare la minima temperatura che si impone deve essere tale da avere almeno due massimi o due minimi nell'interferogramma, per essere in grado di applicare il metodo di calcolo descritto nel capitolo 4, mentre la massima temperatura deve essere limitata in base alla necessità di risolvere le frange in prossimità della parete, dove sono più fitte a causa del maggior gradiente di temperatura.

A titolo di esempio si riportano nelle figure 5.1 e 5.2 due interferogrammi relativi rispettivamente alla prova a  $T_p = 45.6$ °C,  $T_\infty = 21.4$ °C,  $S = 10$  mm e

alle condizioni  $T_p = 30^{\circ}C$ ,  $T_{\infty} = 23.4^{\circ}C$ ,  $S = 6$  *mm*.

Osservando la prima delle due immagini suddette si nota che nella parte inferiore dell'interferogramma le frange sono molto fini e ravvicinate tra loro; di conseguenza si perdono le informazioni relative all'apice inferiore del canale.

Infatti in quelle traverse l'analisi non è effettuabile perché non risulta possibile individuare le posizioni dei massimi e dei minimi: in particolare accade spesso che "scompaia" la prima frangia in corrispondenza della parete riscaldata.

La porzione di canale per cui ciò si verifica dipende dalla temperatura della parete riscaldata e aumenta al crescere di questa temperatura.

Si è compiuto un tentativo di analisi per  $T_p = 50^{\circ}C$  che non ha portato a nessun

risultato perché il problema esposto si riscontava praticamente per l'intera

immagine, quindi non sono state effettuate analisi per temperature imposte superiori a circa 45°C.

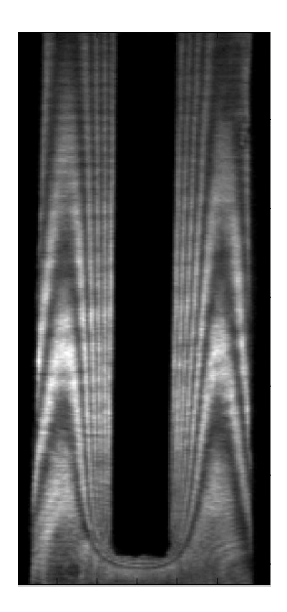

 $\boldsymbol{Figure 5.1}$  Interferogramma per S=10 mm,  $T_p$ =45,6°C e  $T_\infty$ =21,4°C

La figura 5.2 mostra come in altre situazioni si abbia il problema opposto.

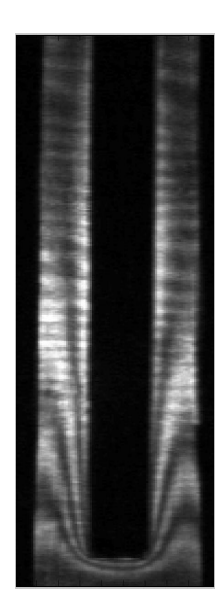

*Figura 5.2 Interferogramma per S=6 mm, T<sub>p</sub>=30°C e T<sub>∞</sub>=23,4°C* 

Per temperature imposte ridotte le frange sono molto spesse e distanziate e il contemporaneo verificarsi della situazione di minima larghezza del canale comporta che nella parte alta dell'immagine si abbia un numero troppo ridotto di massimi e minimi di luminosità per ricostruire un profilo di temperatura che consenta la determinazione del coefficiente convettivo locale.

Sono stati considerati tre valori di differenza di temperatura fra parete ed ambiente, corrispondenti a circa 10°C, 20°C e 25°C rispettivamente.

Queste condizioni operative sono caratterizzate da un numero di Rayleigh così definito:

$$
Ra_s = \frac{g\beta (T_p - T_\infty)S^3}{v \cdot \alpha}
$$

In esso appaiono:

- la larghezza del canale *S*
- la temperatura della parete riscaldata  $T_p$ , ottenuta come media dei valori delle quattro termocoppie in essa inserite

.

- la temperatura dell'aria indisturbata *T*<sup>∞</sup>
- il coefficiente di dilatazione isobara del fluido  $\beta$ , la viscosità cinematica *v* e la diffusività termica  $\alpha$  valutate alla temperatura media tra  $T_p$  e  $T_\infty$ .

I valori di *Ra*<sub>*S*</sub> sono riportati nella tabella 5.1, che costituisce anche un riepilogo delle condizioni relativa alle prove effettuate.

| $\lceil$ mm $\rceil$ | $T_p$ [°C] | $T_{\infty}$ [ <sup>o</sup> C] | $T_{\text{rif}}$ [°C] | $Ra_{s}$ | $Ra_{S} \cdot S / L$ |
|----------------------|------------|--------------------------------|-----------------------|----------|----------------------|
| 20                   | 30,8       | 20,3                           | 20,8                  | 8141     | 1252                 |
| 20                   | 38,4       | 20,3                           | 20,8                  | 13345    | 2053                 |
| 20                   | 45,1       | 21,0                           | 20,8                  | 16711    | 2571                 |
| 10                   | 32,8       | 21,3                           | 22,4                  | 1090     | 84                   |
| 10                   | 40,6       | 21,4                           | 22,4                  | 1727     | 133                  |
| 10                   | 45,6       | 21,4                           | 22,4                  | 2091     | 161                  |
| 6                    | 43,3       | 23,4                           | 22,5                  | 370      | 17                   |

*Tabella 5.1 Riepilogo delle prove effettuate* 

Nella suddetta tabella sono riportate anche le temperature di riferimento allo scatto freddo, *Trif* . I tre valori corrispondono ai tre ologrammi registrati, uno per ogni larghezza del canale.

Per il caso di larghezza del canale pari a 6 mm è stata effettuata un'unica prova ad una sola temperatura di parete, quella intermedia, poiché nel caso delle due temperature estreme non sono stati ottenuti interferogrammi analizzabili.

# **5.2 Determinazione del coefficiente di scambio termico convettivo medio**

Il coefficiente di scambio termico convettivo medio è stato valutato direttamente dal bilancio globale di energia per la sezione di prova ed i valori ottenuti sono stati confrontati con quelli delle correlazioni presenti in bibliografia.

Poiché la sezione di prova è dotata di termocoppie disposte come descritto nel paragrafo 3.3, è possibile conoscere le temperature superficiali della parete riscaldata e di quella adiabatica. Nota anche la temperatura dell'ambiente circostante, che si può assumere uguale a *T*<sup>∞</sup> , si può ricavare la potenza scambiata per irraggiamento nel seguito indicata con  $\dot{q}_{irr}$ , riferendosi ad una sola faccia della lastra di rame.

Sottraendo dalla potenza elettrica  $\dot{q}_{el}$  fornita alle lastre di rame il doppio contributo radiativo delle facce si ottiene la frazione che deve essere smaltita per convezione nei canali e si può calcolare direttamente il coefficiente di scambio convettivo medio dalla relazione:

$$
\overline{h}_{bil} = \frac{\dot{q}_{el} - 2 \cdot \dot{q}_{irr}}{A_{tot} \cdot (T_p - T_{\infty})},\tag{5.1}
$$

essendo *Atot* la superficie esposta all'aria delle due facce di rame, pari a  $0,0581 m<sup>2</sup>$ .

Il flusso radiativo  $\dot{q}_{irr}$  si determina con il metodo delle radiosità descritto in 2.3, avendo adottato la seguente procedura per arrivare alla scrittura del sistema di equazioni da risolvere.

La lastra di rame è stata considerata come una unica superficie a temperatura nota *T<sup>p</sup>* mentre la parete adiabatica è stata divisa in nove porzioni, una per ogni termocoppia in essa disposta, le cui estensioni sono mostrate in figura 5.3; ogni areola è stata supposta a temperatura uniforme misurata dalla relativa termocoppia, posta approssimativamente al suo centro.

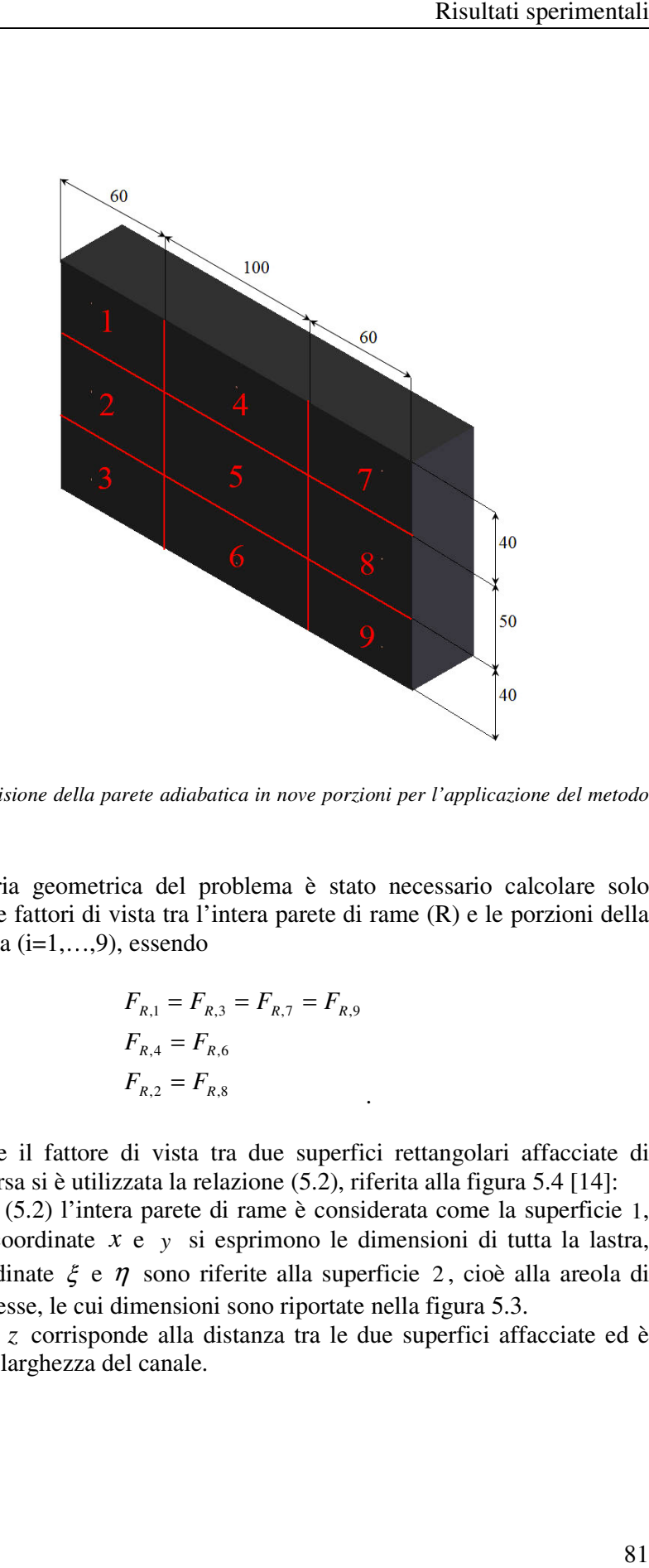

**Figura 5.3** Suddivisione della parete adiabatica in nove porzioni per l'applicazione del metodo *delle radiosità* 

Per la simmetria geometrica del problema è stato necessario calcolare solo quattro dei nove fattori di vista tra l'intera parete di rame (R) e le porzioni della parete di gomma (i=1,...,9), essendo

$$
F_{R,1} = F_{R,3} = F_{R,7} = F_{R,9}
$$
  

$$
F_{R,4} = F_{R,6}
$$
  

$$
F_{R,2} = F_{R,8}
$$

.

Per determinare il fattore di vista tra due superfici rettangolari affacciate di Per determinare il fattore di vista tra due superfici rettangolari affacciate estensione diversa si è utilizzata la relazione (5.2), riferita alla figura 5.4 [14]: Nella relazione (5.2) l'intera parete di rame è considerata come la superficie 1, Nella relazione (5.2) l'intera parete di rame è considerata come la superficie 1, quindi con le coordinate  $x \, e \, y \,$  si esprimono le dimensioni di tutta la lastra, mentre le coordinate  $\xi$  e  $\eta$  sono riferite alla superficie 2, cioè alla areola di gomma di interesse, le cui dimensioni sono riportate nella figura 5. 5.3. dinate  $x e y$  si esprimono le dimensioni<br>te  $\xi e \eta$  sono riferite alla superficie 2, c<br>e, le cui dimensioni sono riportate nella figur<br>corrisponde alla distanza tra le due superfici

La dimensione *z* corrisponde alla distanza tra le due superfici affacciate ed è quindi pari alla larghezza del canale.

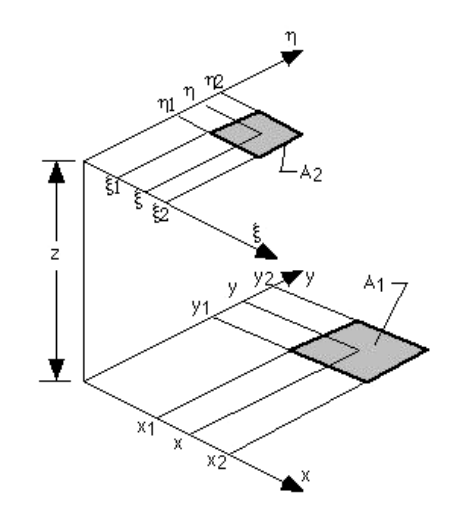

*Figura 5.4 Schema per il calcolo del fattore di vista tra due superfici rettangolari affacciate di due estensione diversa [14]* 

$$
F_{1-2} = \frac{1}{(x_2 - x_1)(y_2 - y_1)} \sum_{l=1}^{2} \sum_{k=1}^{2} \sum_{j=1}^{2} \sum_{i=1}^{2} (-1)^{(i+j+k+l)} G(x_i, y_j, \eta_k, \xi_l)
$$
  

$$
(y - \eta) \Big[ (x - \xi)^2 + z^2 \Big]^{1/2} \tan^{-1} \Big\{ \frac{y - \eta}{\Big[ (x - \xi)^2 + z^2 \Big]^{1/2}} \Big\}
$$
  

$$
G = \frac{1}{2\pi} \Bigg[ (y - \eta)^2 + z^2 \Big]^{1/2} \tan^{-1} \Big\{ \frac{x - \xi}{\Big[ (y - \eta)^2 + z^2 \Big]^{1/2}} \Bigg\}
$$
  

$$
- \frac{z^2}{2} \ln \Big[ (x - \xi)^2 + (y - \eta)^2 + z^2 \Big]
$$
  
(5.2)

Le pareti circostanti, viste attraverso l'imbocco e lo sbocco del canale, sono considerate nere alla temperatura dell'aria *T*<sub>∞</sub>, poiché l'apparato sperimentale è di dimensioni molto ridotte rispetto alla stanza in cui sono state condotte le prove. di dimensioni molto ridotte rispetto alla stanza in cui sono state co<br>prove.<br>Il fattore di vista tra la lastra di rame e l'ambiente circostante,  $F_{R, \text{parent}}$ mbocco e lo sbocco del canale, sono<br>a  $T_{\infty}$ , poiché l'apparato sperimentale è<br>a stanza in cui sono state condotte le<br>ambiente circostante,  $F_{R, parent}$ , è pari al

complemento a 1 della somma dei fattori di vista tra il rame e le nove porzioni della parete adiabatica,  $F_{R,k}$ . della parete adiabatica,  $F_{R,k}$ .

Procedendo con l'applicazione del metodo delle radiosità si può scrivere un sistema di dieci equazioni in dieci incognite, che sono le radiosità delle dieci superfici coinvolte; essendo la situazione in esame rappresentata in figura 2.5, tali equazioni sono:

$$
\dot{q}_{irr} = \frac{E_{n,R} - J_R}{\left(\frac{1 - \varepsilon_R}{A_R \cdot \varepsilon_R}\right)} = \sum_{k=1}^9 \frac{J_R - J_k}{\frac{1}{A_R \cdot F_{R,k}}} + \frac{J_R - E_{n,pareti}}{\frac{1}{A_R \cdot F_{R,pareti}}}
$$
\n
$$
\frac{J_R - J_k}{\frac{1}{A_R \cdot F_{R,k}}} = \frac{J_k - E_{n,k}}{\left(\frac{1 - \varepsilon_k}{A_k \cdot \varepsilon_k}\right)} \qquad (5.3)
$$
\n
$$
(5.3)
$$

In base ai dati rintracciabili in letteratura le emissività totali emisferiche delle superfici di rame verniciato e di gomma, rispettivamente  $\varepsilon_R$  e  $\varepsilon_k$ , sono state assunte pari a 0,95.

Il coefficiente di scambio termico convettivo medio è stato poi confrontato con quello determinato applicando la correlazione di Bar-Cohen e Rohsenow [13] (equazione 2.24), che viene nel seguito indicato con  $h_{cor}$ .

# **5.3 Considerazioni generali sui dati sperimentali**

Vengono ora effettuate alcune considerazioni sui risultati ottenuti.

Per prima cosa si riportano su un piano *Ra*⋅ *S* / *L*, *Nu* (numero di Nusselt medio calcolato con il coefficiente convettivo medio derivante dal bilancio globale e con riferimento alla larghezza del canale *S* ) i punti rappresentativi delle prove effettuate per mostrare come i casi esaminati si pongano rispetto alle due condizioni limite di piastra verticale isolata e di flusso in canale completamente sviluppato in regime laminare.

Gli indicatori quadrati, circolari e a forma di "+" indicano rispettivamente i casi per *S* uguale a 20, 10 e 6 mm, mentre i colori blu, rosso e verde indicano rispettivamente la differenza tra temperatura di parete e ambiente minima, quella intermedia e quella massima.

Si osserva che quasi tutte le configurazioni studiate, relative alle situazioni *S* =10 *mm* e *S* = 20 *mm*, sono riferibili al limite di lastra posta in ambiente non confinato.

Per la terza larghezza di canale esaminata ci si trova invece nella zona di raccordo tra i due casi limite.

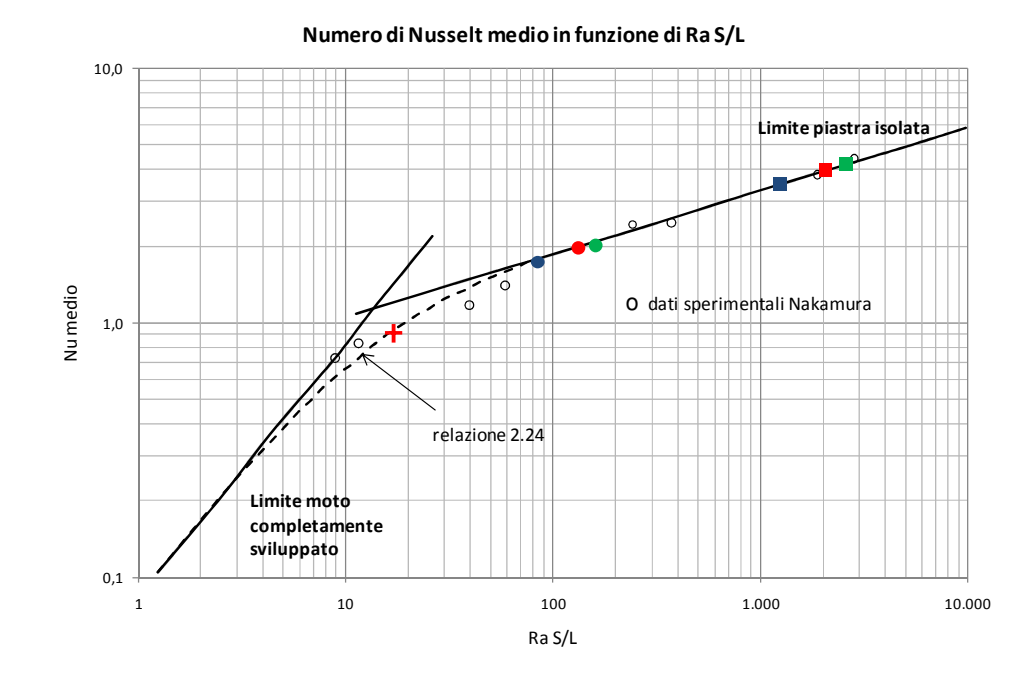

*Figura 5.5 Rappresentazione sul piano RaS/L, Nu per canale formato da una parete a temperatura imposta e l'altra adiabatica [13] delle prove effettuate* 

Dalla figura 5.5 si nota anche la buona corrispondenza del numero di Nusselt medio calcolato a partire dai dati sperimentali,  $\overline{Nu}_{\text{exp}}$ , con quello ottenuto applicando la correlazione di Bar-Cohen e Rohsenow,  $\overline{Nu}_{cor}$ : il confronto è riportato in termini quantitativi nella tabella 5.2 dove si osservano scostamenti massimi compresi nella fascia  $\pm$  6,5%.

| $\lceil m \rceil$ | $\Delta T$ [°C] | $Nu_{\rm exp}$ | $Nu_{cor}$ | Scostament $o$ % |
|-------------------|-----------------|----------------|------------|------------------|
| 0,02              | 10,5            | 3,73           | 3,51       | 6,40             |
| 0,02              | 18,1            | 3,77           | 3,98       | $-5,39$          |
| 0,02              | 24,1            | 4,07           | 4,21       | $-3,26$          |
| 0,01              | 11,5            | 1,69           | 1,73       | $-2,22$          |
| 0,01              | 19,2            | 2,05           | 1,97       | 3,88             |
| 0,01              | 24,2            | 2,05           | 2,08       | $-1,46$          |
| 0,006             | 19,9            | 0,93           | 0,92       | 0,75             |

*Tabella 5.2 Confronto tra il numero di Nusselt sperimentale e quello previsto dalle correlazioni per le prove effettuate* 

# **5.4 Presentazione dei dati sperimentali**

Si presentano ora i risultati ottenuti dalla determinazione del coefficiente convettivo medio secondo i due metodi spiegati in 5.2 e dall'analisi dei tracciati interferometrici utilizzando il metodo dei massimi e dei minimi, descritto nel capitolo 4.

Dapprima si analizzano in dettaglio gli andamenti del coefficiente convettivo locale per le configurazioni studiate e poi si effettuano delle considerazioni qualitative sui profili di temperatura.

Essendo la larghezza del canale *S* il primo parametro da fissare per effettuare le prove, i risultati sono divisi innanzitutto in base a questa dimensione geometrica, quindi sono riportati per  $T_p - T_\infty$  crescente (ovvero per  $Ra_s$  crescente).

## **5.4.1 Coefficiente di scambio termico convettivo locale per** *S***=20 mm**

Per primi vengono proposti i risultati relativi alle tre temperature di parete imposte nel caso di larghezza del canale pari a 20 mm.

## **5.4.1.1 Prova a S=20 mm,**  $T_p$ **=30,8°C e**  $T_{\infty}$ **=20,3°C**

Innanzitutto si riportano i risultati del bilancio globale:

- $\dot{q}_{el} = 5,56 \ W$
- $2 \cdot \dot{q}_{irr} = 2{,}62 \text{ W}$
- $\bar{h}_{bil} = 4,82 \ W / m^2 K$

Usando invece la correlazione (2.24) si ottiene:

- $\overline{Nu}_{s} = 3,51$
- $\bar{h}_{cor} = 4,53 \ W / m^2 K$

Definendo lo scarto percentuale tra il bilancio dai dati sperimentali e la correlazione di Bar-Cohen Rohsenow come

$$
\varepsilon_{\varphi} = \frac{\bar{h}_{bil} - \bar{h}_{cor}}{\bar{h}_{cor}} \cdot 100
$$
 (5.4)

si ha uno scarto percentuale pari a 6,40%.

*Parametri operativi nell'elaborazione delle immagini* 

• E' stato analizzato il canale destro.

- Per questa combinazione di temperatura di parete e di larghezza del Per questa combinazione di temperatura di parete e di larghezza del<br>canale non si sono avuti problemi di elaborazione quindi le immagini sono state analizzate analizzate su tutto l'interferogramma.
- Il coefficiente convettivo locale è stato determinato dalla media di quello calcolato dalla serie dei massimi e dalla serie dei minimi, rispettivamente.

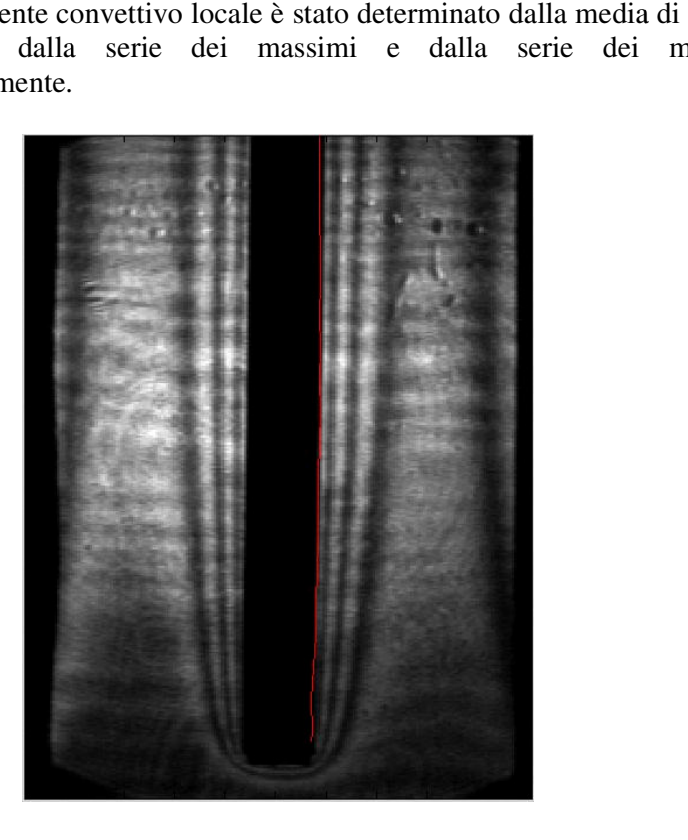

*Figura 5.6 Interferogramma per S=20 mm, Tp=30,8°C e T∞*=20,3°C; in rosso è riportata la *posizione del bordo individuata nel ne nell'analisi* 

#### *Analisi dei dati sperimentali sperimentali*

La figura 5.7 riporta l'andamento del coefficiente convettivo mediato tra le dieci immagini e la deviazione standard rispetto al valore medio dei dati ottenuti; con *x* si è indicata la coordinata nella direzione di percorrenza del canale a partire dal punto di ingresso nello stesso. dal punto di ingresso nello stesso. mediato tra le dieci<br>lei dati ottenuti; con<br>del canale a partire<br>ettivo locale tenda a<br>con cui avviene la<br>he riporta una delle<br>si sta studiando. Si

Dall'esame della figura 5.7 5.7 si nota come il coefficiente convettivo locale tenda a diminuire al crescere dell'ascissa x e come la rapidità con cui avviene la diminuzione decresca lungo lo sviluppo del canale.

Questo andamento è spiegabile esaminando la figura 5.6, che riporta una delle dieci immagini relative alla configurazione di prova che si sta studiando. osserva infatti che le frange all'ingresso del canale sono ravvicinate tra loro e poco distanti dalla parete di rame, mentre procedendo lungo il condotto queste

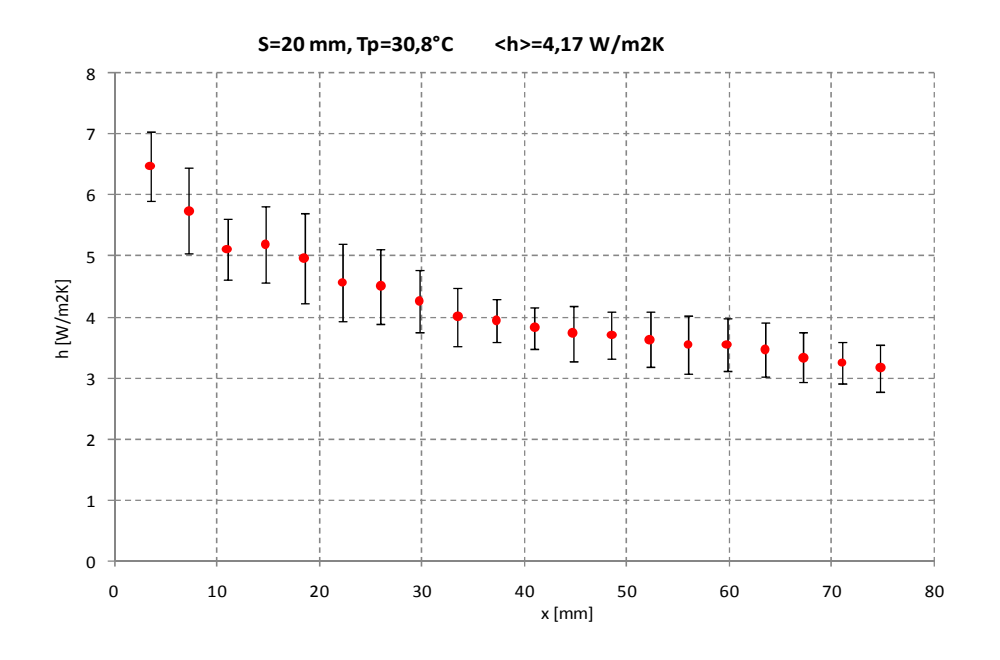

tendono a distanziarsi fra loro e ad allontanarsi dalla parete riscaldata. Questo comportamento è sempre meno evidente man mano si risale il canale.

*Figura 5.7 Andamento del coefficiente di scambio termico convettivo locale per S=20 mm, Tp=30,8°C e T*∞*=20,3°C. Sono riportati i punti in cui è stata effettuata l'analisi e la relativa deviazione standard.* 

La disposizione delle frange illustra come lo spessore dello strato limite termico aumenti risalendo il canale. Ciò ha un'immediata conseguenza sull'entità del gradiente di temperatura alla parete perché dove lo strato limite è più sottile il gradiente di temperatura è più elevato e conseguentemente sono maggiori sia il flusso termico areico sia il coefficiente di scambio termico.

In corrispondenza del primo punto analizzato *h* assume il valore massimo pari a 6,47 *W* /  $m^2 K$  mentre il minimo valore, che si misura nell'ultimo punto, è pari a 3,17  $W / m^2 K$ .

La deviazione standard rispetto ai valori medi è compresa tra 9% e 15%: assume quindi valori molto simili in tutti i punti considerati. Inoltre questi valori sono i più elevati nell'insieme delle prove condotte Una giustificazione di questo risultato viene dall'analisi visiva dei dieci interferogrammi analizzati. Si riscontra infatti un'instabilità dello strato limite termico probabilmente dovuta al fatto che, per ∆*T* così ridotti, la forzante che causa il moto del flusso ha un ordine di grandezza comparabile a quello delle inevitabili perturbazioni

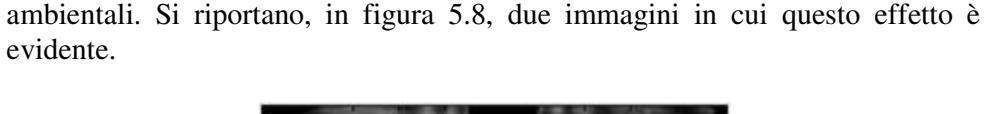

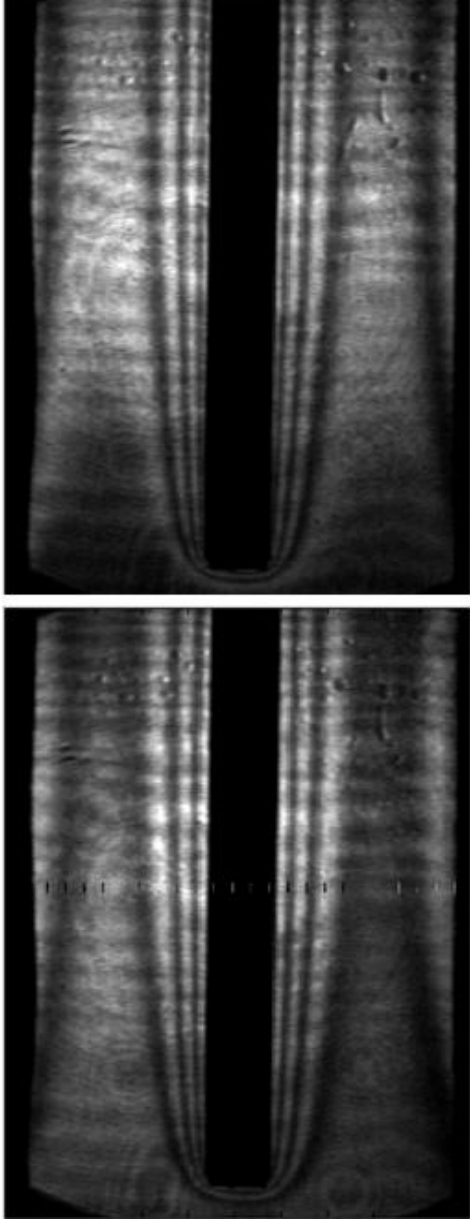

*Figura 5.8 Confronto fra du e interferogrammi per S=20 mm, Tp=30,8°C e T*∞*=20,3°C*

Scorrendo in rapida successione le immagini è ben visibile l'effetto per cui le frange sembrano alternativamente allontanarsi e avvicinarsi dalla parete di rame. Dai valori locali del coefficiente di scambio termico convettivo, usando il metodo dei trapezi, si può ricavare un valore medio < *h* > riferito alla lunghezza di canale analizzata che, per completezza, è riportato in figura 5.7.

Essendo il coefficiente medio ricavato a partire da quello locale e i coefficienti medi ottenuti dalla correlazione o dal bilancio globale riferiti ad una diversa lunghezza di canale non ha senso confrontare i valori di < *h* > con quelli di *h* .

Si noti però che  $\langle h \rangle$  ha un valore compatibile con quello ottenuto dal bilancio globale e dalla correlazione.

I programmi sviluppati in MatLab ® consentono anche, come spiegato nel capitolo 4, di determinare la posizione del bordo.

Si è riportato il bordo calcolato dalla media dei risultati delle dieci immagini su una sola di esse poiché, dal calcolo della deviazione standard della posizione del bordo, si nota che essa è dell'ordine di 0,8 pixel, che corrispondono a circa 0,2 mm: si tratta di uno scostamento dei dati dal valor medio molto contenuto, che la fotocamera usata non è in grado di cogliere.

### **5.4.1.2 Prova a S=20 mm,**  $T_p = 38,4$  **°C e**  $T_\infty = 20,3$  **°C**

Dal bilancio globale si ottiene:

- $\dot{q}_{el} = 10,02 \ W$
- $2 \cdot \dot{q}_{irr} = 4,78 \ W$
- $\bar{h}_{bil} = 4.91 \ W / m^2 K$

Usando invece la correlazione (2.24) si ha:

- $\overline{Nu}$   $s = 3.98$
- $\bar{h}_{cor} = 5{,}19 \ W / m^2 K$

Lo scarto percentuale è in questo caso pari a -5,39%

*Parametri operativi nell' elaborazione delle immagini* 

- E' stato analizzato il canale destro.
- Le immagini sono state analizzate da 22 mm dall'ingresso del canale fino alla fine del condotto.
- Il coefficiente convettivo locale è stato calcolato come media di quello ricavato dalla serie dei massimi e dalla serie dei minimi, rispettivamente.

## *Analisi dei dati sperimentali*

La figura 5.9 riporta una delle immagini analizzate nella presente condizione di prova. Si nota che sono valide le considerazioni relative alla distanza delle frange dalla lastra di rame, che cresce man mano si procede lungo il canale, frange dalla lastra di rame, che cresce man mano si procede lungo il canale, quindi ci si aspetta che il coefficiente convettivo locale decresca partendo dall'ingresso del condotto e risalendo lungo esso.

dall'ingresso del condotto e risalendo lungo esso.<br>E' inoltre subito evidente che, rispetto alla figura 5.6, è presente un maggior numero di frange.

E' immediato notare come, in prossimità della parete, le frange siano più vicine tra loro rispetto a quanto non avvenisse precedentemente; ciò significa che in questa zona l'aria è soggetta ad un gradiente di temperatura superiore rispetto alla prima condizione esaminata, per cui ci si attendono valori superiori di h. non significa i significa i superiore ma condizione esaminata, per cui ci si attendono valori superiori di ma condizione esaminata, per cui ci si attendono valori superiori di ci si aspetta che il coefficiente<br>gresso del condotto e risalendo lung<br>tre subito evidente che, rispetto a<br>o di frange.<br>nediato notare come, in prossimità<br>o rispetto a quanto non avvenisse<br>zona l'aria è soggetta ad un grad

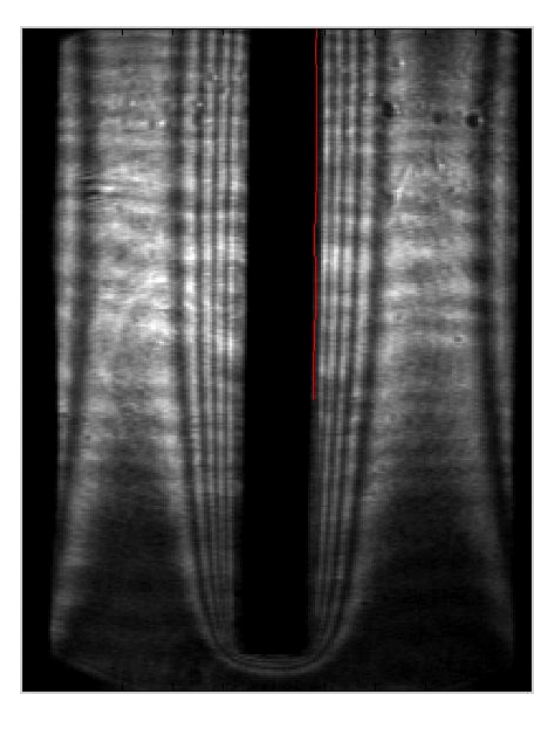

*Figura 5.9 Interferogramma per Interferogramma per S=20 mm, Tp=38,4°C e T*∞*=20,3°C; in rosso è riportata la riportata la posizione del bordo individuata nell'analisi*

Effettivamente l'andamento locale del coefficiente, mediato tra le dieci Effettivamente l'andamento locale del coefficiente, mediato tra le dieci<br>immagini analizzate e riportato in figura 5.10, presenta valori superiori: il minimo valore assunto da *h*, nel punto corrispondente a 74,8 mm dall'ingresso del canale, è pari a 3,92  $W/m^2K$ , mentre nella precedente configurazione il minimo *h* era di 3,17 *W* /  $m^2 K$ . Si nota anche che il valore della deviazione standard del coefficiente convettivo è molto inferiore, essendo compresa tra lo 0,8% e il 5% del valore medio. In effetti, l'analisi visiva della successione degli interferogrammi mostra che il campo termico è molto più stabile rispetto vunto corrispondente a 74,8 mm dall'ingresso<br>  $\zeta$ , mentre nella precedente configurazione il<br>
Si nota anche che il valore della deviazione<br>
o è molto inferiore, essendo compresa tra lo<br>
effetti, l'analisi visiva della su precedente. Inoltre il coefficiente convettivo medio < *h* > ottenuto dall'analisi dell'interferogramma presenta valori compatibili con quelli già presentati per questa condizione di prova.

La posizione del bordo mediata tra le immagini analizzate, riportata in figura 5.9 per il tratto di canale elaborato, è coerente con la percezione visiva, con una deviazione standard inferiore al pixel.

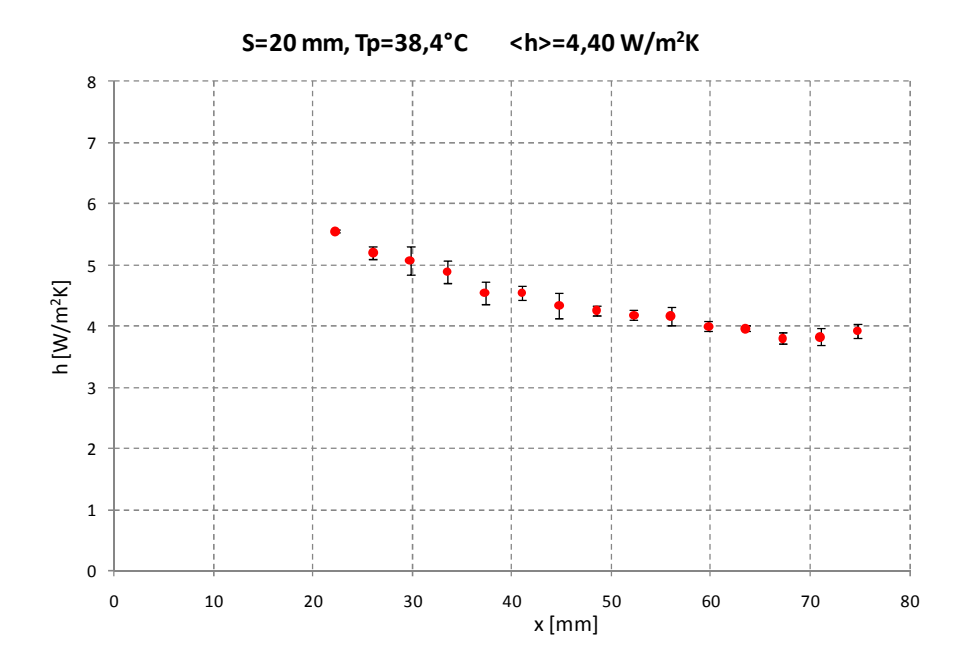

*Figura 5.10 Andamento del coefficiente di scambio termico convettivo locale per S=20 mm, Tp=38,4°C e T*∞*=20,3°C. Sono riportati i punti in cui è stata effettuata l'analisi e la relativa deviazione standard.* 

# **5.4.1.3 Prova a S=20 mm,**  $T_p = 45,1^{\circ} \text{C} \text{ e } T_{\infty} = 21^{\circ} \text{C}$

Dal bilancio globale si ottiene:

- $\dot{q}_{el} = 14,11 \ W$
- $2 \cdot \dot{q}_{irr} = 6,67 \ W$
- $\bar{h}_{bil} = 5,34 \ W / m^2 K$

Usando invece la correlazione (2.24) si ha:

- $\overline{Nu}_s = 4,21$
- $\bar{h}_{cor} = 5,52 \ W / m^2 K$

Lo scarto percentuale è pari a -3,26%.

*Parametri operativi nell' elaborazione delle immagini elaborazione* 

- E' stato analizzato il canale destro.
- E' stato analizzato il canale destro.<br>• Le immagini sono state analizzate da 29,8 mm fino a 67,3 mm dall'ingresso del canale.
- $\bullet$  Il coefficiente convettivo locale è stato calcolato come media di quello ricavato dalla serie dei massimi e dalla serie dei minimi, rispettivamente. da 29,8 mm fino a 67,3 mm<br>o calcolato come media di quello<br>serie dei minimi, rispettivamente.<br>ini analizzate e in figura 5.12<br>ediando i risultati relativi ai dieci

## *Analisi dei dati sperimentali sperimentali*

Si riporta in figura 5.11 una delle immagini analizzate e in figura 5.12 l'andamento del coefficiente locale ottenuto mediando i risultati relativi a interferogrammi esaminati, con le relative deviazioni standard.

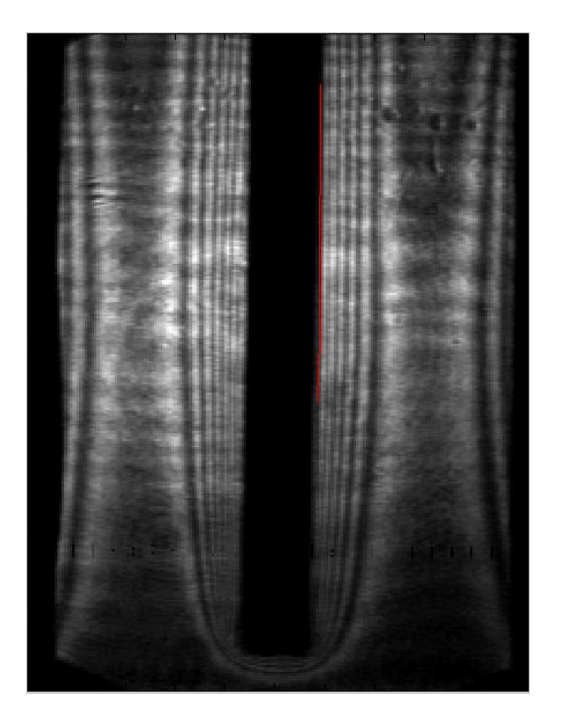

*Figura 5.11 Interferogramma per S=20 mm, T<sub>p</sub>=45,1°C e T<sub>∞</sub>=21°C; in rosso è riportata la posizione del bordo individuata nell'analisi*

Dall'incremento della temperatura di parete ci si aspettano valori ancora più elevati del coefficiente di scambio termico convettivo rispetto ai casi precedenti. Dall'incremento della temperatura di parete ci si aspettano valori ancora più<br>elevati del coefficiente di scambio termico convettivo rispetto ai casi precedenti.<br>Il conseguente ulteriore aumento del numero di frange rende elevati del coefficiente di scambio termico convettivo rispetto ai casi precedenti.<br>Il conseguente ulteriore aumento del numero di frange rende ancora più<br>difficoltosa l'analisi, che riguarda una porzione ancora più ristre tratto per cui si sono ricavate informazioni è già abbastanza distante

dall'ingresso del condotto, quindi si assiste ad una poco marcata riduzione del valore del coefficiente di scambio termico convettivo.

Sono però mantenute le aspettative sul valore più elevato di *h* in questo caso. A 67,3 mm dall'ingresso del canale il coefficiente assume il valore minimo, pari a 4,21 *W* /  $m^2 K$ , mentre il massimo di 5,34 *W* /  $m^2 K$  è raggiunto a 29,8 mm dall'ingresso. Nella precedente configurazione, negli stessi punti, *h* era pari rispettivamente a 3,81 *W* /  $m^2 K$  e 5,08 *W* /  $m^2 K$ .

La deviazione standard del coefficiente convettivo rispetto alla media è compresa tra 0,74% e 7,84% : quest'ultimo valore si registra però in un unico caso.

Il coefficiente convettivo medio  $\langle h \rangle$  ha un valore compatibile con quelli ottenuti dal bilancio globale e dalla correlazione.

Dalla figura 5.11 si osserva che la posizione del bordo ottenuta mediando i risultati delle dieci immagini elaborate ricalca in maniera soddisfacente la posizione effettiva; la deviazione standard è compresa tra 0,66 e 1 pixel.

In questa configurazione si perdono le informazioni relative alla parte alta del canale perché, in quel tratto, la prima frangia "scompare" in tutte le immagini acquisite e quindi l'analisi non è stata effettuata per non avere risultati errati.

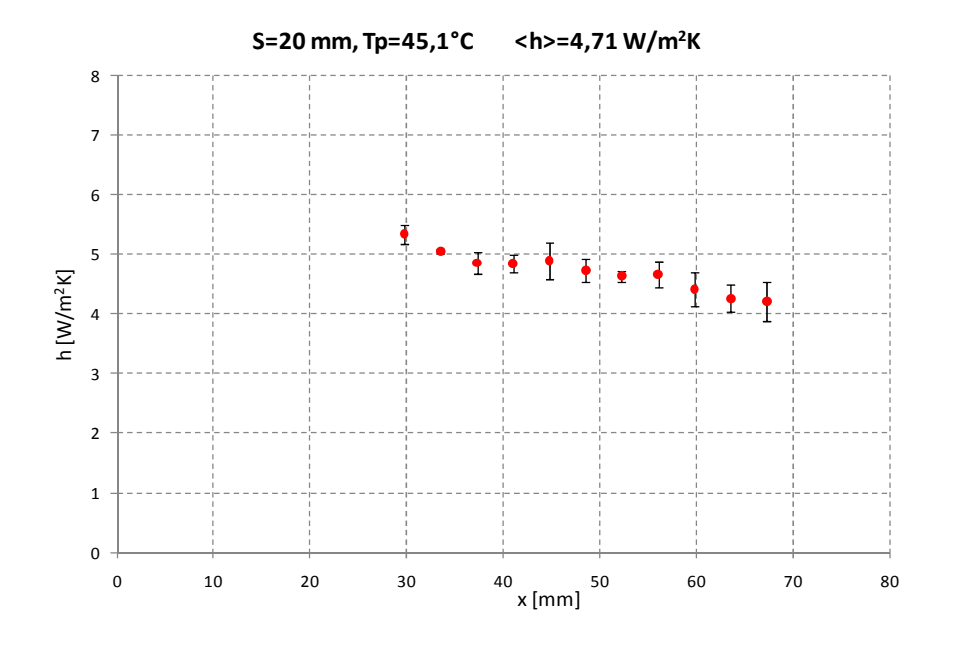

*Figura 5.12 Andamento del coefficiente di scambio termico convettivo locale per S=20 mm, Tp=45,1°C e T*∞*=21°C. Sono riportati i punti in cui è stata effettuata l'analisi e la relativa deviazione standard.* 

## **5.4.2 Coefficiente di scambio termico convettivo locale per** *S***=10 mm**

Sono ora riportati i risultati ottenuti per le tre temperature per cui è stato studiato il canale largo 10 mm.

## **5.4.2.1 Prova a S=10 mm,**  $T_p = 32,8$ **°C e**  $T_\infty = 21,3$ **°C**

Dal bilancio globale si ricava:

- $\dot{q}_{el} = 5,49 \ W$
- $2 \cdot \dot{q}_{irr} = 2,56 \ W$
- $\bar{h}_{bil} = 4,39 \ W / m^2 K$

Usando la correlazione (2.24) si ha:

- $\overline{Nu}$   $s = 1.73$
- $\bar{h}_{cor} = 4,49 \ W / m^2 K$

Lo scarto percentuale è del -2,22% .

#### *Parametri operativi nell' elaborazione delle immagini*

- E' stato analizzato il canale destro.
- Le immagini sono state elaborate da 2,25 mm fino a 67,3 mm dall'ingresso del condotto. E' stato sempre mantenuto un passo fra i punti di analisi di 3,8 mm, eccetto per i primi due dall'ingresso del canale, che distano 0,8 mm.
- Il coefficiente convettivo locale è stato determinato dalla media di quello calcolato dalla serie dei massimi e dalla serie dei minimi, rispettivamente.

#### *Analisi dei dati sperimentali*

Esaminando la figura 5.13 si possono fare considerazioni analoghe a quelle precedentemente effettuate sulla posizione reciproca delle prime frange quindi ci si aspetta ancora un andamento di *h* decrescente man mano si procede lungo il canale.

I risultati dell'analisi sono riportati in figura 5.14: il valore minimo assunto dal coefficiente *h* è 2,68 *W* /  $m^2 K$  in corrispondenza di 67,3 mm dall'ingresso,

mentre il massimo, raggiunto a 2,25 mm dall'ingresso è pari a 7,76 *W / m*<sup>2</sup>  $K$ .

La deviazione standard di *h* è compresa tra il 4% e il 9% del valore medio.

La posizione del bordo ricavata ricalca quella effettiva, con una deviazione standard dal valore medio compresa tra 0,11 e 0,75 pixel, quindi ancora al di sotto della risoluzione spaziale della fotocamera.
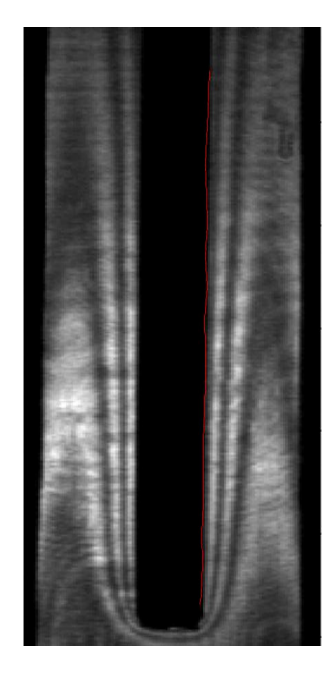

*Figura 5.13 Interferogramma per S=10 mm, T<sub>p</sub>=32,8°C e T<sub>∞</sub>=21,3°C; in rosso è riportata la posizione del bordo individuata nell'analisi*

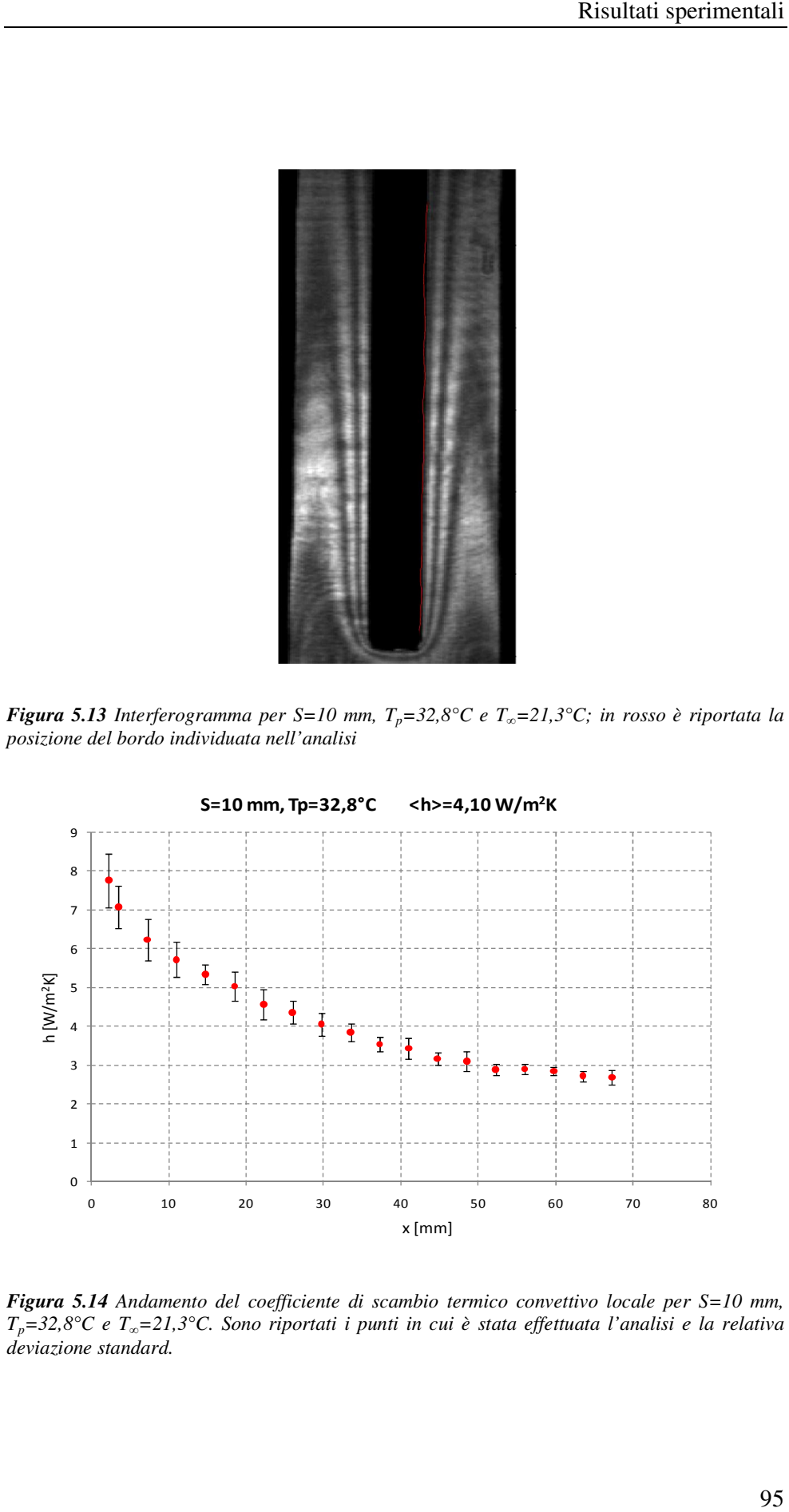

*Figura 5.14 Andamento del coefficiente di scambio termico convettivo locale per S=10 T*<sub>p</sub>=32,8°C e T<sub>∞</sub>=21,3°C. Sono riportati i punti in cui è stata effettuata l'analisi e la relativa *deviazione standard.* 

### **5.4.2.2 Prova a** *S***=10 mm,**  *Tp***=40,6°C e** *T*∞*=***21,4°C**

Dal bilancio globale si ricava:

- $\dot{q}_{el} = 10,32 \ W$
- $2 \cdot \dot{q}_{irr} = 4,31 \ W$
- $\bar{h}_{bil} = 5,36 \ W / m^2 K$

Usando la correlazione (2.24) si ha:

- $\overline{Nu}_s = 1,97$
- $\bar{h}_{cor} = 5{,}16 \ W / m^2 K$

Lo scarto percentuale è pari a 3,88%.

Parametri operativi nell' elaborazione delle immagini

- E' stato analizzato il canale destro.
- E' stato analizzato il canale destro.<br>• Le immagini sono state analizzate da 11 mm fino a 73,5 mm dall'ingresso del condotto.
- Il coefficiente convettivo locale è stato calcolato dalla media di quello Le immagini sono state analizzate da 11 mm fino a 73,5 mm<br>dall'ingresso del condotto.<br>Il coefficiente convettivo locale è stato calcolato dalla media di quello<br>ricavato dalla serie dei massimi e dalla serie dei minimi, ris

*Analisi dei dati sperimentali sperimentali*

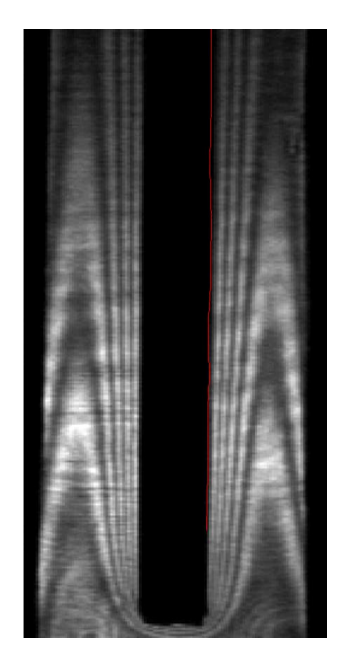

*<i>Figura 5.15* Interferogramma per S=10 mm, T<sub>p</sub>=40,6°C e T<sub>∞</sub>=21,4°C; in rosso è riportata la *posizione del bordo individuata nell'analisi*

In figura 5.16 sono mostrati i risultati ottenuti per questa configurazione: *h* assume il valore minimo di 3,91 *W* /  $m^2K$  a 73,5 mm dall'ingresso e il massimo di 7,76  $W / m^2 K$  a 11 mm dall'ingresso.

La deviazione standard è compresa tra il 4% e l'11% , anche se in realtà supera il 10% solo in cinque dei diciotto punti esaminati.

La posizione media del bordo ricavata dall'analisi è riportata in figura 5.15 e la relativa deviazione standard è dell'ordine di 0,7 pixel.

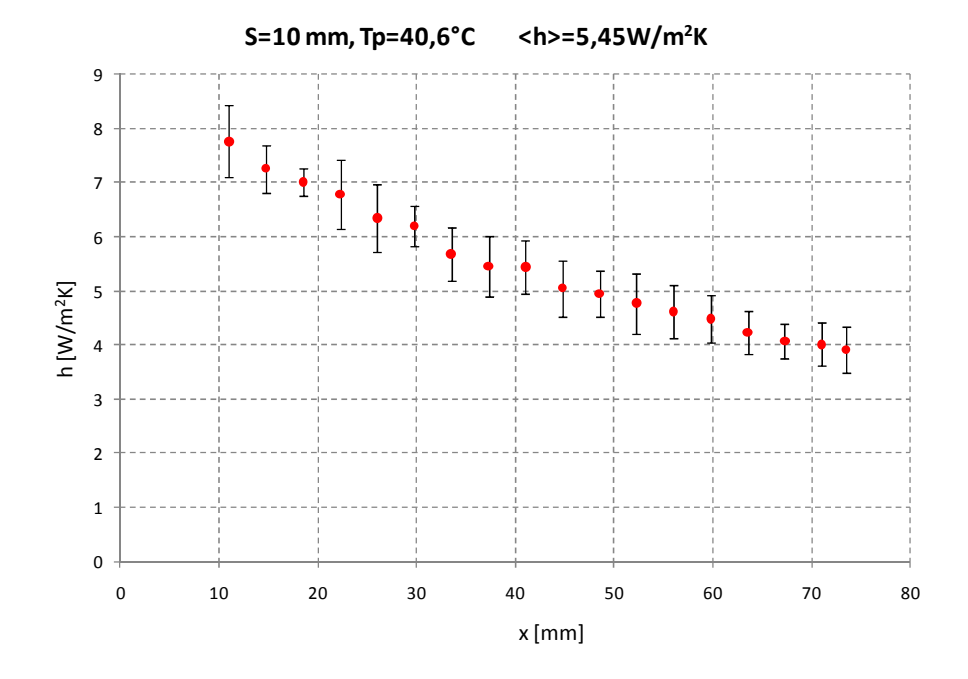

*Figura 5.16 Andamento del coefficiente di scambio termico convettivo locale per S=10 mm, Tp=40,6°C e T*∞*=21,4°C. Sono riportati i punti in cui è stata effettuata l'analisi e la relativa deviazione standard* 

### **5.4.2.3 Prova a S=10 mm,**  $T_p = 45.6$ **°C e**  $T_\infty = 21.4$ **°C**

Dal bilancio globale si ricava:

- $\dot{q}_{el} = 13,64 \ W$
- $2 \cdot \dot{q}_{irr} = 6,08 \ W$
- $\bar{h}_{bil} = 5,38 \ W / m^2 K$

Dalla correlazione (2.24) si ha:

- $\overline{Nu}_{s} = 2.08$
- $\bar{h}_{cor} = 5,46 \ W / m^2 K$

Lo scarto percentuale è  $-1,46\%$ ; lo scostamento tra il valore predetto e quello calcolato è simile agli scarti precedentemente ottenuti.

Parametri operativi nell' elaborazione delle immagini

- E' stato analizzato il canale E' sinistro.
- Le immagini sono state analizzate analizzate da 30 mm fino a 74,8 mm dall'ingresso del condotto.
- · Il coefficiente convettivo locale è stato ottenuto dalla media di quello calcolato dalla serie dei dei massimi e dalla serie dei rispettivamente. .

*Analisi dei dati sperimentali sperimentali*

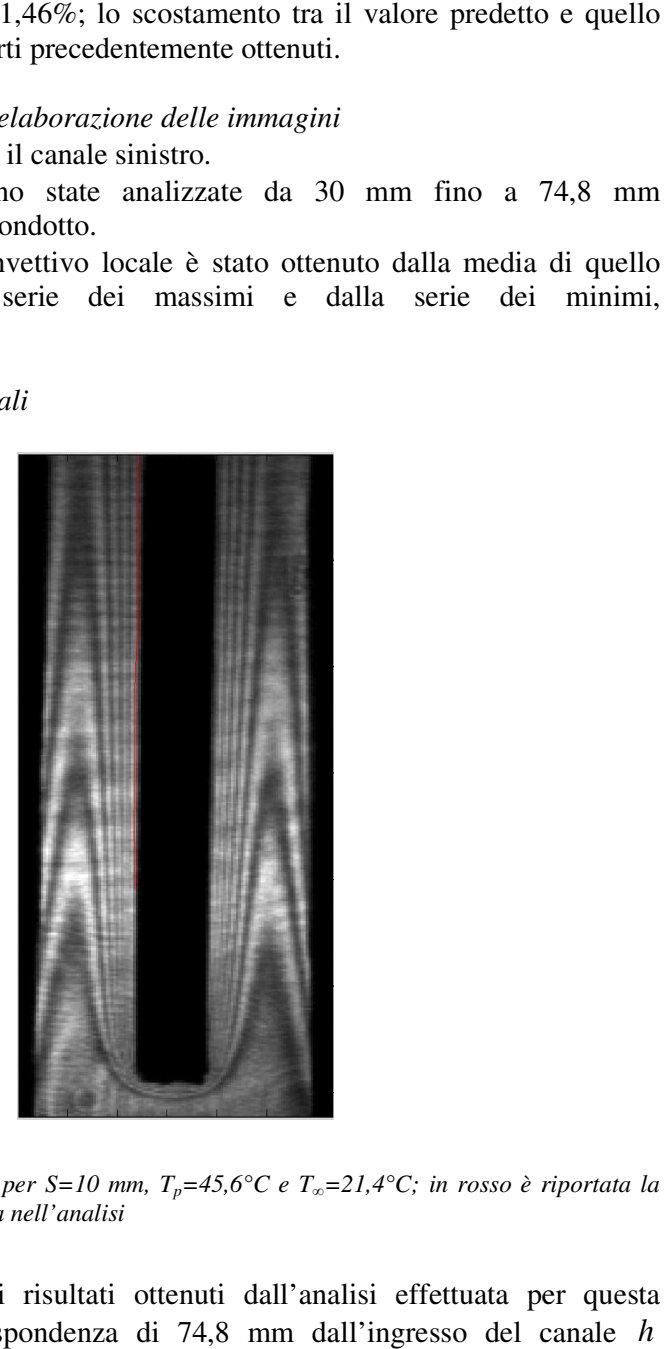

*<i>Figura 5.17* Interferogramma per S=10 mm, T<sub>p</sub>=45,6°C e T<sub>∞</sub>=21,4°C; in rosso è riportata la *posizione del bordo individuata nell'analisi*

La figura 5.18 mostra i risultati ottenuti dall'analisi effettuata per questa La figura 5.18 mostra i risultati ottenuti dall'analisi effettuata per questa<br>configurazione. In corrispondenza di 74,8 mm dall'ingresso del canale *h* 

assume il minimo valore, pari a 4,39 *W* /  $m^2 K$  mentre il massimo di 6,64 *W* /  $m^2 K$  viene raggiunto a 30 mm dall'ingresso.

La deviazione standard di *h* è compresa tra il 6% e il 10% del valore medio, in linea con quanto trovato nelle precedenti configurazioni della sezione di prova. In figura 5.17 è riportata la posizione del bordo determinata dall'analisi degli interferogrammi: la deviazione standard dei dati rispetto al valore medio è compresa tra 0,36 e 0,76 pixel.

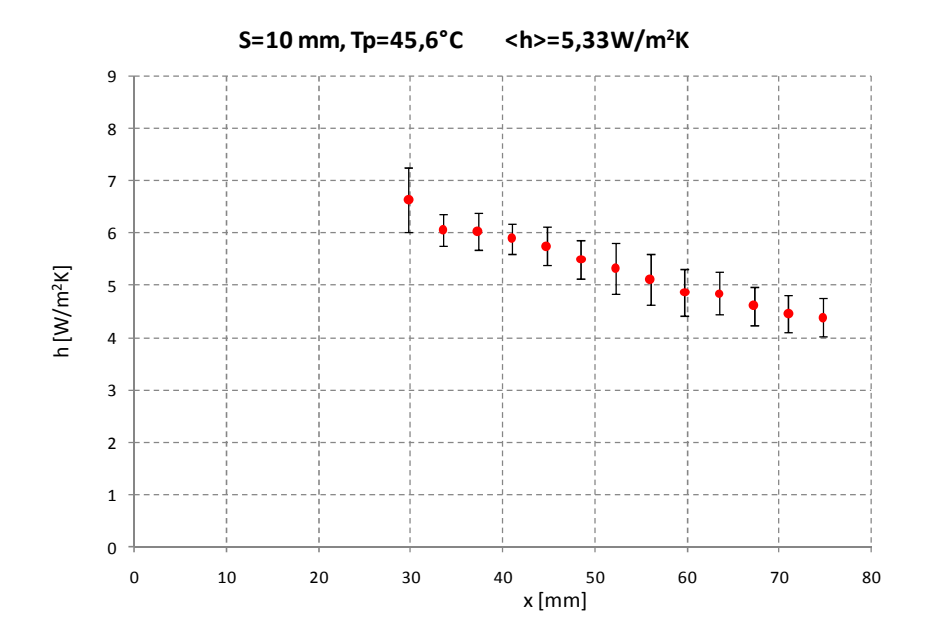

*Figura 5.18 Andamento del coefficiente di scambio termico convettivo locale per S=10 mm, Tp=45,6°C e T*∞*=21,4°C. Sono riportati i punti in cui è stata effettuata l'analisi e la relativa deviazione standard* 

#### **5.4.3 Coefficiente di scambio termico convettivo locale per** *S***=6 mm**

Per ultima si riporta l'unica analisi effettuata per larghezza del canale pari a 6 mm.

#### **5.4.3.1 Prova a S=6 mm,**  $T_p = 43,3^{\circ}$ **C e**  $T_{\infty} = 23,4^{\circ}$ **C**

Dal bilancio globale si ricava:

$$
\bullet \quad \dot{q}_{el} = 7,48 \ W
$$

- $2 \cdot \dot{q}_{irr} = 2,79 \text{ W}$
- $\bar{h}_{bil} = 4.05 \ W / m^2 K$

Dalla correlazione (2.24) si ha:

- $\overline{Nu}_s = 0.92$
- $\bar{h}_{cor} = 4.02 \ W / m^2 K$

Lo scarto percentuale è  $0,75\%$ .

### *Parametri operativi nell' elaborazione delle immagini elaborazione*

- E' stato analizzato il canale destro.
- Le immagini sono state analizzate da 26 mm fino a 71 mm dall'ingresso del condotto.
- Il coefficiente convettivo locale è stato calcolato relativamente ai primi due massimi e al primo minino di luminosità, poiché nella parte alta dell'immagine non è stato possibile individuare anche il secondo minimo dell'immagine non è stato possibile individuare anche il secondo mini<br>per determinare il coefficiente convettivo riferito alla serie dei minimi

*Analisi dei dati sperimentali sperimentali*

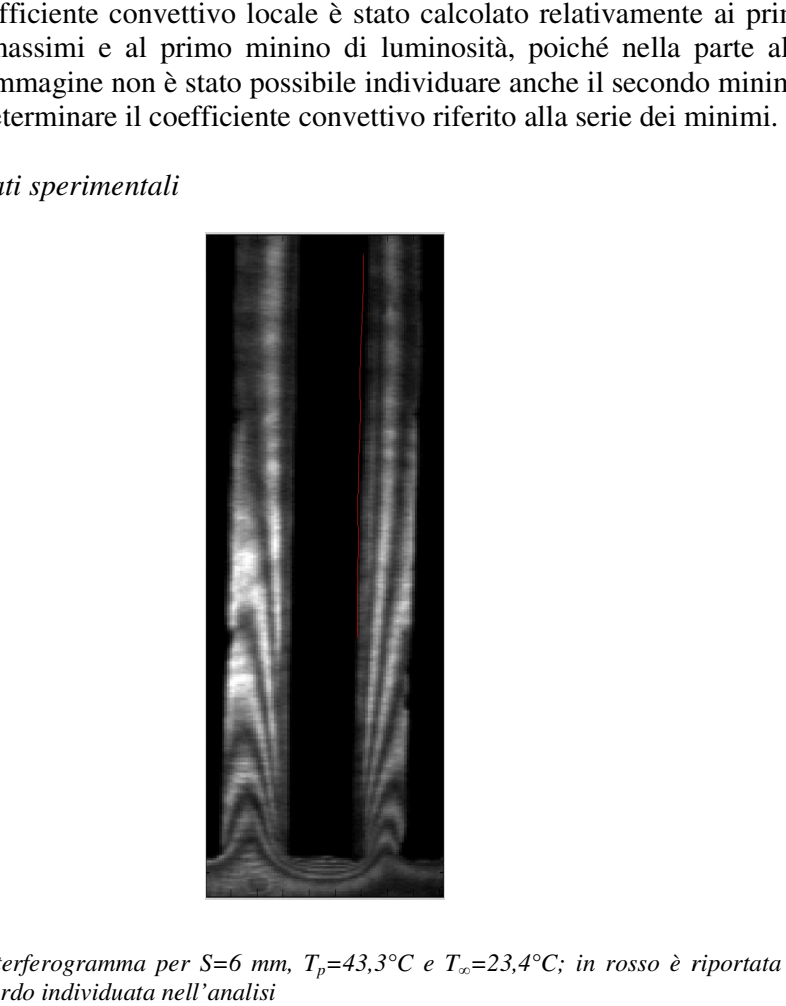

*Figura 5.19* Interferogramma per S=6 mm, T<sub>p</sub>=43,3°C e T<sub>∞</sub>=23,4°C; in rosso è riportata la *posizione del bordo individuata nell'analisi*

In figura 5.20 sono riportati i risultati ottenuti dall'analisi effettuata per quest'ultima configurazione.

Il coefficiente convettivo *h* assume il massimo di 4,67 *W* /  $m^2K$  a 26 mm dall'ingresso del canale mentre il minimo di 2,52 *W / m<sup>2</sup>K* viene raggiunto a 59,8 mm dall'ingresso: in questo caso al minimo valore di *h* non corrisponde la traversa più alta del canale per una incertezza nell'elaborazione dei dati, ma è comunque evidente un andamento decrescente man mano si risale lungo il condotto.

La deviazione standard è compresa tra 1,62% e 10,05% del valore medio,anche se raggiunge questo valore in un solo punto di misura. L'andamento di *h* ricavato da una delle dieci immagini analizzate per questa configurazione è stato eliminato dai dati usati per il calcolo della media e della deviazione standard perché in quella immagine era riscontrabile la "scomparsa" della prima frangia,che si rifletteva in valori di *h* erroneamente troppo bassi.

In figura 5.19 è riportata la posizione del bordo determinata dall'analisi degli interferogrammi: la deviazione standard dei dati rispetto al valore medio è compresa tra 0,11 e 0,49 pixel.

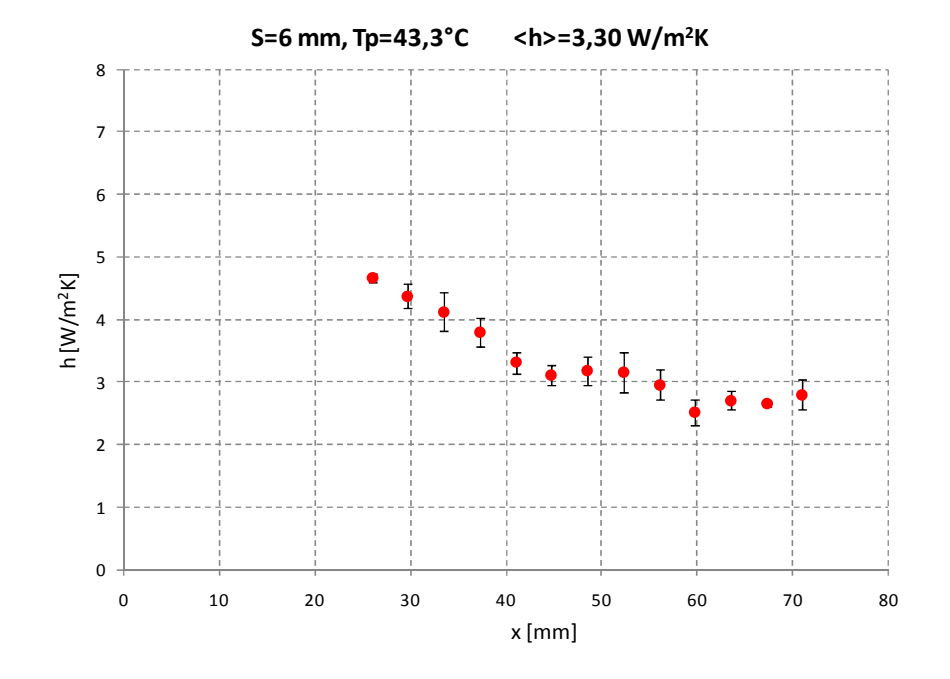

*Figura 5.20 Andamento del coefficiente di scambio termico convettivo locale per S=6 mm, Tp=43,3°C e T*∞*=23,4°C. Sono riportati i punti in cui è stata effettuata l'analisi e la relativa deviazione standard* 

E' stata anche effettuata una verifica della simmetria dei due canali, tramite la determinazione e il confronto dell'andamento del coefficiente convettivo locale sia per il condotto sinistro sia per il destro, in alcune condizioni di prova: la figura 5.21 riporta i risultati ottenuti.

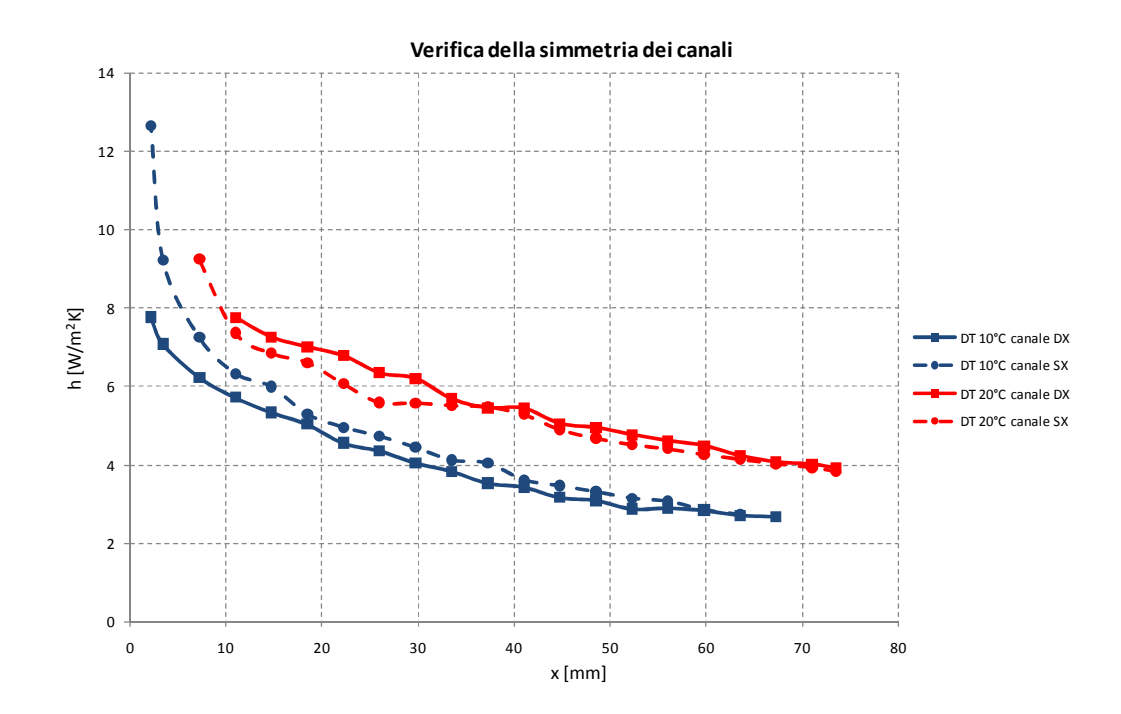

*Figura 5.21 Andamento del coefficiente di scambio termico convettivo per entrambi i canali per Tp-T*∞ *minima e intermedia per S=10 mm* 

Si osserva che i risultati sono sostanzialmente in buon accordo, eccettuate le variazioni imputabili alle perturbazioni ambientali ed ai difetti costruttivi.

In figura 5.22 si quantifica l'influenza sul coefficiente di scambio termico convettivo locale *h* della differenza tra la temperatura imposta sulla parete riscaldata e la temperatura ambiente.

Come ci si aspettava, si nota che ad un aumento del ∆*T* imposto si ha un incremento del coefficiente convettivo, seppur in maniera sempre meno marcata.

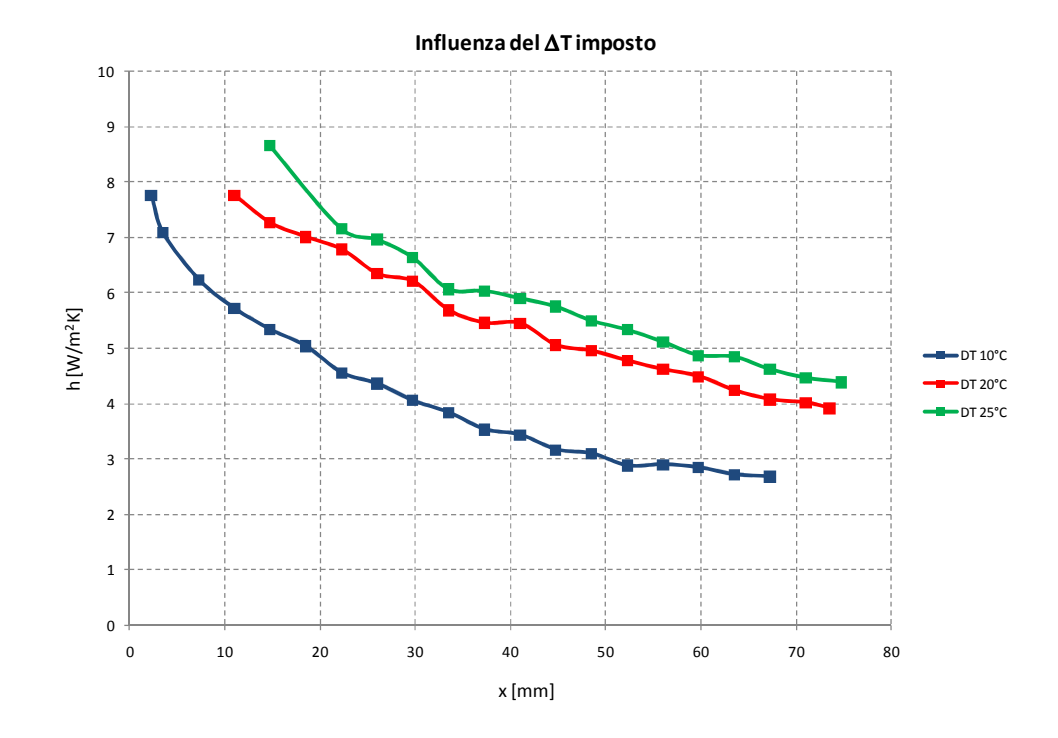

*Figura 5.22 Influenza del* ∆*T imposto sul coefficiente di scambio termico convettivo locale per S=10 mm* 

### **5.5 Analisi del campo termico**

Si effettuano ora alcune considerazioni sui profili di temperatura all'interno del canale.

Questi sono riportati, relativamente ai sette casi esaminati, lungo traverse orizzontali a partire dalla parete riscaldata. I punti sperimentali sono riferiti alle posizioni dei massimi e dei minimi dell'interferogramma e si ottengono attribuendo ad ogni frangia il proprio ordine relativo rispetto alla condizione di riferimento. Ciò tuttavia non è sempre possibile senza ambiguità. Infatti, in tutti i tracciati interferometrici precedentemente riportati si osserva, anche in corrispondenza della parete adiabatica del canale, lo sviluppo di un sistema di frange per le quali non è sempre attribuibile l'ordine relativo.

Questo problema viene esposto con l'ausilio della figura 5.23, dove l'interferogramma di sinistra riguarda la prova  $S = 10$  *mm*,  $T_p = 40,6$ °C e *T*<sub>∞</sub> = 21,4°*C* mentre quello di destra la condizione *S* = 20 *mm*, *T*<sub>*p*</sub> = 30,8°*C* e

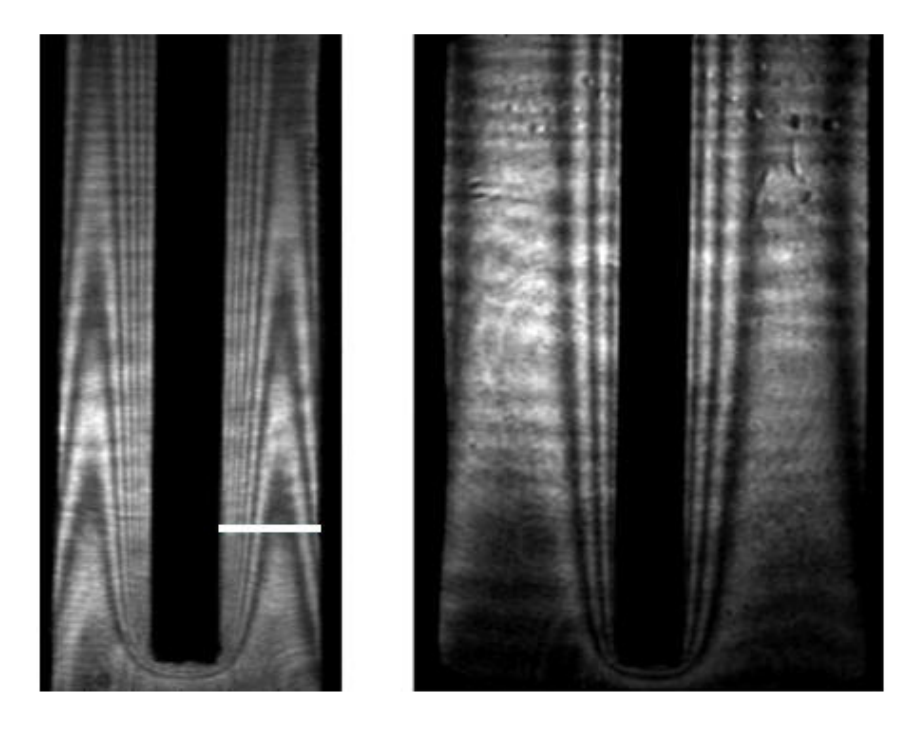

 $T_{\infty} = 20,3$ °*C*. Da ciascuno di questi due tracciati interferometrici si possono effettuare delle considerazioni di carattere generale.

*Figura 5.23 Confronto tra gli interferogrammi relativi a due diverse condizioni di prova* 

Analizzando il primo interferogramma, fissando una traversa del canale come quella mostrata in figura 5.23 e muovendosi dalla parete riscaldata verso quella isolata, si osserva che le frange ad un certo punto si ripiegano per chiudersi verso la parete adiabatica.

Ciò implica che, da questo punto in poi, le frange che si incontrano sono le stesse già esaminate in precedenza e alle quali è già stato attribuito il proprio ordine.

Nell'interferogramma di destra di figura 5.23, che corrisponde a larghezza del canale 20 mm, la situazione è differente. Infatti procedendo dalla parete riscaldata verso quella adiabatica non si osserva "ripiegamento" di frange e quindi non si è in grado di attribuire il corretto ordine alle frange più prossime alla parete adiabatica.

Per questo motivo gli andamenti della temperatura mostrati nelle figure da 5.24 a 5.26, riguardanti le tre prove condotte con larghezza del canale 20 mm, sono stati costruiti solo in base alle frange il cui ordine è determinabile senza ambiguità.

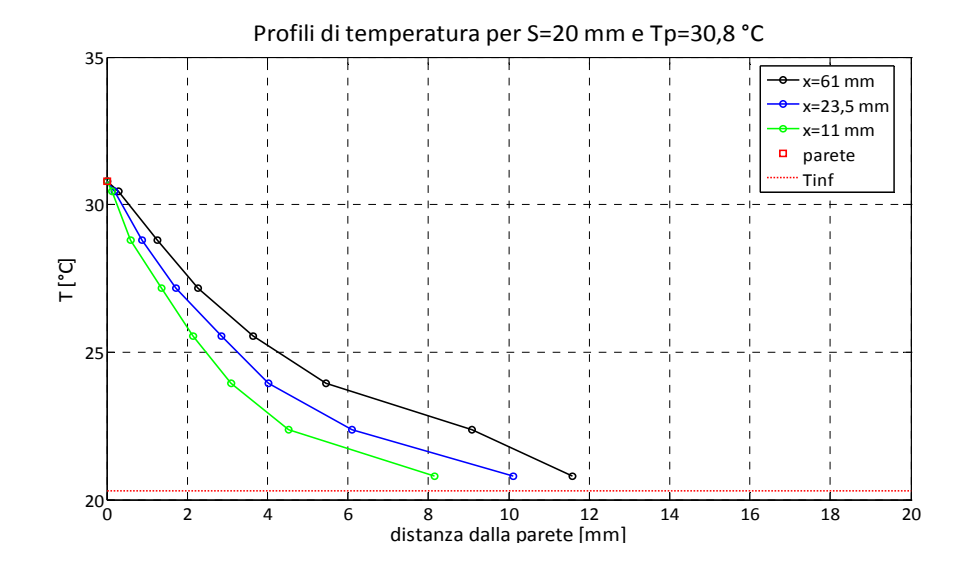

*Figura 5.24 Profili di temperatura in tre traverse del canale per S=20 mm, Tp=30,8°C e T*∞*=20,3°C; il massimo e il minimo* ∆*T nella direzione di propagazione dei raggi sono 2,3°C e 1,3°C* 

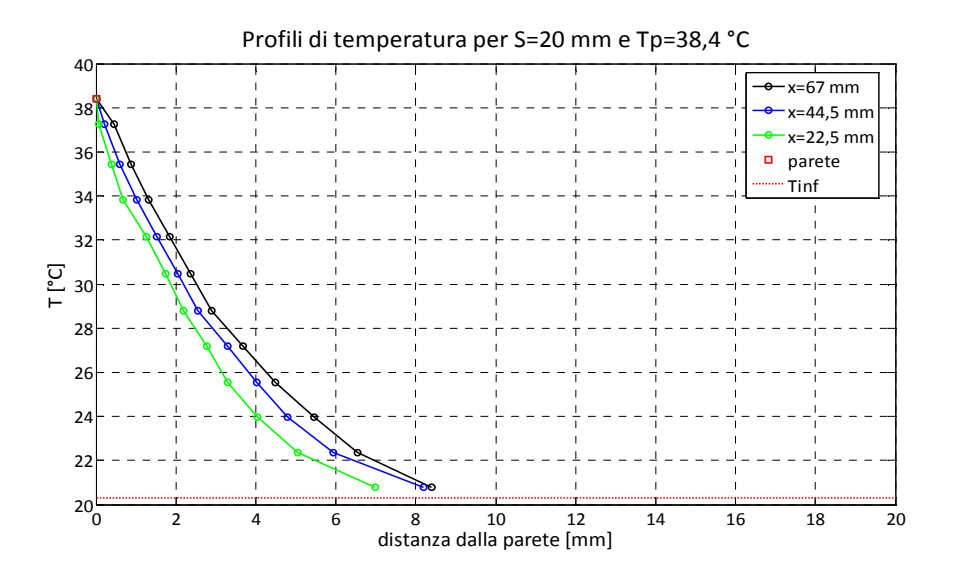

*Figura 5.25 Profili di temperatura in tre traverse del canale per S=20 mm, Tp=38,4°C e T*∞*=20,3°C; il massimo e il minimo* ∆*T nella direzione di propagazione dei raggi sono 3,7°C e 1,9°C* 

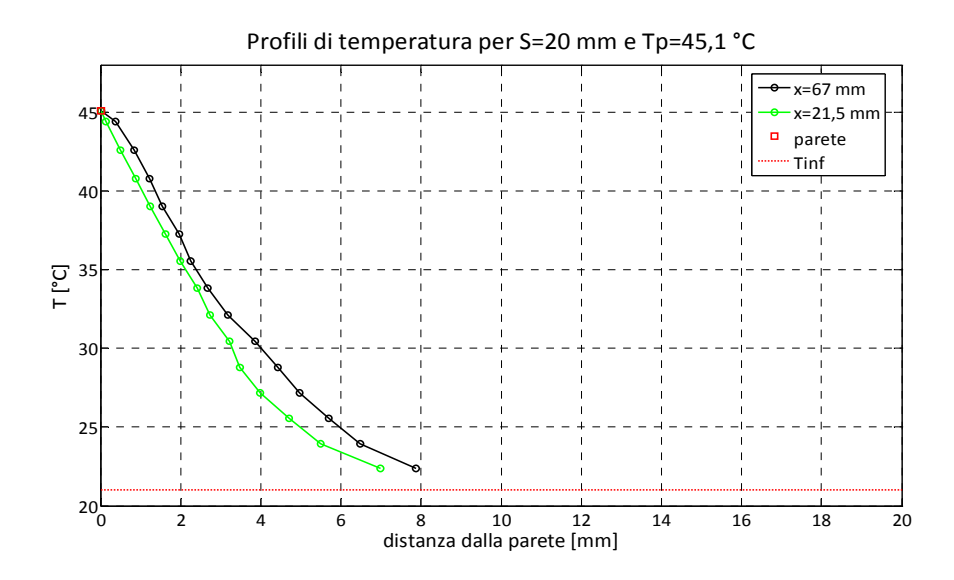

*Figura 5.26 Profili di temperatura in due traverse del canale per S=20 mm, Tp=45,1°C e T*∞*=21°C; il massimo e il minimo* ∆*T nella direzione di propagazione dei raggi sono 4,8°C e 2,5°C* 

Nei profili riportati nelle figure da 5.27 a 5.29, relativi al caso *S* = 10 *mm* , si osserva un minimo, conseguenza del ripiegamento delle frange.

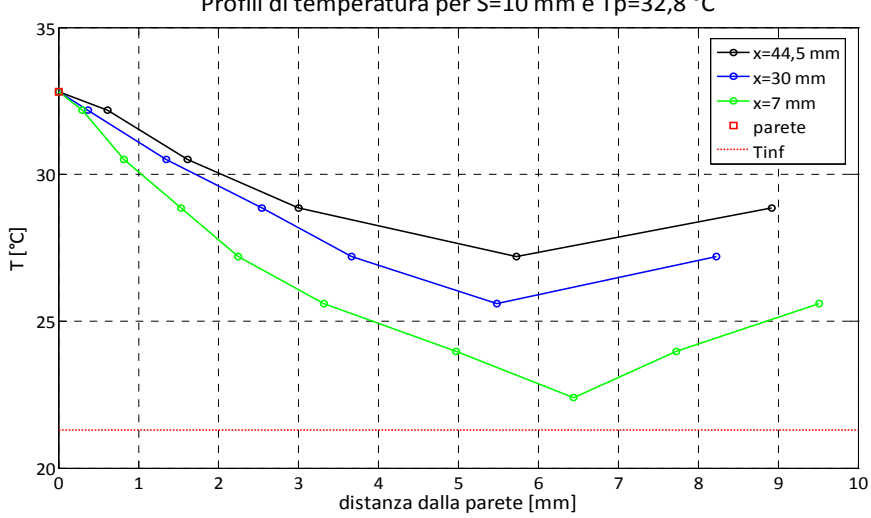

Profili di temperatura per S=10 mm e Tp=32,8 °C

*Figura 5.27 Profili di temperatura in tre traverse del canale per S=10 mm, T<sub>p</sub>=32,8°C e T*∞*=21,3°C; il massimo e il minimo* ∆*T nella direzione di propagazione dei raggi sono 2,4°C e 1,2°C* 

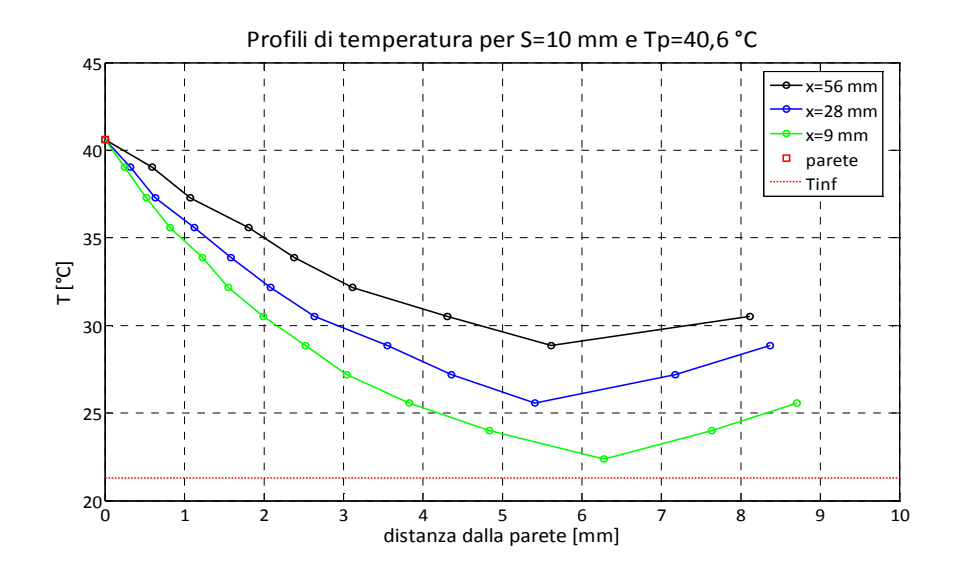

*Figura 5.28 Profili di temperatura in tre traverse del canale per S=10 mm, Tp=40,6°C e T*∞*=21,4°C; il massimo e il minimo* ∆*T nella direzione di propagazione dei raggi sono 4,2°C e 1,5°C* 

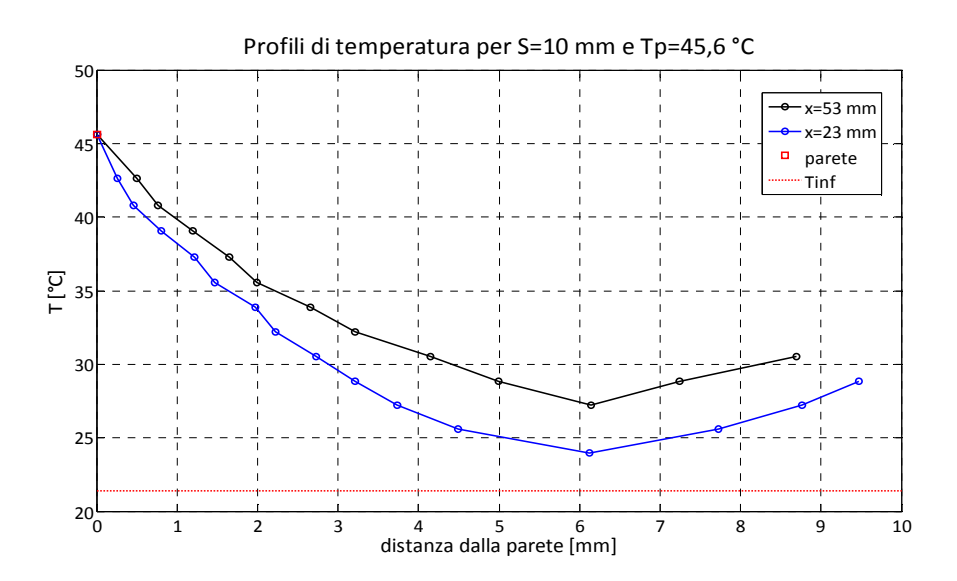

*Figura 5.29 Profili di temperatura in due traverse del canale per S=10 mm, T<sub>p</sub>=45,6°C e T*∞*=21,4°C; il massimo e il minimo* ∆*T nella direzione di propagazione dei raggi sono 5°C e 2°C* 

In questi casi, la parete adiabatica si porta ad una temperatura maggiore della temperatura minima del fluido nella traversa. Ciò potrebbe attribuirsi in particolare allo scambio termico radiativo fra le due superfici, che risulta tanto più importante, a parità di differenza di temperatura tra le pareti, per ridotte più importante, a parità di differenza di temperatura tra le pareti, per ridotte<br>larghezze del canale. Tuttavia non è possibile attribuire correttamente un valore In questi casi, la parete adiabatica si porta ad una temperatura maggiore della<br>temperatura minima del fluido nella traversa. Ciò potrebbe attribuirsi in<br>particolare allo scambio termico radiativo fra le due superfici, che variazione della temperatura superficiale della parete adiabatica nella direzione di propagazione dei raggi, perpendicolare al piano visualizzato nei tracciati interferometrici. Per questa ragione nelle didascalie delle figure sono riportate interferometrici. Per questa ragione nelle didascalie delle figure sono riportate anche, abbinate ad ogni profilo, la massima e la minima differenza di temperatura misurate nella suddetta direzione. Si può osservare come queste assumano valori rilevanti, rendendo fondata l'ipotesi che il sistema di frange visibile in prossimità della parete sia spurio.

Come ulteriore conferma, è stato cambiato il trattamento superficiale della parete adiabatica, adottando una copertura in fogli sottili (0,2 mm) di rame adesivo, verniciata con vernice nera. assumano valori rilevanti, rendendo fondata l'ipotesi che il sistema di frange visibile in prossimità della parete sia spurio.<br>Come ulteriore conferma, è stato cambiato il trattamento superficiale della parete adiabatica,

pari a circa 24°C relativi alle due diverse conformazioni della parete isolata. Nel caso di configurazione originaria della parete le massime e minime differenze di temperatura nella direzione di propagazione dei raggi sono rispettivamente di 5°C e 2°C, ridotti a soli 3 3°C e 1,5°C nella nuova configurazione.

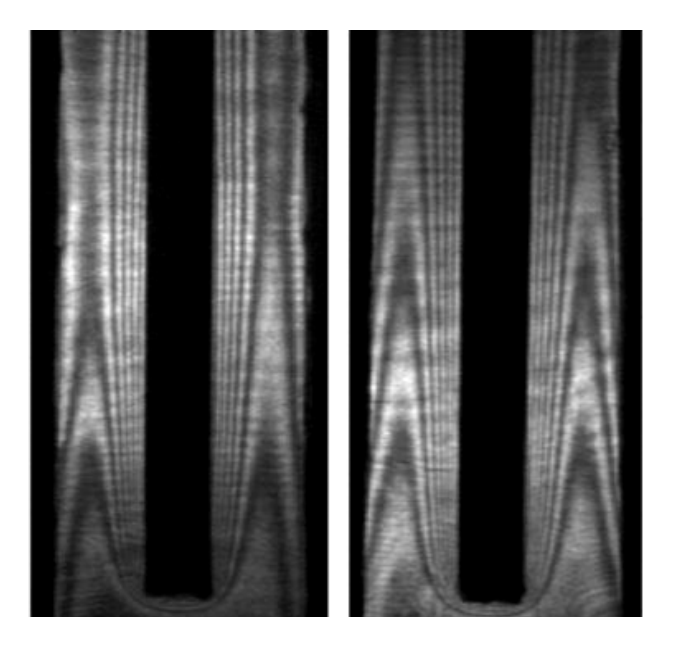

*Figura 5.30 Confronto tra gli interferogrammi relativi a S=10 mm e ∆T tra parete e ambiente di* circa 24°C. L'immagine a sinistra è relativa alla situazione di minore variabilità della<br>temperatura superficiale della parete adiabatica nella direzione di propagazione dei raggi *temperatura superficiale della parete adiabatica nella direzione*  **30** Confronto tra gli interferogrammi relativi a S=10 mm e AT tra parete e ambiente di<br>°C. L'immagine a sinistra è relativa alla situazione di minore variabilità della

Appare evidente la differenza nel sistema di frange che si osserva in prossimità della parete adiabatica, confermando l'ipotesi dell'influenza della distribuzione di temperatura sulla parete adiabatica. Si noti inoltre che le caratteristiche della regione di parete relative alla lastra riscaldata non sono invece cambiate; infatti si ottiene praticamente il medesimo valore del coefficiente di scambio termico convettivo.

Infine i profili di temperatura riportati in figura 5.31 sono relativi alla condizione  $S = 6$  *mm*.

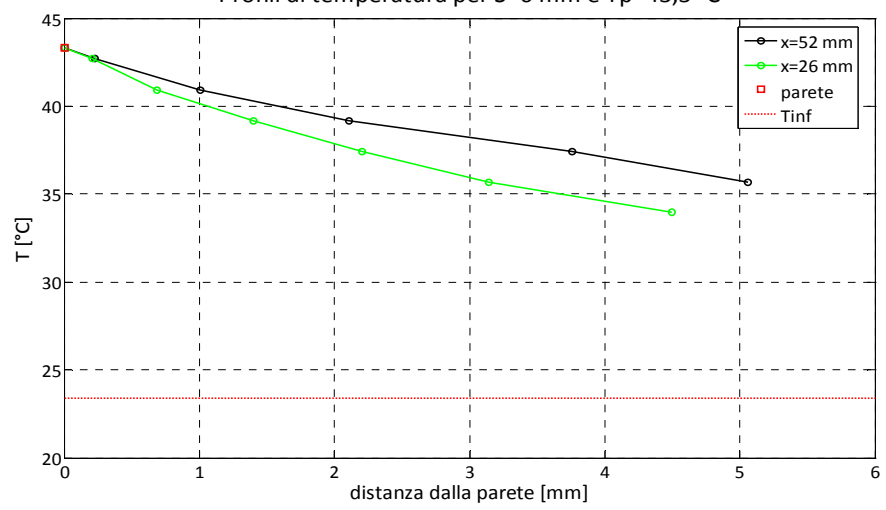

Profili di temperatura per S=6 mm e Tp=43,3 °C

*Figura 5.31 Profili di temperatura in due traverse del canale per S=6 mm,*  $T_p$ *=43,3°C e T*∞*=23,4°C; il massimo e il minimo* ∆*T nella direzione di propagazione dei raggi sono 2,5°C e 1,3°C* 

Una caratteristica comune a tutti i profili mostrati è che si osservano i gradienti di temperatura più elevati in corrispondenza delle traverse del canale più prossime all'ingresso a causa della conformazione dello strato limite.

Come già spiegato questo comportamento trova riscontro nell'andamento di *h* , che assume valori progressivamente decrescenti risalendo lungo il condotto.

# **6 Conclusioni e sviluppi futuri**

Il lavoro presentato ha permesso una caratterizzazione dettagliata dello scambio termico nella convezione naturale laminare in un canale verticale con una parete isoterma ed una adiabatica.

Infatti sono stati determinati i coefficienti di scambio termico convettivo medi e, applicando l'interferometria olografica per la misura della distribuzione di temperatura nel canale, quelli locali. I primi risultano in ottimo accordo con i dati disponibili in letteratura e in particolare presentano uno scostamento massimo del 6,5% circa rispetto alla accreditata correlazione di Bar-Cohen e Rohsenow. Le misure locali consentono invece di evidenziare l'influenza della formazione dello strato limite termico sul coefficiente convettivo.

Per completare lo studio dei fenomeni che avvengono all'interno del condotto sarebbe opportuno effettuare misure di velocità. L'impiego di sonde anemometriche a filo caldo è tuttavia problematico, a causa dell'invasività di questa tecnica nell'assetto sperimentale considerato.

D'altra parte anche tecniche ottiche non invasive come LDV e PIV, che prevedrebbero l'iniezione di inseminanti nel flusso da studiare, sono di difficile applicazione a causa della difficoltà di inseminazione del flusso.

Le tecniche ottiche si confermano in ogni caso come le più idonee ad ottenere una caratterizzazione termofluidodinamica dettagliata di sistemi di rilevante interesse tecnologico.

# **7 Appendice**

### **Programma "main.m"**

clear global Tp Tamb conduttivita l pix fase T a=imread('T40\_b.bmp','bmp'); a=double(a); traversa=250; inizioAnalisi=470; fineAnalisi=524;%524; sopraSottoTraversa=30; nmax=2; nmin=2; bnd=a(traversa,inizioAnalisi:fineAnalisi); b=a((traversasopraSottoTraversa):(traversa+sopraSottoTraversa),inizioAnalisi:fineAnalisi); [ascmax,ascmin,pm]=acquisizione(traversa,sopraSottoTraversa,nmax,nmin,bnd,  $b$ : [fase,T]=calcoloTemp(pm,ascmax,ascmin); [h3,hmin,hmax,bordo]=calcolo\_h\_bordo(inizioAnalisi,ascmax,pm,Tp,Tamb,con duttivita,l,pix,fase,T);

## **Funzione "acquisizione.m"**

function [ascmax,ascmin,pm]=acquisizione(traversa,sopraSottoTraversa,nmax,nmin,bnd, b);

```
scrsz = get(0, 'ScreenSize');figure('Position',[1 \text{ scrsz}(4) \text{ scrsz}(3) \text{ scrsz}(4) - 100])
imagesc(b) 
hold on 
title(num2str(traversa)) 
q=[1:max(size(bnd))]; 
h=(bnd/max(bnd))*20;h=-h:
```

```
h=h-2*min(h);plot(q,sopraSottoTraversa,'k') 
plot(h,'k') 
for i=1:nmax 
  [sscmax(i),x(i)] = ginput(1);end 
for i=1:nmin 
  [asemin(i),x(i)] = ginput(1);end 
close 
i=1:
while i\leq=(nmax+nmin)
   for k=1:nmax 
     pm(i)=ascmax(k);
     i=i+1;
   end 
   for k=1:nmin 
      pm(i)=ascmin(k); 
     i=i+1; end 
end 
pm=sort(pm,'ascend');
```
# **Funzione "calcoloTemp.m"**

function [fase,T]=calcoloTemp(pm,ascmax,ascmin);

global Tp Tamb conduttivita l pix fase T Tp=40.6+273.15; % [K] temperatura di parete (media T delle termocoppie) Trif=22.4+273.15; % [K] temperatura ambiente allo scatto a freddo Tamb=21.3+273.15; % [K] temperatura ambiente attuale conduttivita=0.02614; % [W/mK] da modificare alla temperature di film lambda=632.8e-9; % [m] lunghezza d'onda r=0.1505e-3; % [m^3/kg] rifrattività molare pr=101325; % [Pa] M=28.97; % [kglkmol] R=8314.3; % [J/(kmol K)] Tmed= $(Trif + Tp)/2;$ L=0.22; % [m] lunghezza della piastra l=0.01; % [m] larghezza del canale pix=45; % larghezza canale in pixel dim\_px=0.01/45; % 1cm corrisponde a 45 pixel

```
%CALCOLO FASE 
coef=(3*M*pr*r*L/2/R/lambda)^-1; 
sf=L/lambda*(-3/2*pr*r/R*M/Tp+3/2*pr*r/R*M/Trif); % ordine della frangia 
corrispondente alla temperatura di parete 
intSuc=ceil(sf); 
intVic=round(sf); 
if intSuc>intVic 
   sf=round(sf); 
else 
  sf=floor(sf)+0.5;end 
fase=zeros(2*(sf)+1,1);for i=2:max(size(fase)) 
    fase(i)=fase(i-1)+0.5;end 
%CORREZIONE PER DEFLESSIONE RAGGI
```

```
dp=diff(pm); 
dpm=abs(mean(dp))*dim_px; 
corr=(1+3/2*pr*r/R*M/Tamb)*lambda*L/12/dpm^2; 
fase=fase+corr;
```

```
%CALCOLO T 
for i=1:max(size(fase)) 
     T(i)=((-face(i)*coeff + Trif^{\wedge}-1)^{\wedge}-1)-273.15;end 
T=sort(T,'descend');
```
## **Funzione "calcolo\_h\_bordo.m"**

function [h3,hmin,hmax,bordo]=calcolo\_h\_bordo(inizioAnalisi,ascmax,pm,Tp,Tamb,con duttivita,l,pix,fase,T);

```
k=1:
if rem(fase(max(size(fase))),1)==0.5
 for i=2:(max(size(pm))+1)Trid(k)=T(i);k=k+1;
  end 
else
```

```
for i=1:max(size(pm))Trid(i)=T(i); end 
end 
%CALCOLO POSIZIONE BORDO E COEFF CONVETTIVO 
figure 
scatter(pm,Trid) 
[P1,S1]=polyfit(Trid(1:3),pm(1:3),1); 
bordo=polyval(P1,Tp-273.15); 
hold on 
title('profilo massimi e minimi') 
plot(bordo,Tp-273.15,'sr'); 
[P2,S2]=polyfit(pm(1:3),Trid(1:3),1); 
Dx=[bordo-1:1:pm(3)];y=polyval(P2,Dx); 
plot(Dx,y,'r'); 
h3=-P2(1)*pix/l*conduttivita/(Tp-Tamb) 
%USA DUE MASSIMI E DUE MINIMI 
j=1;
i=1;
while i = max(size(pm))
    pmax(j)=pm(i); 
   Tmax(j)=Trid(i);j=j+1;i=i+2;
end 
j=1;
i=2;
while i \leq max(size(pm))pmin(j)=pm(i);Tmin(j)=Trid(i);j=j+1;i=i+2;
end 
figure 
scatter(pmin,Tmin,'g') 
[P1,S1]=polyfit(pmin(1:2),Tmin(1:2),1); 
Dx=[bordo-1:1:pmin(2)]; 
y=polyval(P1,Dx); 
hold on 
title('profilo solo minimi')
```
plot(Dx,y,'r'); figure scatter(pmax,Tmax,'r') [P1,S1]=polyfit(pmax(1:2),Tmax(1:2),1);  $Dx=[bordo-1:1:pmax(2)];$ y=polyval(P1,Dx); hold on title('profilo solo massimi')  $plot(Dx,y,'r');$ [P2,S2]=polyfit(pmin(1:2),Tmin(1:2),1); hmin=-P2(1)\*pix/l\*conduttivita/(Tp-Tamb)  $[P2,S2] = polyfit(pmax(1:2),Tmax(1:2),1);$ hmax=-P2(1)\*pix/l\*conduttivita/(Tp-Tamb) bordo=bordo+inizio Analisi

# **8 Bibliografia**

- [1] Born M., Wolf E., "Principles of Optics", VII ed., Pergamon Press, Oxford, 1999.
- [2] Grigull U., Hauf W., "Optical Methods in Heat Transfer", in "Advances in Heat Transfer: Vol.6", Irvine T., Hartnett J. - New York : Academic Press, 1970.
- [3] Vest C.M., "Holographic Interferometry", John Wiley & Sons, New York, 1978.
- [4] Jones R., Wykes C., "Holographic and Speckle Interferometry", Cambridge University Press, 1983.
- [5] Mayinger F., "Optical Measurements: Techniques and Applications", Springer-Verlag, 1994.
- [6] Goodman J.W., "Introduction to Fourier Optics", McGraw-Hill, New York, 1968.
- [7] L.P.M. Colombo, "Applicazione di metodi ottici allo studio dello scambio termico in convezione forzata", Dottorato di ricerca XVI ciclo, Politecnico di Milano.
- [8] P. Mazzoldi, M. Nigro e C. Voci, "Fisica vol. *II*, Elettromagnetismo e onde", Edises, 1995
- [9] F.P. Incropera and D.P. De Witt, "Fundamentals of heat and mass transfer", VI ed., John Wiley and Sons, New York
- [10] G. Guglielmini, C. Pisoni, "Elementi di trasmissione del calore", II ed., Casa Editrice Ambrosiana
- [11] M.F. Modest, "Radiative Heat transfer", II ed., Academic Press
- [12] Elenbaas W., "Heat dissipation of parallel plates by free convection" Physica vol. 9 – art. 1, (1942)
- [13] Bar-Cohen, Rohsenow, "Thermally optimum spacing of vertical, natural convection cooled, parallel plates", Journal of Heat Transfer, vol. 106 pp.116-123, (1984)
- [14] http://www.engr.uky.edu/rtl/Catalog/sectionc/C-13.html